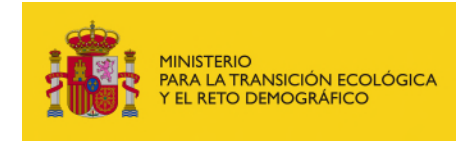

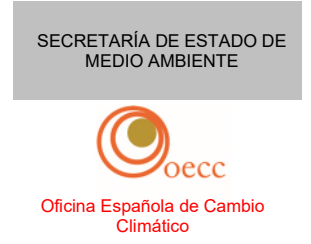

GD 5 sobre la metodología armonizada de asignación gratuita del RCDE UE – Revisión de 2024

**Guía sobre seguimiento y notificación para las reglas de asignación gratuita** 

**ESTA ES UNA TRADUCCIÓN DE CORTESÍA. LA OFICINA ESPAÑOLA DE CAMBIO CLIMÁTICO NO SE HACE RESPONSABLE DE CUALQUIER ERROR O IMPRECISIÓN QUE CONTENGA EL DOCUMENTO Versión 1, de 15 de abril de 2024** 

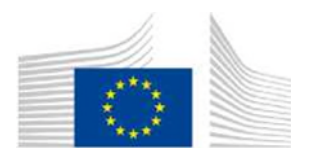

**COMISIÓN EUROPEA** 

## GD 5 sobre la metodología armonizada de asignación gratuita del RCDE UE – Revisión de 2024

# **Guía sobre seguimiento y notificación para las reglas de asignación gratuita**

*Versión publicada el 28 de marzo de 2024* 

La guía no representa la postura oficial de la Comisión y no es jurídicamente vinculante. No obstante, el presente documento pretende aclarar los requisitos establecidos en la Directiva RCDE UE y en las FAR y es fundamental para comprender dicha normativa de carácter jurídicamente vinculante.

# **Índice**

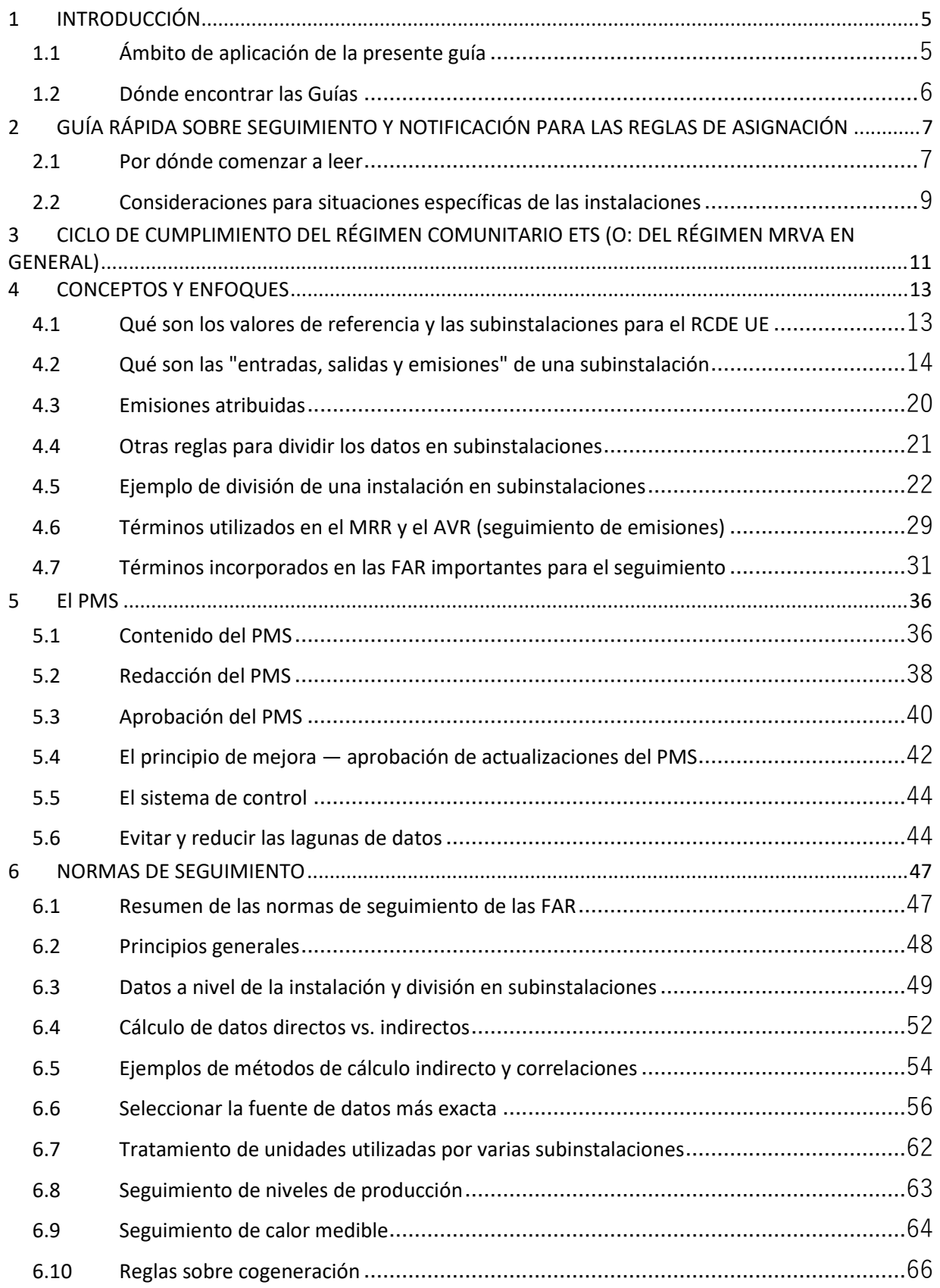

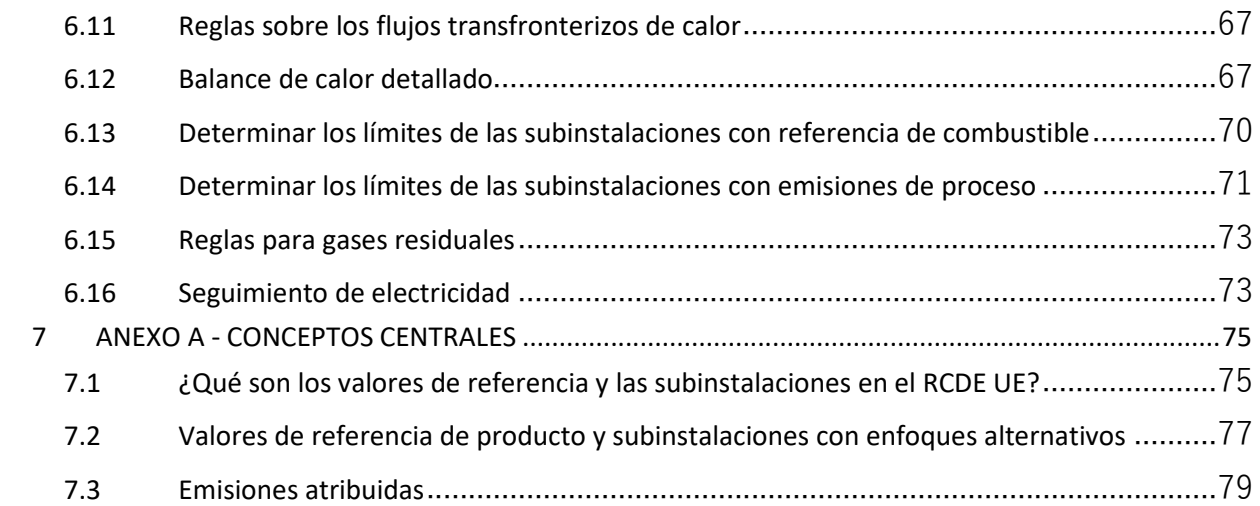

## <span id="page-4-0"></span>**1 INTRODUCCIÓN**

## <span id="page-4-1"></span>**1.1 Ámbito de aplicación de la presente guía**

La presente guía forma parte de un conjunto de documentos con el que se pretende dar apoyo a los Estadosmiembros<sup>1</sup> y a las autoridades competentes en la aplicación uniforme en la Unión Europea de la metodología de asignación para el segundo periodo de asignación de la Fase 4 del RCDE UE tras la revisión de la Directiva RCDE<sup>2</sup>[.](#page-4-3) La metodología ha sido establecida por el Reglamento Delegado (UE) 2019/331 de la Comisión, adoptado el 19 de diciembre de 2018, sobre "Reglas transitorias de la Unión para la armonización de la asignación gratuita de derechos de emisión con arreglo al artículo 10 bis de la Directiva RCDE UE ("Reglas de asignación gratuita" o las FAR, por sus siglas en inglés)<sup>[3](#page-4-4)[4](#page-4-5)</sup>, y los posteriores actos de aplicación. La Guía nº1 sobre directrices generales con respecto a la metodología de asignación proporciona una visión general del contexto legislativo del conjunto de documentos. Asimismo, explica cómo se relacionan entre sí las diferentes guías y facilita, en su anexo, un glosario de terminología importante empleada en todas ellas.

El presente documento abarca las siguientes áreas principales:

- En primer lugar, proporciona una "guía rápida" para quienes se inician por primera vez en el tema de las reglas de asignación gratuita para el cuarto periodo del RCDE UE (capítulo 2);
- El capítulo 3 ofrece una visión general del "ciclo de cumplimiento" (anual) de las FAR, mientras que el capítulo 4 introduce los conceptos fundamentales, necesarios para el seguimiento de los datos necesarios para la determinación de los valores de referencia en el RCDE UE;
- Los capítulos 5 y 6 facilitan directrices sobre los requisitos de seguimiento y notificación dispuestos en las FAR, y, en concreto, sobre los requisitos del plan metodológico de seguimiento (PMS);
- Los anexos recogen un debate en profundidad sobre los conceptos básicos de "subinstalación" y "emisiones atribuidas", así como una visión general de las definiciones, los acrónimos utilizados y los textos legislativos.

#### **Nota sobre cuestiones pendientes en esta versión de la Guía**

En la medida en que el proceso de toma de decisiones sobre la metodología de asignación no ha culminado, aún no se han definido ciertos elementos contenidos en esta Guía. Concretamente, quedan por determinar aspectos relativos al acto de ejecución que queda por aprobar en relación con las normas detalladas sobre los cambios en las asignaciones gratuitas (ajustes) y la actualización de los valores de referencia. Además, se puede aplicar también a referencias a la propia legislación pendiente o a guías complementarias que aún están en fase de redacción o por completar.

<span id="page-4-2"></span><sup>1</sup> Cuando en esta guía se utiliza el término «Estados miembros», este hace referencia a los países de la AELC cubiertos por el RCDE UE, según proceda.

<span id="page-4-3"></span><sup>2</sup> Directiva (UE) 2023/959 del Parlamento Europeo y del Consejo del 10 de mayo de 2023 que modifica la Directiva 2003/87/CE por la que se establece un régimen para el comercio de derechos de emisión de gases de efecto invernadero en la Unión y la Decisión (UE) 2015/1814, relativa al establecimiento y funcionamiento de una reserva de estabilidad del mercado en el marco del régimen para el comercio de derechos de emisión de gases de efecto invernadero en la Unión[, https://eur-lex.europa.eu/legal-content/ES/TXT/HTML/?uri=CELEX:32023L0959](https://eur-lex.europa.eu/legal-content/ES/TXT/HTML/?uri=CELEX:32023L0959)

<span id="page-4-4"></span><sup>3</sup> https://ec.europa.eu/transparency/documents-register/detail?ref=C(2024)441&lang=en

<span id="page-4-5"></span> $4$  Nótese que este documento solamente cubre la asignación gratuita armonizada transicional a la industria de conformidad con el artículo 10 bis de la Directiva RCDE UE. Cualquier asignación de conformidad con el artículo 10 quater ("Opción para asignación gratuita transicional para la modernización del sector energético") está fuera del alcance de este documento.

## <span id="page-5-0"></span>**1.2 Dónde encontrar las Guías**

Se pueden consultar todas las guías, preguntas frecuentes y formularios de la Comisión referentes a las reglas de asignación gratuita en:

[https://climate.ec.europa.eu/eu-action/eu-emissions-trading-system-eu-ets/free-allocation en](https://climate.ec.europa.eu/eu-action/eu-emissions-trading-system-eu-ets/free-allocation%20en) 

Asimismo, la Comisión ha provisto una amplia gama de materiales de orientación referidos al Seguimiento, notificación, verificación y acreditación (MRVA, por sus siglas en inglés) en el ámbito el RCDE UE<sup>5</sup>[.](#page-5-1) Se asume que el usuario del presente documento está familiarizado, al menos, con los principios básicos del sistema MRVA.

Algunas de estas guías han sido traducidas al español y pueden encontrarse en: [https://www.miteco.gob.es/es/cambio-climatico/temas/comercio-de-derechos-de-emision/guias-y](https://www.miteco.gob.es/es/cambio-climatico/temas/comercio-de-derechos-de-emision/guias-y-notas-asignacion-2026-2030.html)[notas-asignacion-2026-2030.html](https://www.miteco.gob.es/es/cambio-climatico/temas/comercio-de-derechos-de-emision/guias-y-notas-asignacion-2026-2030.html) 

<span id="page-5-1"></span><sup>5</sup> [https://climate.ec.europa.eu/eu-action/eu-emissions-trading-system-eu-ets/monitoring-reporting-and](https://climate.ec.europa.eu/eu-action/eu-emissions-trading-system-eu-ets/monitoring-reporting-and-verification-eu-ets-emissions_en)verification-eu-ets-emissions en. Consulte, en concreto, la sección "Guías Rápidas".

También disponibles en: [https://www.miteco.gob.es/es/cambio-climatico/temas/comercio-de-derechos-de](https://www.miteco.gob.es/es/cambio-climatico/temas/comercio-de-derechos-de-emision/guias-y-notas-mrva-instalaciones.html)[emision/guias-y-notas-mrva-instalaciones.html](https://www.miteco.gob.es/es/cambio-climatico/temas/comercio-de-derechos-de-emision/guias-y-notas-mrva-instalaciones.html)

## <span id="page-6-0"></span>**2 GUÍA RÁPIDA SOBRE SEGUIMIENTO Y NOTIFICACIÓN PARA LAS REGLAS DE ASIGNACIÓN**

El presente capítulo proporciona dos herramientas para obtener una visión general rápida de las reglas de asignación gratuita en la cuarta fase del régimen comunitario de comercio de derechos de emisión (periodo 2021-2030):

- La sección 2.1 proporciona indicaciones para que los diversos agentes involucrados (titulares, verificadores, personal de la autoridad competente, organismos nacionales de acreditación) identifiquen con qué guía pueden formarse más rápidamente en los nuevos conceptos necesarios para la asignación gratuita en la fase 4 del RCDE UE.
- La sección 2.2 proporciona una breve reseña adicional para los titulares de las instalaciones en determinadas situaciones (nuevos entrantes, instalaciones que se pueden excluir de la RCDE UE, la renuncia a la asignación, fusiones y escisiones).

### <span id="page-6-1"></span>**2.1 Por dónde comenzar a leer**

El punto ideal para comenzar a leer sobre Seguimiento, notificación y verificación (MRV) con relación a las reglas de asignación gratuita (FAR) dependerá tanto de la profesión como de la experiencia previa del lector con el RCDE UE. El presente documento se ha redactado para que pueda comprenderse en términos generales si no se han leído otros documentos previamente. No obstante, también pretende, en la medida de lo posible, evitar las repeticiones con el resto de los documentos. En función de cada lector, se aplica una de las siguientes opciones:

- **Para el titular de una instalación que ya entregó los datos para la asignación gratuita para 2021- 2025 y entregado el Informe sobre el Nivel de Actividad anualmente<sup>6</sup> [:](#page-6-2)** 
	- Para preparar una actualización del plan metodológico de seguimiento (PMS), podrá recurrir al capítulo 5 de esta guía. Los plazos y responsabilidades se facilitan en la sección 5.3.
	- Posteriormente, debe consultar otros documentos de esta serie (como se indica en la sección 1.2): Para garantizar la correcta notificación de los datos de referencia, debe acudir a la Guía nº3 (GD 3). Para más información sobre el nuevo proceso de asignación, se facilita una explicación en la GD 2, que también incluye cómo dividir una instalación en subinstalaciones.
	- Para el PMS, deberá comprender las normas y conceptos de seguimiento principales. Estas reglas están descritas en el presente documento, entre los capítulos 4 y 6.
	- En función de la instalación en cuestión, le interesarán algunos de los cambios en las reglas para las transferencias de calor entre instalaciones (abordadas en la GD 6), el tratamiento de gases residuales en las FAR (en GD 8) y la GD 9, donde se explican en detalle los límites del sistema y los requisitos de los datos especiales para todos los valores de referencia de producto.
- **Para el titular de una instalación que comienza a familiarizase con la asignación gratuita del RCDE UE (en particular nuevos entrantes, véase más abajo):** 
	- Se recomienda empezar a leer la GD 1 de esta serie (la ubicación de estos documentos se incluye

<span id="page-6-2"></span><sup>6</sup> De conformidad con el Reglamento de modificaciones en los niveles de asignación: Reglamento de Ejecución (UE) 2019/1842 de la Comisión, de 31 de octubre de 2019, por el que se establecen disposiciones de aplicación de la Directiva 2003/87/CE del Parlamento Europeo y del Consejo en lo que respecta a otras medidas para los ajustes de la asignación gratuita de derechos de emisión debidos a cambios en el nivel de actividad. Más detalles en la Guía nº7.

en la sección 1.2) sobre la metodología de asignación en términos generales, seguido de la GD 2 para saber cómo dividir una instalación en subinstalaciones.

- Asimismo, antes de empezar a preparar el plan metodológico de seguimiento (PMS) de la instalación en cuestión, puede resultar útil la GD 3 sobre la cumplimentación del formulario de informe sobre los datos de referencia para comprender qué tipo de información tendrá que incluir en el informe sobre los datos de referencia. En última instancia, podrá continuar con el presente documento, en especial los capítulos del 4 al 6.
- En función de la instalación, puede que también le interesen las reglas para las transferencias de calor entre instalaciones (GD 6), el tratamiento de gases residuales en las FAR (GD 8) y la GD 9, donde se explican en detalle los límites del sistema y los datos específicos solicitados para todos los valores de referencia de producto.
- Debido a la relación entre el seguimiento de las emisiones anuales (conforme al MRR) y el seguimiento exigido por las FAR, conviene familiarizarse con los principios básicos del MRR. Con este objetivo, se ha elaborado la "Guía rápida sobre instalaciones fijas" del MRR y la GD 1 "Directrices generales del MRR para las instalaciones".
- **Para el titular de una instalación que tiene la intención de renunciar a su asignación gratuita:** 
	- La sección 2.2.3 de esta guía debe ayudar a entender las consecuencias de la renuncia a la asignación gratuita, así como las funciones, responsabilidades y plazos relacionados.
	- Si al terminar de leer esa sección, llega a la conclusión de que quiere solicitar la asignación gratuita para su instalación, proceda según se describe anteriormente para otros titulares.
- **Para el titular de un nuevo entrante:** 
	- Se considera nuevo entrante a una instalación que ha recibido una autorización de emisión de gases de efecto invernadero (es decir, el permiso expedido con arreglo a los artículos 5 y 6 de la Directiva RCDE UE) con posterioridad al 30 de junio de 2024. Pese a que los requisitos de los planes metodológicos de seguimiento y los datos que se han de proporcionar a la AC para la asignación son similares y, además, se basan en los mismos principios de las FAR, los plazos de presentación de las solicitudes serán distintos.
	- Consulte primero la sección 2.2.2 de este documento, así como la GD 7 ("Directrices para nuevos entrantes y cierres"), antes de continuar, tal y como se recomienda anteriormente para el "Titular de una instalación para quien la asignación gratuita del RCDE UE es un tema nuevo".
- **Operador aéreo:** La asignación gratuita a operadores aéreos no están sujetas al artículo 10 bis de la Directiva RCDE UE. Consulte la "Guía rápida sobre operadores aéreos" del MRR y la GD 2 del mismo, "Directrices generales sobre operadores aéreos", para cuestiones de seguimiento.

• **Verificador:** 

- La GD 4 se ocupa de manera específica de la verificación de los datos que requieren las FAR.
- Por otra parte, para comprender los requisitos impuestos al titular, se recomienda leer la misma documentación sugerida con anterioridad para los "titulares que se inician por primera vez en el tema de la asignación gratuita del RCDE UE".
- Como aconseja la GD 4, los verificadores deben conocer los principios generales de verificación del RCDE UE. Con tal fin, consulte el material de orientación desarrollado en el marco de AVR, y, en particular, la *Explanatory Guidance Document* (EGD) I: "Reglamento de acreditación y verificación - Guía explicativa nº 1" o la Guía rápida sobre verificadores del AVR (las fuentes pueden consultarse en la sección 1.2).

#### • **Para las autoridades competentes:**

- Se recomienda comenzar a leer la GD 1 de esta serie (la fuente de estos documentos se incluye en la sección 1.2) sobre la metodología de asignación en términos generales, seguido de la GD 2 para saber cómo dividir una instalación en subinstalaciones.
- También puede resultar útil la GD 3 sobre la cumplimentación del formulario de informe sobre los datos de referencia para comprender qué tipo de información deberá incluir en el informe sobre los datos de referencia, así como los capítulos del 4 al 6 de esta guía sobre los requisitos de los planes metodológicos de seguimiento de las instalaciones.
- Se deberán examinar otras guías de esta serie para cada caso particular.
- **Organismos nacionales de acreditación (ONA):** 
	- El presente documento facilitará la comprensión de los diferentes tipos de datos que el verificador tiene que manejar en comparación con los datos de emisiones anuales para la verificación del RCDE UE. Esta guía ayudará a entender mejor la GD 4 (verificación de los datos de las FAR), que será su principal fuente de información con respecto a la supervisión de los verificadores que verifiquen los datos de las FAR.
	- Los principios generales de verificación del RCDE UE, sin embargo, se pueden extraer del material de orientación desarrollado en el marco AVR, y, en particular, la EGD I: "Reglamento de acreditación y verificación - Guía explicativa nº 1". También existe una Guía rápida del AVR para las ONA (puede consultar las fuentes en la sección 1.2).

## <span id="page-8-0"></span>**2.2 Consideraciones para situaciones específicas de las instalaciones**

#### **2.2.1 Instalaciones de bajas emisiones**

Si su instalación se encuadra dentro de alguna de las categorías cubiertas por los artículos 27 y 27 bis de la Directiva RCDE UE, el Estado miembro que le corresponde podrá tomar la decisión de excluir su instalación del RCDE UE en determinadas circunstancias (en el caso del artículo 27, se han de adoptar medidas equivalentes para incentivar las reducciones de emisiones).

Si su Estado miembro opta por esta opción, tendrá que obtener más información por parte de las autoridades competentes correspondientes. No obstante, tendrá que continuar con el seguimiento de las emisiones anuales, así como de los datos relevantes para la asignación gratuita, para prepararse por si la instalación superara los umbrales de exclusión oportunos. Además, tendrá que presentar un PMS y un informe sobre los datos de referencia ante su AC. En cambio, la AC, a estos efectos, podrá aplicar requisitos simplificados<sup>7</sup>[.](#page-8-1)

#### **2.2.2 Nuevos entrantes**

Se considera "nuevo entrante" a cualquier instalación que lleva a cabo una de las actividades indicadas en el Anexo I de la Directiva 2003/87/CE o más y que ha obtenido una autorización de emisión de gases de efecto invernadero más tarde del 30 de junio de 2024. Por consiguiente, solo se refiere a instalaciones de nuevo emplazamiento.

Si opera dicha instalación, en principio, se aplican a su instalación todas las reglas descritas en esta guía

<span id="page-8-1"></span> $^7$  En particular, en caso de exclusión en virtud del apartado 3 del artículo 27 bis, el EM puede exigir únicamente el seguimiento de las horas de funcionamiento.

desde el inicio del funcionamiento, con algunas diferencias, como el calendario de presentación del PMS. Para conocer más detalles, consulte la sección 5.3.1.

#### **2.2.3 Renuncia a la asignación gratuita**

Los titulares pueden renunciar a la asignación gratuita, por ejemplo, si se percibe que la carga administrativa del MRV es superior al beneficio de la misma. Si el titular decide renunciar a la asignación gratuita en cualquier momento durante el periodo de asignación, puede tomar como base el artículo 24 de las FAR para saber cómo hacerlo. La instalación no recibirá asignación gratuita desde el año siguiente a la solicitud del titular<sup>8</sup> [h](#page-9-0)asta el final del periodo de asignación. Por consiguiente, la obligación de supervisar los datos correspondientes a las FAR también finalizará con la aprobación de la renuncia por parte de la AC.

Cabe indicar que los titulares no tienen ninguna obligación de solicitar la asignación gratuita en el plazo fijado por las FAR. Si el titular escoge esta opción, no es necesario que supervise los datos de las FAR, y, por tanto, no tiene que elaborar un PMS.

No obstante, si decide solicitar de nuevo la asignación en una fase posterior de asignación, debe asegurarse de que cuenta con la metodología de seguimiento en vigor para determinar los datos de referencia exigidos. Para más información sobre el calendario de presentación del PMS, acuda la sección 5.3.1.

#### **2.2.4 Fusiones y escisiones**

Si se opera en una instalación resultante de la fusión o escisión de otras instalaciones, deberá asegurarse de notificar los mismos datos que hubiera comunicado de las instalaciones previas (es decir, la suma de los niveles de actividad anteriores ha de ser idéntica a la suma de los niveles de actividad posteriores, etc.). Con el fin de asegurar la correcta notificación de los datos, se suele elaborar un PMS análogo de la fusión o escisión, de manera que se describan claramente los métodos del conjunto de datos de la fusión o escisión. Consulte la GD 10 para más detalle.

<span id="page-9-0"></span><sup>8</sup> Nota: el titular aún tendría que presentar una solicitud formal confirmando la renuncia a la asignación gratuita.

## <span id="page-10-0"></span>**3 CICLO DE CUMPLIMIENTO DEL RÉGIMEN COMUNITARIO ETS (O: DEL RÉGIMEN MRVA EN GENERAL)**

En el RCDE UE, como en cualquier sistema de fijación de precios del carbono, el seguimiento, notificación y verificación (MRV) es sumamente importante para el buen funcionamiento del mismo. La autoridad competente (AC) se encarga de garantizar que se cumplan las normas establecidas en la legislación. Dado que numerosas actividades se repiten anualmente en este sentido, se ha establecido el término "ciclo de cumplimiento (anual)". A efectos del MRV de las emisiones anuales, la GD 1 del MRR ("Directrices generales para las instalaciones", capítulo 3) aclara las funciones, responsabilidades y plazos aplicables con arreglo al MRR (Reglamento sobre seguimiento y notificación) y al AVR (Reglamento de acreditación y verificación). La estructura general de dicho ciclo de cumplimiento de emisiones también se aplica al MRV a efectos de asignación gratuita, tal y como estipulan las FAR. A los principiantes, por tanto, se les recomienda consultar la GD 1 del MRR.

A efectos de las FAR, ciertos elementos se distancian de la estructura general:

- En primer lugar, se requiere una gama más amplia de conjuntos de datos que con respecto al MRR. Este documento trata principalmente sobre los datos complementarios solicitados y la forma de hacer su seguimiento.
- La metodología de supervisión específica de la instalación se fija en el PMS, un documento parecido en concepto al "plan de seguimiento" (PS) según el MRR (consulte el capítulo 5). Aunque ciertos elementos del PS también son necesarios en el PMS, no se ha previsto en esta fase combinar ambos documentos en uno, por la distinta base jurídica y debida a que en algunos EM puede haber distintas AC a cargo del PS y del PMS.
- El PS solo abarca el seguimiento *después* de haber sido aprobado.
- Las funciones y responsabilidades del titular, de la AC y del verificador se asemejan en el MRR y en el AVR.
- El ciclo de cumplimiento según el MRR y el AVR tiene carácter anual, mientras que las FAR únicamente exigen la notificación cada 5 años. Por consiguiente, las reglas relativas al principio de mejora continua no podrán beneficiarse de las observaciones *anuales* del verificador, y tendrá más importancia la iniciativa propia del titular para la mejora continua. Sin embargo, con el objetivo de limit[a](#page-10-1)r la carga administrativa, para las FAR no se exigirán informes de mejora $9$ .
- Sin embargo, las disposiciones de seguimiento previstas en las FAR serán beneficiosas para establecer reglas sobre los Cambios en los Niveles de Actividad (ALC, por sus siglas en inglés) eficaces, que requieren la presentación anual de ciertos datos que también son relevantes para las FAR, pero se requiere que el titular lleve a cabo una revisión periódica del PMS y del sistema de control interno. En particular, la notificación anual de los niveles actividad se basará en el mismo PMS que el del informe sobre los datos de referencia.
- El PMS no debe considerarse un documento estático sino dinámico, que requiere de la actualización como base importante para la revisión periódica del titular (consulte la sección 5.4), así como el PS para las emisiones. El procedimiento previsto en la letra g) del apartado 1 del Anexo VI exige que el titular presente a la autoridad competente cualquier cambio significativo del PMS sin demora

<span id="page-10-1"></span><sup>9</sup>El verificador prorrogará la aplicación de oportunidades de mejora como parte de verificaciones posteriores e incluirá los resultados correspondientes en el informe de verificación. Así, la AC podrá hacer un seguimiento de las cuestiones cuando el operador no aplique las mejoras.

injustificada. Los cambios no significativos deben notificarse a más tardar el 31 de diciembre de cada año.

## <span id="page-12-0"></span>**4 CONCEPTOS Y ENFOQUES**

## <span id="page-12-1"></span>**4.1 Qué son los valores de referencia y las subinstalaciones para el RCDE UE**

Los valores de referencia se utilizan como medio para comparar el rendimiento entre semejantes a través de un valor de referencia, que se denomina valor de referencia<sup>[10](#page-12-2)</sup>. A efectos del RCDE UE, los valores de referencia atienden a la intensidad en términos de GEI de los procesos de producción, expresada como intensidad de emisiones de gases de efecto invernadero (GEI), más específicamente las "emisiones directas de CO2(e) por tonelada de producto". En este sentido, se ha establecido como valor de referencia el promedio de intensidad de GEI de las instalaciones que constituyan el 10 % de las más eficientes en un determinado sector en la UE (apartado 2, Artículo 10 bis de la Directiva RCDE UE). Tal enfoque requiere de un método sólido para asegurar la igualdad de trato entre la amplia variedad de circunstancias de operación que pueden darse en las instalaciones. El método se indica en el anexo A (capítulo 7).

Cuando se produce únicamente un producto en la instalación, es relativamente simple determinar su intensidad en términos de GEI. Solo es necesario supervisar las emisiones junto con la cantidad de producto (comercializable)<sup>[11](#page-12-3)</sup>. Sin embargo, la instalación típica del RCDE UE suele producir más de un producto. En tal caso, hay que dividir las emisiones con mediciones coherentes o hipótesis antes de poder calcular la intensidad en términos de GEI (emisiones/producción). En el RCDE UE, el concepto que permite informar la división de emisiones se denomina "subinstalaciones". La descripción más breve posible de una subinstalación sería:

Una **subinstalación** se describe a través de los límites del sistema de un balance de masas y energía, que engloba las entradas, salidas y emisiones con el propósito de garantizar que se puedan obtener valores de referencia para un producto o grupo de productos, independientes del resto de productos producidos en la misma instalación (incluidos calor o electricidad), si los hay.

La definición anterior se desvía de otros conceptos que sirven para dividir instalaciones, en concreto, unidades físicas como calderas, hornos, columnas de destilación, unidades de cogeneración<sup>[12](#page-12-4)</sup>, etc. La diferencia puede ser la dimensión espacial (una subinstalación puede estar compuesta por varias unidades<sup>[13](#page-12-5)</sup>, pero también una unidad física puede servir al mismo tiempo a varias subinstalaciones<sup>[14](#page-12-6)</sup>), así como temporal (una misma unidad física puede ser utilizada sucesivamente por diferentes subinstalaciones)[15](#page-12-7). Se muestra un ejemplo detallado de la división de una instalación en subinstalaciones en la sección 4.5. Se pueden encontrar más ejemplos (incluidos los siguientes pasos para calcular la asignación) en la GD 2.

Además, este mismo concepto se aplica a los "enfoques alternativos", es decir, las reglas para la asignación a partes de las instalaciones que no están cubiertas por valores de referencia de producto:

<span id="page-12-2"></span><sup>10</sup> A efectos del RCDE UE, hay que tener en cuenta que un valor de referencia no constituye un valor límite de emisión que debe alcanzar una instalación. Se trata simplemente de un valor de entrada más de los exigidos para compartir la cantidad total de asignaciones disponible entre los participantes del RCDE UE.

<span id="page-12-3"></span><sup>&</sup>lt;sup>11</sup> El anexo I de las FAR contiene las definiciones de producto, aunque no siempre se refiere a cantidades comercializables. Se examinan más detalles en la sección 6.8.

<span id="page-12-4"></span><sup>&</sup>lt;sup>12</sup> La producción combinada de calor y electricidad, también denominada cogeneración.

<span id="page-12-5"></span><sup>&</sup>lt;sup>13</sup> Por ejemplo, el valor de referencia de una refinería de aceites minerales puede estar compuesto por una docena de unidades o más ubicadas en un emplazamiento de varios km2.

<span id="page-12-6"></span><sup>&</sup>lt;sup>14</sup> Por ejemplo, cuando una caldera produce vapor que se utiliza para calefacción de varios procesos de producción que pertenecen a otras subinstalaciones diferentes.

<span id="page-12-7"></span><sup>&</sup>lt;sup>15</sup> Por ejemplo, cuando se producen diversas sustancias químicas en un reactor en el transcurso del año o cuando una máquina de papel puede conmutarse entre varios gramajes de papel.

- Las subinstalaciones con referencia de calor (de calor *medible*);
- Las subinstalaciones con referencia de combustible;
- Las subinstalaciones con emisiones de proceso.

Puede consultar una explicación más amplia del concepto (en especial con respecto al cálculo de "emisiones atribuibles", que es un prerrequisito para el seguimiento y la notificación a efectos de asignación, en el Anexo A (capítulo 7).

Nota: La cláusula 5 del anexo I de la Directiva RCDE UE estipula que *"Cuando se detecte que en una instalación se rebasa el umbral de capacidad para cualquiera de las actividades a que se refiere el presente anexo, se incluirán en el permiso de emisiones de gases de efecto invernadero todas las unidades en las que se utilicen combustibles[...]".* A menudo, esto desencadena situaciones en las que una instalación solo tiene un valor de referencia de producto (por ejemplo, la cal) y una subinstalación con referencia de calor o combustible más pequeña (por ejemplo, a efectos de los equipos auxiliares de calefacción, como el secador del ejemplo de la sección 4.5) o calefacción para las oficinas y talleres de la instalación.

## <span id="page-13-0"></span>**4.2 Qué son las "entradas, salidas y emisiones" de una subinstalación**

Al examinar las definiciones de subinstalaciones de las  $FAR^{16}$  $FAR^{16}$  $FAR^{16}$ , el elemento común supone que las "entradas, salidas y emisiones" en conjunto conforman la subinstalación, es decir, que definen el límite de cada subinstalación, entendiendo "límite" como relacionado con un balance de masas y energía que en última instancia permite:

- a. El cálculo de la intensidad de los GEI en cada subinstalación, para poder establecer una "curva de referencia", con el fin de calcular el valor de referencia para un producto; y
- b. Para calcular la asignación de emisiones para cada subinstalación, aplicando el valor de referencia establecido según el punto a.

A fin de mantener la coherencia entre ambos usos previstos de las subinstalaciones, el límite del sistema debe ser idénticos para ambos fines. Por consiguiente, los titulares han de notificar los mismos datos para ambos fines, lo que permite un nivel satisfactorio de eficiencia en el seguimiento, notificación y verificación (MRV) de los "datos de referencia" de las NIM[17](#page-13-2) del Estado miembro. Por este motivo, las FAR abordan ambos fines, solicitando el "plan metodológico de seguimiento" (PMS, consulte el capítulo 5), junto con el "informe sobre los datos de referencia"<sup>[18](#page-13-3)</sup>. De esta manera, se cubren ambos conjuntos de datos con el fin de asegurar que se realiza el seguimiento y la notificación de todos los datos relevantes.

<span id="page-13-1"></span> $16$  Artículo 2, apartados 2, 3, 5 y 6.

<span id="page-13-2"></span><sup>17</sup>Las "NIM", por sus siglas en inglés, hacen referencia a las "Medidas Nacionales de Aplicación" de acuerdo con el artículo 11 de la Directiva RCDE UE, es decir, los datos de las instalaciones que un Estado miembro ha de recopilar del titular para presentarlos ante la Comisión, para el cálculo de los valores de referencia actualizados y la asignación gratuita.

<span id="page-13-3"></span><sup>&</sup>lt;sup>18</sup> La GD 3 y el formulario del "informe sobre los datos de referencia" de la Comisión constituyen las principales fuentes de información para dicho formulario.

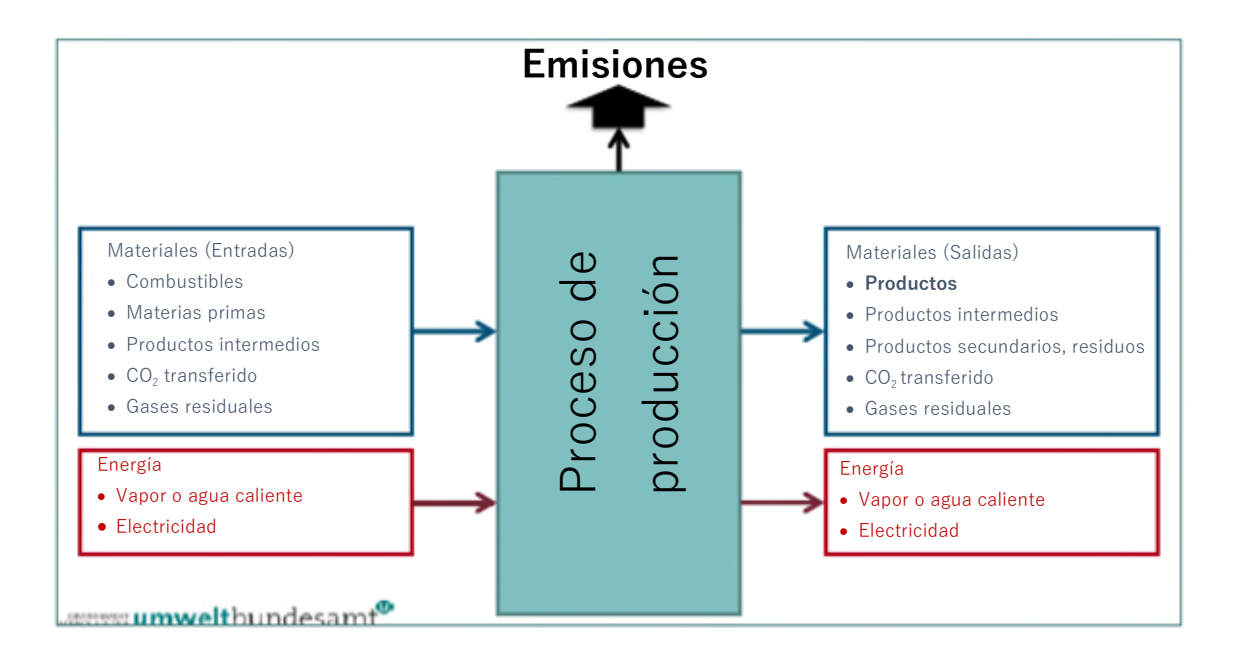

#### *Gráfico 1: Enfoque genérico para definir una subinstalación teniendo en cuenta el balance de masas y energía de un proceso de producción que debe ser objeto de determinación de los valores de referencia.*

Para comprender mejor las "entradas, salidas y emisiones", se ha planteado un proceso de producción ficticio, muy genérico, que podría estar en el ámbito del RCDE UE (consulte el Gráfico 1). A continuación, se muestra este proceso que incorpora la lista de entradas y salidas más amplia posible:

- Materiales de entrada con respecto al balance de masas:
	- Combustible, es decir, materiales objeto de combustión para generar calor empleado en el proceso en cuestión o en cualquier otro. Tanto la cantidad de combustible (y, en particular, el contenido de carbono/factor de emisión), como el contenido energético son significativos para su atribución a la subinstalación. El contenido energético no se emplea directamente para calcular la asignación o los valores de referencia, sino para corroborar que la atribución de toda la instalación se ha realizado correctamente.
	- Materias primas, es decir, materiales que participan en otras reacciones químicas o se modifican físicamente en el proceso de producción del producto, un subproducto o un residuo. Cabe indicar que solo los materiales que participan en la generación de emisiones se tienen en cuenta para el seguimiento, es decir, aquellos materiales considerados "flujos fuente" según el MRR. En caso de que los materiales de proceso cumplan con estos requisitos y dispongan de un contenido energético relevante, se deben contemplar estos flujos (es decir, deben notificarse), incluso cuando el material no se emplee primordialmente para producir energía.
	- Productos intermedios: materiales que pertenecen a la categoría de definición de un valor de referencia de producto estipulado en el anexo I de las FAR, pero que, por ejemplo, añaden una etapa final en el proceso en cuestión. En principio, se aplica el mismo criterio que para las "materias primas". No obstante, en virtud del artículo 16, apartado 7, de las FAR<sup>[19](#page-14-0)</sup>, hay una

<span id="page-14-0"></span><sup>19</sup>Artículo 16(7) de las FAR: *"...En particular, cuando una instalación importe un producto intermedio sujeto a una referencia producto con arreglo a la definición de los respectivos límites del sistema fijada en el anexo I, las emisiones no se contabilizarán por duplicado al determinar la cantidad anual preliminar de derechos de emisión asignados gratuitamente a las dos instalaciones concernidas".*

responsabilidad añadida para los titulares que consiste en asegurar que la misma cantidad de producto o producto intermedio no se contabiliza dos veces a efectos de asignación.

- El CO2 transferido, es decir, CO2 (puro) empleado durante el proceso de producción: Hay que supervisar este CO2 como cualquier otro flujo fuente con arreglo al MRR.
- Gases residuales<sup>[20](#page-15-0)</sup> (por ejemplo, gas de alto horno, gas de convertidor, etc.): Desde el punto de vista del MRR, estos gases también son flujos fuente normales que deben ser objeto de seguimiento como el resto de los combustibles. No obstante, se exige un seguimiento independiente a efectos de las  $FAR<sup>21</sup>$  $FAR<sup>21</sup>$  $FAR<sup>21</sup>$ : en caso de que los gases residuales no se hayan consumido totalmente dentro de la misma subinstalación que los produce, una parte de los gases se atribuye a la subinstalación que los genera y el resto a la subinstalación que los consume. Tenga en cuenta que ambas subinstalaciones pueden formar parte de instalaciones independientes. Por lo tanto, solo la "parte del consumidor" de los flujos de gases residuales se deben tener en cuenta en los casos en los que un gas residual (de acuerdo con la definición de las FAR) constituye una entrada en una subinstalación. Puede encontrar más información en la GD 8.
- Entradas de energía:
	- La energía contenida en combustibles y materias primas, como se señala en los puntos anteriores.
	- La energía contenida en un medio de transferencia térmica, como agua caliente, vapor, etc.: las FAR se refieren a esta energía como "calor medible". El "calor medible neto" constituye la cantidad que es objeto de seguimiento, es decir, la diferencia entre la entalpía del medio de transferencia del calor transmitido y el de retorno (en el caso del vapor, el de retorno se suele denominar "condensado"). Asimismo, se exige la información sobre el origen del calor, es decir, si se ha producido dentro o fuera de los límites del RCDE UE. Las secciones entre la 6.9 y la 6.12 del presente documento, así como la GD 6, facilitan más información sobre el seguimiento de los parámetros necesarios.
	- Entrada de electricidad: En el marco del RCDE UE, cuando el valor de referencia se refiere a las emisiones directas, no resulta sencillo, ya que se necesitaría conocer la entrada de electricidad para el balance completo de energía de un proceso de producción. En la mayoría de los casos, este elemento no es relevante para el titular. Sin embargo, para el periodo 2026-2030, el calor producido a partir de electricidad es elegible para recibir asignación gratuita bajo una subinstalación con referencia de combustible (siempre que la producción de calor sea el fin principal) o con referencia de calor, según corresponda. Tenga en cuenta que, además, el concepto de "intercambiabilidad entre combustible y electricidad" se elimina de las FAR cuando la modificación entre en vigor, pero continúa siendo relevante para las instalaciones existentes hasta 2026. Se proporciona más información en la GD 2.
- Materiales de salida con respecto al balance de masas:
	- **Productos:** Se trata de productos (físicos) de la subinstalación supervisada, tales como "toneladas de ladrillos cara vista". Para los valores de referencia de producto, el titular no solo tiene que

<span id="page-15-0"></span><sup>20</sup> En virtud de las definiciones del artículo 2(11): *"'gases residuales': un gas con un contenido de carbono parcialmente oxidado*  en estado gaseoso en condiciones normales que sea el resultado de cualquiera de los procesos enumerados en el punto 10, [es decir, en la definición de subinstalación con emisiones de proceso], *entendiéndose por "condiciones normales" una temperatura de 273,15 K y una presión de 101 325 Pa, que definen el volumen en metros cúbicos normales (Nm<sup>3</sup> ), de conformidad con el artículo 3(50), del Reglamento (UE) no. 601/2012".*

<span id="page-15-1"></span><sup>&</sup>lt;sup>21</sup> Dado que tales gases suelen presentar un bajo contenido energético utilizable (VCN), aunque un alto factor de emisión, las FAR aplican reglas especiales a la atribución de emisiones relativas a los gases residuales con el fin de preservar, en la medida de lo posible, la igualdad de condiciones entre los consumidores de gases residuales y los de otros combustibles. Consulte la GD 8, para obtener más información sobre gases residuales.

asegurarse de cuantificar correctamente (en la mayor parte de los casos, la producción comercializable), sino también de si el producto cumple la definición de producto específica (en este caso: "Ladrillos cara vista con una densidad > 1 000 kg/m<sup>3</sup> utilizados para la albañilería según la norma EN 771-1, excluidos los ladrillos de pavimentación, ladrillos clínker o gres, y ladrillos cara vista relampagueados o flasheados".). En numerosas ocasiones habrá que comparar la calidad de los productos con la definición proporcionada en uno o más códigos PRODCOM específicos. Se aplican diversas reglas especiales, por ejemplo, el enfoque CWT para refinerías, mediciones especiales en lugar de productos comercializables (por ejemplo, para botellas o frascos de vidrio) o normalizando la cantidad vendida a una referencia en función de análisis químicos (por ejemplo, para la cal o la dolima).

Nótese que en los casos en los que se aplica un balance de masa para los propósitos del MRR (es decir, cuando permanecen en el producto cantidades significativas de carbono), se tiene que recopilar el contenido de carbono y, cuando proceda, su contenido energético, para obtener las emisiones y el balance de energía. Sin embargo, el propósito fundamental del seguimiento de la cantidad de productos consiste en que esta es la entrada principal de datos para el cálculo de la asignación, así como para fijar los valores de referencia actualizados.

En cuanto a las subinstalaciones "de enfoques alternativos", los motivos fundamentales para efectuar el seguimiento de productos residen en garantizar que se tratan correctamente con respecto al riesgo significativo de fuga de carbono, en su caso, así como si se trata de productos CBAM o no.

La letra (b) del apartado 2.6 del anexo IV exige al titular que informe de las cantidades de productos (por códigos PRODCOM) para todos los tipos de subinstalación (es decir, se incluyen las subinstalaciones de enfoques alternativos).

- Productos intermedios: Consulte el apartado "entradas" más arriba. Es necesario adoptar una decisión sobre si el producto intermedio ha de ser considerado un "producto" de esta subinstalación o de la subinstalación en la que se haya ejecutado el acabado del "producto", con el fin de evitar la doble contabilidad de la asignación. En caso contrario, solo hay que efectuar el seguimiento del potencial carbono o contenido energético.
- Productos secundarios (subproductos) y residuos: como otros materiales, solo han de ser objeto de seguimiento si son relevantes para obtener las emisiones de la subinstalación en términos de contenido de carbono y de contenido energético a efectos de corroboración.
- CO2 transferido fuera de la (sub)instalación: resulta relevante para determinar las emisiones de la subinstalación (se deben tomar en consideración las reglas dispuestas en el artículo 49 y del anexo IV del MRR).
- Gases residuales: Consulte el apartado "entradas" anteriormente. Si una instalación exporta gases residuales, una parte de tales emisiones corresponde a la subinstalación que produce los gases residuales, y solo computa como exportado el  $CO<sub>2</sub>$  equivalente al gas natural del mismo contenido energético (multiplicado por un factor de corrección de las diferencias en las eficiencias de referencia).
- Salidas de energía:
	- El calor medible exportado desde una subinstalación con referencia de producto ha de tratarse como un segundo producto. Es decir, hay que descontar<sup>[22](#page-17-0)</sup> una determinada cantidad de emisiones de las emitidas por dicha subinstalación (lo que implica que la subinstalación es más eficiente que otra instalación con emisiones similares pero que no exporta calor).

No obstante, la situación cambia para las subinstalaciones con referencia de calor y las subinstalaciones de calefacción urbana. Como el calor medible es su "producto", este computa para su propio nivel de actividad incluso cuando se exporta a otras instalaciones, salvo que las instalaciones que reciban dicho calor opten a la asignación por sí mismas. Dicho de otro modo, solo la exportación de calor a instalaciones o entidades no incluidas en el RCDE UE pueden optar la asignación de acuerdo con el valor de la referencia de calor. No obstante, la cantidad de calor elegible en estas subinstalaciones se basa en el resultado de un cálculo más complejo a nivel de instalación, que se aborda en la sección 6.12.

- Electricidad producida: En principio, la producción de electricidad no es elegible para ninguna asignación gratuita, y, por lo tanto, nunca se considera parte formalmente de una subinstalación. No obstante, la electricidad se puede producir en procesos que, por el contrario, sí se pueden considerar incluidos en una subinstalación con referencia (de producto) (por ejemplo, por su integración física en unidades empleadas para los fines de la subinstalación), como es el caso de turboexpansores, instalaciones de cogeneración en algunos casos<sup>[23](#page-17-1)</sup>, etc. Tal como se ha explicado para el calor medible, la electricidad también se considera un "segundo producto", por lo que se necesita efectuar una resta en las emisiones atribuidas para reflejar la eficiencia adicional del proceso.
- Emisiones:
	- Emisiones directas con arreglo al MRR: De acuerdo con el plan de seguimiento<sup>[24](#page-17-2)</sup> aprobado para la instalación, las emisiones de la instalación se determinan utilizando bien una metodología basada en el cálculo (es decir, basada en los flujos fuente), una metodología basada en la medición (utilizando sistemas de medición continua de emisiones o CEMS, por sus siglas en inglés), así como una metodología no basada en niveles ("metodología alternativa" o "*fall-back*"), o una combinación de las mismas. Todos los GEI (CO2, N2O, PFC) serán objeto de seguimiento (los dos últimos solo se producen en la subinstalación con emisiones de proceso o en algunas subinstalaciones con referencia de producto). Por norma general, será sencillo dividir estas emisiones en subinstalaciones, cuando los flujos fuente se utilicen solo por una única subinstalación, o si la fuente de emisión supervisada por las CEMS es totalmente atribuible a una única subinstalación. Sin embargo, es posible que se tengan que hacer divisiones más complejas, lo que suele tener en cuenta las siguientes consideraciones (puede que sean necesarias combinaciones de los siguientes procedimientos, dependiendo de la situación de la instalación):
		- o Para dividir los flujos fuente hay que utilizar el mismo procedimiento que se ha aplicado anteriormente a los combustibles y materiales respectivos, garantizando que se emplean los VCN y factores de emisión correctos.

<span id="page-17-0"></span><sup>&</sup>lt;sup>22</sup> Cabe señalar que las emisiones que se restan en este apartado solo han de consignarse por parte del titular si se conoce la combinación de combustibles correspondiente (el factor de emisión y la eficiencia de la caldera, si procede). Para el resto de los casos, solo hay que informar de la cantidad de calor.

<span id="page-17-2"></span><span id="page-17-1"></span><sup>&</sup>lt;sup>23</sup> Por ejemplo, calderas de recuperación integradas en sistemas de cogeneración de subinstalaciones de pasta química. <sup>24</sup>El "Plan de seguimiento" (PS) en este documento siempre se refiere al aprobado según el MRR. El "Plan metodológico de seguimiento" (PMS) siempre se refiere al plan relevante según las FAR.

- o En cuanto a las CEMS, los valores indirectos empleados para efectuar "cálculos confirmatorios" (obligatorios para todos los CEMS de CO2 según el MRR) se pueden utilizar para asignar los flujos fuente en lugar de las emisiones medidas para determinar el factor de proporcionalidad según el cual estas emisiones se pueden dividir en subinstalaciones.
- o A nivel de subinstalación, hay que efectuar el seguimiento de algunos flujos fuente que no se incluyen en el PS según el MRR. Por ejemplo, una planta integrada de acero (incluidas una coquería y una central eléctrica para el uso de los gases residuales) es objeto de seguimiento con un balance de masa (enfoque de "burbuja"), al contrario que ocurre con el coque o los gases residuales producidos. En este caso, solo hay que supervisar la hulla que entra en la coquería. Si esto ocurre, sí se requiere el seguimiento a nivel de subinstalación de las cantidades de coque y gases residuales, junto con sus VCN y contenido de carbono. En la presente guía y en los formularios de la Comisión, estos flujos fuente se denominan como "flujos fuente internos". No obstante, hay que señalar que, a efectos de limitar la carga administrativa, las FAR no exigen al operador que aplique niveles específicos para dicho seguimiento. Teniendo en consideración la jerarquía de los enfoques facilitada en las FAR (ver sección 6.6) se pueden escoger enfoques que eviten costes irrazonables.
- $\circ$  Cuando se utilizan unidades físicas en varias subinstalaciones (particularmente las unidades que producen calor medible), el método que se prefiere (como queda reflejado en los formularios de notificación de la Comisión) consiste en determinar, en primer lugar, las emisiones específicas por TJ del calor medible que emplea la combinación de combustibles correspondiente (e incluye las emisiones de proceso procedentes de la limpieza de gases de combustión). Después, las emisiones se atribuyen a la unidad física de las diferentes subinstalaciones que emplean las cantidades de calor consumido en las mismas. Tenga en cuenta en este contexto que existen reglas especiales para dividir las emisiones procedentes de unidades de cogeneración en emisiones atribuidas a la electricidad y al calor (ver sección 6.10).
- o Para evitar la doble contabilidad y las lagunas de información, normalmente se recomienda calcular las emisiones de subinstalaciones *(n-1)* con los procedimientos anteriores, en caso de que la instalación tenga *n* subinstalaciones. A continuación, se calculan las emisiones de la última subinstalación como la diferencia entre las emisiones de la instalación en su conjunto y las emisiones de las otras subinstalaciones *(n-1)[25](#page-18-0)*. Nótese, sin embargo, que existen casos en los que ni las emisiones ni otros datos pertenecen a ningún tipo de subinstalación (ver caja de la página 20). En dichos casos, esta fracción "no elegible" se puede considerar una "subinstalación virtual" para verificar si se ha atribuido el 100 % de los datos.
- Las "**emisiones atribuidas**" constituyen un concepto más amplio que solamente el de emisiones directas. Son **necesarias a la hora de establecer las curvas de referencia para actualizar los valores de referencia**. También tienen en cuenta que hay que fijar la comparabilidad entre las configuraciones de las diversas instalaciones, como se ha abordado en la sección 4.1. Por tanto, ciertas "emisiones indirectas" se tienen que tomar en consideración a la hora de actualizar los valores de referencia de acuerdo con la metodología empleada para la tercera fase del RCDE UE. Como ilustra la sección 4.3, según el MRR, hay que efectuar las siguientes operaciones con respecto a las emisiones directas:

<span id="page-18-0"></span> $25$  Este procedimiento se recomienda también para cualquier otro dato que haya de ser atribuido a las subinstalaciones. Consulte la caja de la página 20 para obtener más información sobre qué conjuntos de datos no se pueden atribuir a las subinstalaciones.

- o Hay que añadirles las emisiones de las importaciones (desde dentro de la propia instalación o desde otras instalaciones) del calor medible: Si está disponible, el titular tiene que notificar el factor de emisión real del calor importado. Cuando el factor de emisión real no se pueda calcular, las emisiones atribuidas se determinarán más adelante, utilizando la cantidad de calor medible notificado para la subinstalación correspondiente (ya que no se conoce el valor de referencia [actualizado] de calor en el momento de la recogida de datos);
- o Hay que restarles las exportaciones de calor (incluso entre subinstalaciones);
- o Cuando se importan (incluso desde otra subinstalación dentro de la instalación) o se consumen gases, solo se ha de computar la fracción relativa al "consumo" de las emisiones directas (es decir, hay que aplicar una resta a las emisiones directas; ver sección 7.3);
- $\circ$  Si los gases residuales se exportan (incluso a otra subinstalación dentro de la instalación) desde la subinstalación, la fracción relativa a la "producción" se mantiene en la subinstalación (se añade a las emisiones directas);
- o Hay que deducir una emisión equivalente para la producción de electricidad, si procede.

#### **Notas importantes:**

La división de los datos desde el nivel de instalación al nivel de subinstalaciones, tal y como se ha descrito en los puntos anteriores, es relevante para el sistema MRV completo según las FAR. Es decir, todos los datos indicados (si son de aplicación en la instalación individual) han de ser notificados en el "informe sobre los datos de referencia". Por tanto, el plan metodológico de seguimiento tiene que incluir información sobre cómo se ha obtenido cada conjunto de datos para cada subinstalación.

Para ser exhaustivos, se ha de indicar que, tras efectuar la atribución de todas las entradas, salidas y emisiones a las subinstalaciones, ciertas entradas, salidas y emisiones seguirán *sin ser atribuidas a ninguna subinstalación,* dado que estos elementos no son elegibles para recibir asignación gratuita. Esto afecta, en especial, a:

Los combustibles y/o calor medible empleado para la producción de electricidad, y las emisiones correspondientes;

El calor medible producido en una subinstalación de ácido nítrico, o importado desde entidades no incluidas en el RCDE;

Las emisiones relacionadas con el calor exportado hacia instalaciones incluidas en el RCDE<sup>[26](#page-19-1)</sup>;

Los gases residuales o combustibles objeto de combustión en antorcha por motivos distintos a la seguridad fuera de las subinstalaciones con referencia de producto y emisiones relacionadas.

## <span id="page-19-0"></span>**4.3 Emisiones atribuidas**

A efectos de actualizar los valores de referencia (es decir, con el fin de crear nuevas curvas de referencia), hay que tener en cuenta más factores aparte de las emisiones directas de una subinstalación. Esto ocurre porque el objetivo consiste en comparar las "emisiones reales" (en la medida en que estas se conozcan) de todo el proceso de producción con sus semejantes, pero únicamente de la producción de este producto en particular. Este procedimiento busca facilitar la comparación entre instalaciones a través de las emisiones específicas de GEI por tonelada del producto

<span id="page-19-1"></span><sup>&</sup>lt;sup>26</sup>Tenga en cuenta que se refiere al punto de vista de la instalación exportadora, lo que no significa que dicho calor no tenga ningún derecho a asignación. Sin embargo, la asignación (y, por tanto, la atribución de la cantidad de calor) se produce en la instalación receptora.

en cada instalación. Es decir, los límites del sistema deben guardar coherencia estrictamente y los titulares tienen que cumplir con las reglas correspondientes.

El método para la atribución de emisiones a las subinstalaciones se facilita en la sección 10 del anexo VII de las FAR. Para el cálculo de "emisiones atribuidas" a cada subinstalación, se emplea la siguiente fórmula (cabe señalar que no todos los términos son relevantes para todos los tipos de subinstalaciones. Para más información, consulte el anexo (sección 7.3) y los ejemplos que contiene):

*AttrEm = DirEm\* + EmH,import – EmH,export + WGcorr,import – WGcorr,export – Emel,produced*

Las variables de esta ecuación se explican en el anexo A (sección 7.3), donde también se detallan ejemplos que asesoran a los titulares a la hora de elaborar sus PMS con vistas a garantizar la exhaustividad de los datos sin que se produzcan solapamientos con sus informes sobre los datos de referencia.

#### <span id="page-20-0"></span>**4.4 Otras reglas para dividir los datos en subinstalaciones**

Las FAR incluyen ciertas reglas específicas sobre los enfoques prácticos para dividir los datos en subinstalaciones. Estas reglas son:

- **Distinción entre fuga de carbono (CL) y sin fuga de carbono (no-CL) y entre CBAM y no-CBAM:** El artículo 10, apartado 3, estipula que las subinstalaciones con referencia de calor, de combustible y con emisiones de proceso se dividen en tres subinstalaciones independientes correspondientes a estos tipos (para las de referencia de calor incluso en cuatro), en su caso, dependiendo del riesgo de fuga de carbono del sector y la obligación bajo el Mecanismo de Ajuste en Frontera por Carbono (CBAM, por sus siglas en inglés). La división se debe realizar sobre la base de los códigos PRODCOM o NACE<sup>[27](#page-20-1)</sup> que correspondan a los procesos de producción y/o productos (físicos) finales. Así, se emplea calor medible para la producción de un producto que no se considera expuesto a un riesgo de fuga de carbono, tal cantidad de calor se atribuye a la subinstalación "con referencia de calor no-CL", mientras que otra cantidad de calor medible dentro de la misma instalación puede pertenecer a la subinstalación "con referencia de calor CL". Además, el artículo 10, apartado 3, requiere que la subinstalación CL se divida en CBAM o no-CBAM en función de los códigos NC de las mercancías que se están produciendo<sup>[28](#page-20-2)</sup>. Esto significa que puede haber hasta 4 tipos de subinstalación con referencia de calor: CL y CBAM, CL y no-CBAM, no-CL y no-CBAM y calefacción urbana.
- **Comprobaciones de integridad** (artículo 10, apartado 5, de las FAR): A la hora de diseñar el PMS, y a lo largo de todo el proceso de seguimiento y notificación, el titular realizará comprobaciones de la integridad de los datos, tal y como estipula el artículo 10, apartado 5, de las FAR. Estas comprobaciones incluyen la exhaustividad de los flujos fuente y las fuentes de emisión, los flujos de calor medible, los flujos de gases residuales, productos físicos y sus códigos PRODCOM, etc., de acuerdo con las consideraciones de las secciones 4.2 y 7.3.
- Reglas específicas para **evitar la doble contabilidad:**
	- Los productos de un proceso de producción que han sido retornados al mismo proceso se deducen de los niveles de actividad anuales (subapartado (j) del artículo 10, apartado 5). Esta

<span id="page-20-1"></span><sup>27</sup> Los códigos NACE siempre se refieren a "NACE Rev 2.0", tal como se prevé en el Reglamento (CE) no 1893/2006 del Parlamento Europeo y el Consejo de 20 de diciembre de 2006 por el que se establece la nomenclatura estadística de actividades económicas NACE Revisión 2 y por el que se modifica el Reglamento (CEE) no 3037/90 del Consejo y determinados Reglamentos de la CE sobre aspectos estadísticos específicos (DO L 393 de 30.12.2006, p. 1).

<span id="page-20-2"></span><sup>28</sup> Sobre la base de las mercancías con códigos NC incluidos en el Anexo I del Reglamento (UE) 2023/956 (Reglamento CBAM). Los códigos NC se pueden consultar en el Reglamento (CEE) nº 2658/87 del Consejo de 23 de julio de 1987 relativo a la nomenclatura arancelaria y estadística y al arancel aduanero común

regla no será de aplicación cuando el nivel de actividad según el anexo I de las FAR se refiera a la cantidad de producto comercializable.

• Cuando el calor medible se produce a partir de la recuperación desde otra subinstalación, en especial de los flujos de gases de combustión procedentes de una subinstalación con referencia de combustible, así como el resto de los tipos de calor residual, tal calor es elegible para ser incluido en subinstalaciones con referencia de calor. En tal caso, los niveles de actividad para la subinstalación con referencia de combustible y para la subinstalación con referencia de calor, respectivamente, son elegibles para asignación gratuita sin más correcciones. No obstante, para evitar la doble contabilidad de emisiones atribuidas a las subinstalaciones , debe utilizarse el factor de emisión del combustible dividido por un rendimiento de referencia del 90% para el desplazamiento de las emisiones atribuidas correspondientes desde la subinstalación con referencia de combustible a la subinstalación ,con referencia de calor (consulte el ejemplo MH-3 en la sección 7.3.3. para más detalle)

## <span id="page-21-0"></span>**4.5 Ejemplo de división de una instalación en subinstalaciones**

En la instalación (ficticia) del ejemplo (mostrado en el Gráfico 2), intervienen las siguientes unidades físicas:

- Un horno para la fabricación de cemento sin pulverizar ("clínker")
	- Calor residual procedente del gas de escape que se suministra a una red de calefacción urbana,
- $\bullet$  Una instalación de pulverización de cemento<sup>[29](#page-21-1)</sup>, en la que se utiliza un secador de combustión directa para ciertas materias primas,
- Un horno para la producción de cal, en el que, durante varios meses del año, se quema magnesita en lugar de cal.

Si el titular de dicha instalación tiene que elaborar un PMS o cumplimentar un informe sobre los datos de referencia, deberá seguir los siguientes pasos.

#### **Paso 1: Enumere todas las unidades físicas, entradas, salidas y emisiones de la instalación**

En primer lugar, el titular debe enumerar todas las unidades físicas (las cuales también deberían estar en la hoja C del PS para las emisiones anuales), entradas (mayoritariamente los flujos fuente relevantes incluidos en el PS), salidas (más comúnmente los productos identificados por su PRODCOM y códigos NC) y emisiones (coherentes con los datos reportados en el informe anual de emisiones), como se ilustra en la Tabla 1. Únicamente después de este paso, puede proceder a identificar qué tipos de subinstalación son relevantes (utilizando la secuencia facilitada en el artículo 10, apartado 2, de las FAR) antes de la atribución de las entradas, salidas y emisiones a dichas subinstalaciones. Puede que para este procedimiento se necesite un enfoque repetitivo, dado que no siempre resulta obvio en primera instancia qué subinstalaciones son relevantes. Asimismo, el ejemplo ilustra la relación entre las unidades físicas y las subinstalaciones, dado que suele resultar útil para el posterior desarrollo de los enfoques de seguimiento.

<span id="page-21-1"></span><sup>&</sup>lt;sup>29</sup> Las instalaciones de pulverización de cemento, cuando funcionaban como instalaciones autónomas, normalmente no se incluyen en las instalaciones del RCDE UE, ya que las unidades de combustión (si las hubiera) suelen ser inferiores a los 20 MW de potencia térmica nominal. No obstante, en el presente ejemplo (puramente con fines ilustrativos), se parte de la hipótesis de que la pulverización se incluye dentro de los límites de la instalación incluida en el RCDE UE. Esto se basa en la idea de que contiene una unidad de combustión (la secadora), y, para dichos casos, la cláusula 5 del anexo I de la directiva RCDE UE estipula lo siguiente: *"se incluirán en el permiso de emisiones de gases de efecto invernadero todas las unidades en las que se utilicen combustibles[...]".*

Nota: Las FAR definen las subinstalaciones solo mediante "entradas, salidas y emisiones" (consulte la sección 4.2 de esta Guía). De ahí que no existan requisitos formales para la atribución de unidades físicas a las subinstalaciones, en especial, porque, como se muestra en este ejemplo, suele haber unidades físicas que se destinan a varias subinstalaciones. Por consiguiente, el ejercicio de la "atribución" de unidades físicas se debe entender únicamente como un paso útil que sirve para el enfoque práctico del diseño de un PMS.

*Tabla 1: Lista de unidades físicas, entradas, salidas y emisiones de la instalación de ejemplo necesaria para dividir la instalación en subinstalaciones de acuerdo con las FAR. Esta tabla ilustra la situación* antes de *seguir los pasos descritos en el cuerpo del texto*.

| <b>Entradas</b>                                                                                                    | Unidades físicas                                                                                                    | <b>Salidas</b>                                                                            | <b>Emisiones</b>                                                                                                    |
|----------------------------------------------------------------------------------------------------|----------------------------------------------------------------------------------------------------|-------------------------------------------------------------------------------------------|----------------------------------------------------------------------------------------------------|
| • Hulla (para un horno de<br>cemento sin pulverizar o<br>"clínker")<br>• Residuos de neumáticos<br>(para un horno de cemento<br>sin pulverizar o "clínker")<br>• Residuos de madera (para<br>un horno de cemento sin<br>pulverizar o "clínker")<br>• Gas natural (para secador y<br>horno de cal)<br>• Mezcla sin refinar<br>$\bullet$ Piedra caliza<br>• Magnesita | • Cemento sin pulverizar<br>("clínker")<br>· Instalación de pulverización<br>(incluida la secadora)<br>· Horno de óxido de<br>magnesio/cal<br>• (Intercambiador de calor<br>para calefacción urbana) | • Clinker<br>• Cemento(s)<br>$\bullet$ Cal<br>• Óxido de magnesio<br>• Calefacción urbana | • Procedente de la hulla<br>• Procedente de neumáticos<br>• Biomasa (valor cero)<br>• Procedentes del gas natural<br>Emisiones de proceso<br>٠<br>procedentes de mezcla sin<br>refinar<br>• Emisiones de proceso de cal<br>• Emisiones de proceso de<br>MgO |

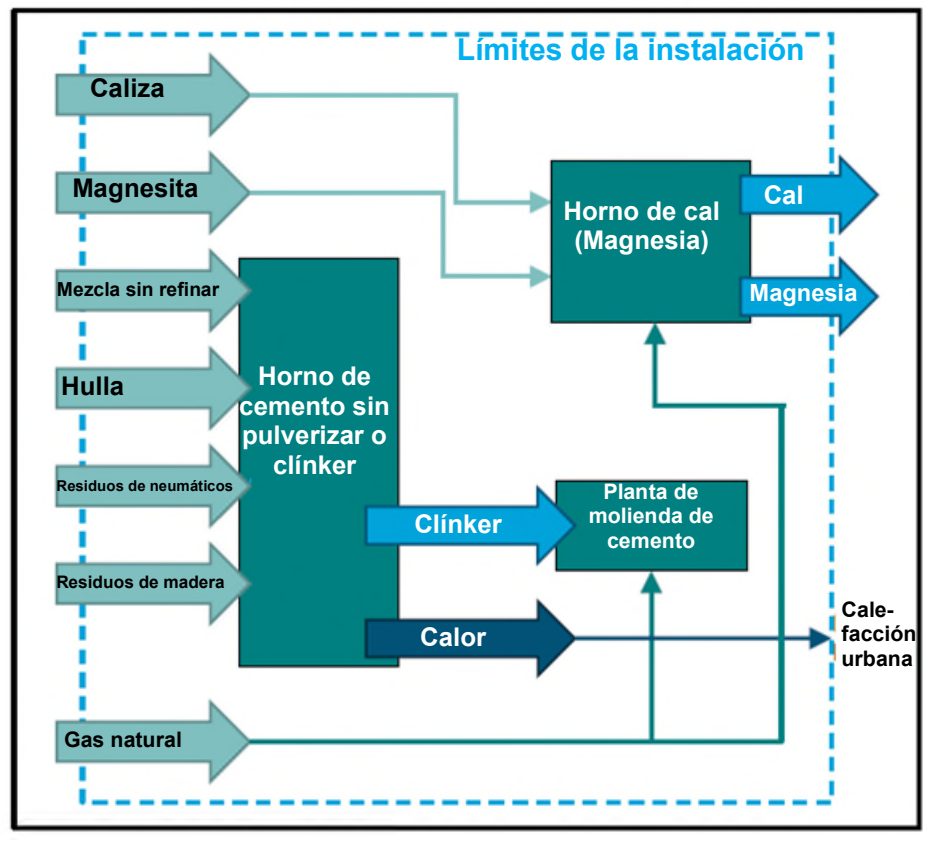

*Gráfico 2: Instalación ficticia de ejemplo para ilustrar el concepto de subinstalación.*

#### **Paso 2: Identificar subinstalaciones relevantes**

• Identificación de las **subinstalaciones con referencia de producto** que emplean las definiciones de producto del Anexo I de las FAR<sup>[30](#page-23-0)</sup>:

- El titular identifica que el cemento sin pulverizar (clínker) producido se ajusta a la definición de valor de referencia de "cemento sin pulverizar (clínker) gris";
- El titular identifica que la cal producida se ajusta a la definición de valor de referencia de producto de la "cal";
- El titular evalúa la composición del óxido de magnesio procedente de la combustión de magnesita. Dado que no contiene cantidades significativas de óxido de calcio, *no* se ajusta a la definición de "dolima" ni al valor de referencia de la "dolima sinterizada". Por lo tanto, las subinstalaciones de enfoques alternativos serán relevantes para este proceso.
- Identificación de posibles **subinstalaciones con referencia de calor:**
	- En este ejemplo, solo se halla calor medible en el calor generado a partir del calor residual procedente de la subinstalación con referencia de clínker. Para decidir qué subinstalación es relevante, el titular tiene que evaluar si puede justificar el uso del calor medible. En el ejemplo, se asume que el titular es cotitular de la red de calor. El otro titular es una empresa local que suministra electricidad y calor, que opera como una empresa de servicios que se encarga de los contratos y la facturación con los usuarios de calor finales. Con el apoyo de la empresa de servicios, el titular de la instalación del ejemplo tiene la capacidad de categorizar a los consumidores de calor como hogares privados. Por tanto, todo el calor medible corresponde a la subinstalación de calefacción urbana.

• **Subinstalaciones con referencia de combustible:** 

- Se halla consumo de combustible en este ejemplo fuera de las subinstalaciones mencionadas anteriormente– - en dos lugares: la secadora de la instalación de pulverización de cemento y en la combustión de magnesita.
- En este momento, el titular tiene que evaluar si estos dos procesos pertenecen a sectores que se consideran expuestos a un riesgo de fuga de carbono y si se trata de mercancías CBAM o no. En este caso, el titular concluye que ambos procesos pertenecen a sectores que se encuentran en la CLL $^{31}$  $^{31}$  $^{31}$ , pero los códigos NC no se encuentran en el Anexo I del Reglamento CBAM. Por lo tanto, solo la "subinstalación con referencia de combustible CL, no-CBAM" es relevante en este ejemplo.

#### • **Las subinstalaciones con emisiones de proceso:**

• Las únicas emisiones de proceso que no están cubiertas en otra parte corresponden a la descomposición del MgCO<sub>3</sub> en MgO en el horno de magnesita. Tal y como se indica para los valores de referencia de combustible, este proceso pertenece a un sector que se considera expuesto a un riesgo de fuga de carbono. Como conclusión, la "subinstalación con emisiones de proceso CL, no-CBAM" sí es relevante.

<span id="page-23-0"></span><sup>30</sup> Consulte la GD 9 para más detalles.

<span id="page-23-1"></span><sup>31</sup> Fabricación de cemento: NACE 23.51. El óxido de magnesio no se menciona de manera explícita en la lista PRODCOM. Sin embargo, en función de su uso posterior, se podría considerar un producto refractario (NACE 23.20) o producto básico de química inorgánica (NACE 20.13) - ambos códigos se encuentran en la lista CLL.

#### **Paso 3: Asignar entradas, salidas, emisiones (y unidades físicas) a las subinstalaciones**

El titular de la instalación de ejemplo utiliza la Tabla 1 como lista de control con el fin de asignar los materiales y combustibles a las subinstalaciones. En la mayoría de los casos, resulta relativamente sencillo:

- Subinstalación de cemento sin pulverizar (clínker) gris:
	- •Unidades físicas: El horno de cemento, incluidos los precalentadores, precalcinador, enfriador de clínker, equipos auxiliares, etc. Dado que se trata de una parte de la instalación relativamente autónoma (al menos en este ejemplo), no cabe duda de los límites físicos con otras subinstalaciones. El intercambiador de calor para la calefacción urbana, incluida la preparación de la caldera de agua, el equipo de medición relevante, etc. se puede identificar claramente tanto en la realidad como en los planos y diagramas de flujos que se adjuntan al PMS.
	- Entradas:
		- o Combustibles: Hulla, residuos de neumáticos, residuos de madera. En el presente ejemplo, no hay limpieza de gases de combustión, lo que da lugar a mayores emisiones (no De-NOx).
		- o Materiales de proceso: Mezcla sin refinar que ya ha sido objeto de seguimiento a efectos del MRR (Método A - basado en los materiales de entrada).
	- Salidas (productos): Solo el cemento sin pulverizar (clínker) se considera un producto relevante para el nivel de actividad. Si aún no ha sido objeto de seguimiento para el MRR, a efectos de asignación, se ha de incorporar un seguimiento adicional para este parámetro. El calor medible se considera una exportación de la presente subinstalación a otra subinstalación.
	- Emisiones: El seguimiento queda totalmente cubierto por el PS según el MRR, ya que ningún combustible o material relevante se utiliza en otra subinstalación. Tenga en cuenta que los residuos de neumáticos y de madera, en parte, se traducen en emisiones de biomasa, con un valor nominal de cero. Con arreglo a las FAR, se aplican las mismas normas de seguimiento que en el MRR para las emisiones de biomasa.
	- Emisiones atribuidas: A la hora de obtener las "emisiones atribuidas" de esta subinstalación, hay que deducir la cantidad correspondiente de emisiones de la exportación de calor a la subinstalación de calefacción urbana. Consulte el apartado "subinstalación de calefacción urbana" más adelante.
- Subinstalación de cal:
	- •Unidades físicas: Horno de cal y equipos auxiliares. Tenga en cuenta que el horno de cal se comparte con la producción de óxido de magnesio (subinstalación con referencia de combustible y subinstalación con emisiones de proceso). Con el objetivo de identificar cuándo corresponde un horno de cal a una subinstalación de cal, el titular ha de supervisar en qué momento se utiliza y en qué proceso de producción. Es decir, tiene que haber un sistema eficaz para distinguir y documentar tales procesos de producción (incluida la asignación unívoca de los tiempos de transición entre ambos procesos de producción para asignar claramente la energía consumida y las emisiones generadas por cada uno de ellos a una subinstalación).
	- Salidas (productos): El titular utiliza el Método B (basado en la producción) con arreglo al MRR. Por lo tanto, ya se conoce la producción de cal necesaria para el nivel de actividad de la subinstalación. En este caso, se incluyen los datos de descomposición (contenido de CaO libre y MgO libre en el producto, lo que exige calcular las correcciones del HAL de acuerdo con el anexo III de las FAR).
- Entradas:
	- o Piedra caliza: No se necesita seguimiento porque no se requiere a efectos de asignación y se puede cuantificar indirectamente utilizando la relación estequiométrica con el producto.
	- o Gas natural: Dado que el gas natural se utiliza también para otros fines, no basta con el seguimiento mediante el PS del MRR. Más adelante, en el paso 4, se profundiza en este aspecto.
- Emisiones: Las emisiones de proceso de cal se pueden restar de los datos del MRR. Las emisiones procedentes del gas natural se pueden obtener utilizando el mismo factor de emisión que para el gas natural total de acuerdo con el PS del MRR. Sin embargo, la cantidad de gas natural para dicho cálculo se tiene que fijar tal y como se explica en el paso 4 más adelante.
- Emisiones atribuidas: Idénticas a las "emisiones" anteriores.
- Subinstalación de calefacción urbana:
	- •Unidades físicas: El intercambiador de calor y todos los equipos auxiliares que permiten el funcionamiento de la red de distribución de calor (incluido el tratamiento, la medición y las bombas de agua, etc.) se identifican de forma clara.
	- Entradas: No aplicable (los combustibles se consideran parte de la subinstalación de cemento sin pulverizar (clínker) gris).
	- Salidas (productos): El calor medible exportado desde la instalación.
	- Emisiones: Ninguna.
	- Emisiones atribuidas: En virtud de las FAR, no es necesario notificar las emisiones atribuidas correspondientes al calor medible importado o exportado desde subinstalaciones si se desconoce el factor de emisión de la combinación de combustibles. En este caso, solo hay que consignar las cantidades de calor en sí mismas.
- Subinstalaciones con referencia de combustible CL, no-CBAM:
	- •Unidades físicas: Horno de cal (cuando no se produce cal, pero se quema magnesita); Calentador de la instalación de pulverización de cemento.
	- Entradas: Gas natural. Para conocer los requisitos de seguimiento, acuda al paso 4 más adelante.
	- Salidas (productos): Diversos tipos de cemento; Óxido de magnesio.
	- Emisiones: Emisiones proporcionadas a las cantidades de gas natural atribuibles a esta subinstalación, utilizando el factor de emisión con arreglo al PS según el MRR.
	- Emisiones atribuidas: Idénticas a las "emisiones".
- Subinstalaciones con referencia de emisiones de proceso CL, no-CBAM:
	- •Unidades físicas: Horno de cal cuando no opera en el marco de una subinstalación con referencia de producto de "cal".
	- Salidas (productos): Óxido de magnesio. Con respecto a la cal, se asume que el método B (basado en la producción) se utiliza para el seguimiento según el MRR, con lo que los datos ya están disponibles.
	- Entradas: Magnesita en crudo. No es relevante para el seguimiento de este ejemplo.
- Emisiones: Tal y como prevé el MRR, son proporcionales a la cantidad de óxido de magnesio producido.
- Emisiones atribuidas: Idénticas a las "emisiones".
- Comprobación de integridad:
	- El titular no identifica entradas, salidas o emisiones dentro de los límites de la instalación que no hayan sido asignados a una subinstalación. En caso de quedar algún elemento sin atribuir, el titular debería comprobar si se encuentran en la lista facilitada en la caja de la página 20.
	- Los gases residuales no resultan relevantes ni tampoco se transfiere  $CO<sub>2</sub>$  desde o hacia otras subinstalaciones o instalaciones. Además, no es objeto de combustión en antorcha. Por consiguiente, se pueden omitir las secciones correspondientes del formulario del PMS y el informe sobre los datos de referencia.

El resultado final de la definición de la subinstalación se muestra en la Gráfico 3.

#### **Paso 4: Identificar las necesidades de seguimiento**

En la instalación del ejemplo, además de lo supervisado según el MRR, solo han de ser objeto de seguimiento ciertos conjuntos de datos:

- **Nivel de actividad de cada subinstalación:** Se trata del parámetro más importante a efectos de asignación. También debe notificarse anualmente a efectos de posibles cambios en la asignación<sup>[32](#page-26-0)</sup>. En la instalación del ejemplo, se requiere lo siguiente:
	- El cemento sin pulverizar (clínker) gris: Como anteriormente se ha asumido que el seguimiento de las emisiones procedentes de la producción de clínker se basa en los insumos, de acuerdo con el PS, el seguimiento del cemento sin pulverizar (clínker) gris supone un nuevo requisito de seguimiento.
	- Cal: En el seguimiento de las emisiones basado en la producción, el seguimiento de cantidad de cal ya se ha realizado. Sin embargo, a efectos de las FAR, todos los datos de producción han de ser corregidos con los datos de composición (anexo III de las FAR) a fin de establecer el nivel de actividad real. No obstante, se puede asumir que los datos exigidos ya están disponibles a efectos del MRR (es decir, para obtener el factor de emisión y el factor de conversión).
	- Subinstalación de calefacción urbana: La cantidad de calor exportado ha de calcularse anualmente.
	- Subinstalaciones con referencia de combustible, CL, no CBAM: La entrada total de energía a esta subinstalación (expresada en Terajulios, es decir, la cantidad de combustible multiplicada por su VCN) debe ser objeto de seguimiento. Consulte el apartado "división de gas natural" a continuación.

<span id="page-26-0"></span><sup>32</sup> La Regulación ALC: Reglamento de Ejecución (UE) 2019/1842 de la Comisión de 31 de octubre de 2019 por el que se establecen disposiciones de aplicación de la Directiva 2003/87/CE del Parlamento Europeo y del Consejo respecto de las disposiciones adicionales de ajuste de la asignación gratuita de derechos de emisión debido a modificaciones del nivel de actividad. Pueden encontrarse más detalles en la Guía nº 7.

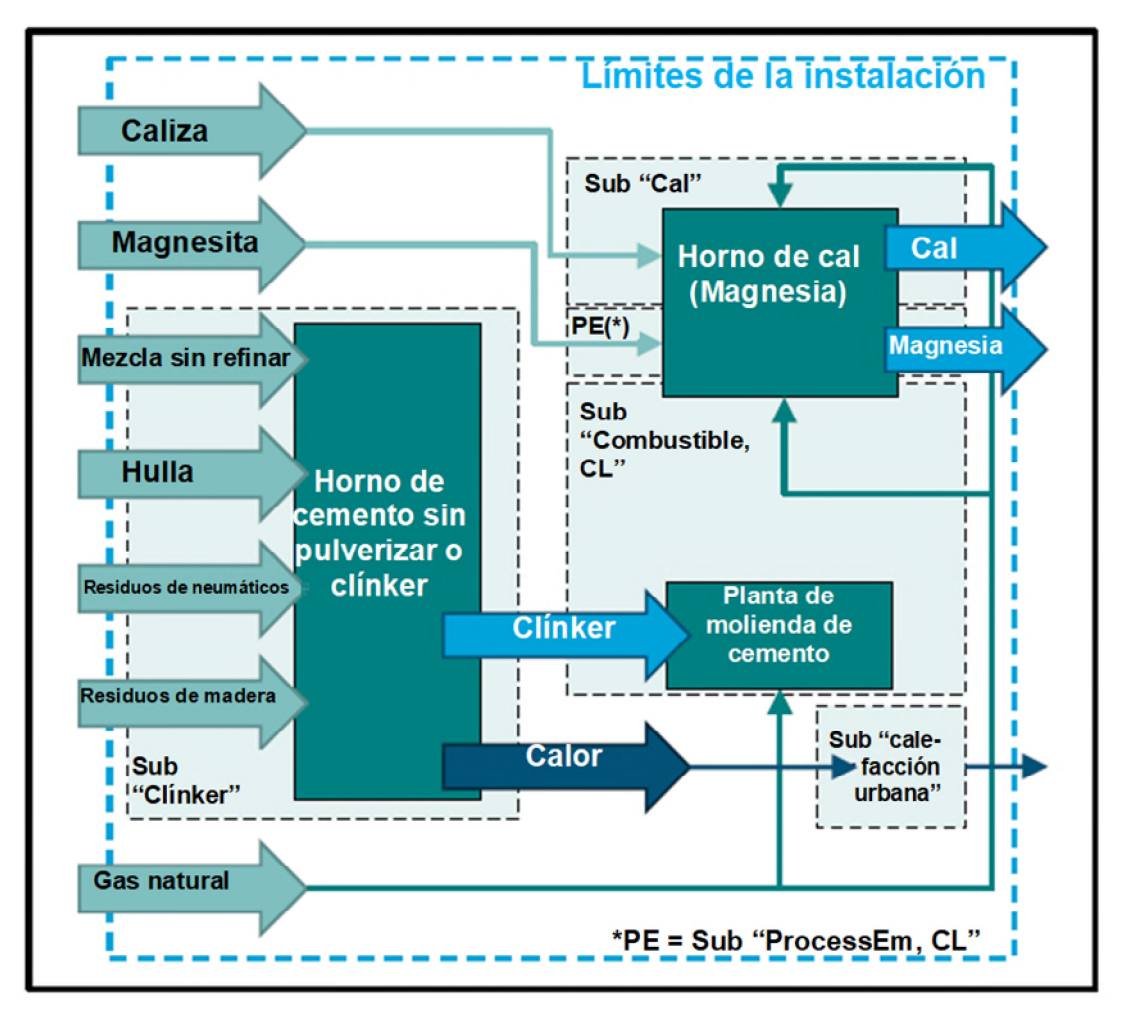

*Gráfico 3: Resultado final del ejemplo de definición de la subinstalación.*

- Subinstalaciones con referencia de emisiones de proceso, CL, no CBAM: Como ya se ha señalado, las emisiones se pueden extraer directamente de los datos del MRR, ya que la magnesita es totalmente atribuible a esta subinstalación.
- **División de gas natural**: El gas natural de este ejemplo se utiliza en dos unidades físicas (horno de cal y secador) que pertenecen a dos subinstalaciones diferentes (subinstalaciones con referencia de cal y con referencia de combustible, respectivamente). A la hora de asignar la cantidad correcta de gas natural a cada subinstalación, el titular necesita, al menos, dos medidas:
	- Se requiere al menos un subcontaje para establecer la distinción entre la cantidad de gas que se incorpora a la secadora de la instalación de pulverización de cemento y el gas que se utiliza en el horno de cal. Debido al otro requisito, es preferible que el contador de gas se instale en el horno de cal. Si no se ha instalado anteriormente un contador adecuado, el cálculo de los datos históricos tendrá que basarse en un método indirecto (correlación o estimación).
	- Las lecturas del contador de gas del horno de cal son necesarias cada vez que conmute la producción de cal por la quema de óxido de magnesio. En caso de que no se disponga de dicho contador, se necesitará otro método, tal y como se desarrolla en la sección 6.5.
- **Cifras de producción:** En el caso de las subinstalaciones de enfoques alternativos, han de supervisarse los productos asociados, pese a que no supongan un nivel de actividad significativo para la asignación. No obstante, las autoridades competentes exigen tanto la información cualitativa (los

códigos PRODCOM correspondientes) como la cuantitativa (los niveles de producción) para el control de exactitud. Asimismo, el verificador considerará relevante la información a la hora de efectuar las comprobaciones. En la instalación de este ejemplo, el titular deberá efectuar el seguimiento de:

- Cantidades de cemento: Al menos las dos categorías PRODCOM "cemento de Portland" y "los demás cementos hidráulicos" pueden ser de aplicación, aunque pueden aplicar otras categorías.
- •Óxido de magnesio: La cantidad procederá de los datos del MRR.
- Calefacción urbana: Como en la descripción de la instalación se indica que los hogares privados no son los únicos consumidores. No obstante, el titular tendrá que comprobar si el consumidor industrial se encuentra por debajo del umbral del 5 % para permanecer incluido en la subinstalación de calefacción urbana, así como si el resto de los consumidores industriales (incluidos los que pueden quedar expuestos a riesgo de fuga de carbono o a CBAM) se van incorporando a la red a lo largo del tiempo.

## <span id="page-28-0"></span>**4.6 Términos utilizados en el MRR y el AVR (seguimiento de emisiones)**

A la hora de supervisar los datos de acuerdo con las FAR, se utilizarán conceptos del MRR y el AVR con los que están familiarizaros los titulares, verificadores y las autoridades competentes. Para evitar la duplicidad del material de orientación, se asume que el lector está familiarizado con estos conceptos o que recurrirá al material de guía correspondiente del MRR y del AVR (consulte la sección 1.2 del presente documento para obtener una visión general).

Dado que existen algunas diferencias específicas entre los conceptos en el MRR, el AVR y las FAR, en este apartado se abordan las semejanzas y diferencias más importantes. Para conocer más información sobre los enfoques de seguimiento de las emisiones, consulte el GD 1 de MRR (directrices generales para las instalaciones), a menos que se indiquen otros documentos:

- **Principios generales** (Sección 4.1 del GD 1 de MRR): Exhaustividad, coherencia y comparabilidad, transparencia, exactitud, integridad de la metodología, mejora continua. Aunque no se mencionen de manera explícita en las FAR, la aplicación de estos principios se debe tener en cuenta al menos como una buena práctica. Si no se respetan estos principios, la verificación de los informes según las FAR llevará tiempo y se complicará.
- **Enfoques basados en el cálculo** (métodos normalizados y metodología del balance de masas): En términos relevantes se incluyen
	- "**Flujos fuente**": combustibles o materiales con carbono que han de ser supervisados. Tenga en cuenta que el requisito de las FAR de supervisar las emisiones a nivel de subinstalación deriva en el término "**flujo fuente interno**" empleado en el informe sobre los datos de referencia y el formulario del PMS de la Comisión. Esto tiene que ver con los flujos fuente que produce una subinstalación y consume otra dentro de la misma instalación, de modo que, a nivel de instalación, las emisiones netas de los flujos fuente internos tienen un valor cero.
	- "**Datos de actividad**": corresponden a la cantidad de materiales o combustible, que no ha de confundirse con el término "nivel de actividad", utilizado en las FAR para las subinstalaciones (que es definido en la sección 4.7)
	- "**Factores de cálculo**", incluido el valor calorífico neto (VCN), el factor de emisión, factor de oxidación, factor de conversión, contenido de carbono, fracción de biomasa/fósil;
- **Enfoques basados en la medición** con la aplicación de los CEMS (sistemas de medición continua de emisiones) a las "**fuentes de emisión**";
- **Enfoques no basados en niveles** utilizados cuando un operador no alcanza el nivel 1 al menos en un flujo fuente o fuente de emisión. Tales enfoques es lo que se denomina "**metodología alternativa**". Sin embargo, para el MRR, este término se refiere únicamente a las emisiones a nivel de instalación y no debe confundirse con "enfoque alternativo" o "subinstalación de enfoques alternativos", utilizados en el marco de las reglas de asignación gratuita. Este último designa una de las subinstalaciones con referencia de calor, con referencia de combustible o con emisiones de proceso (puede consultar también la sección 7.2 de esta guía).
- "**Emisiones de combustión**" y "**emisiones de proceso**": Desde la perspectiva del MRR, estas dos palabras se distinguen fundamentalmente a efectos de definir qué factores de cálculo son significativos. Para las emisiones de combustión, es obligatorio el seguimiento de un valor VCN y el factor de oxidación, mientras que para las emisiones de proceso se aplica un factor de conversión (esta distinción es más difusa en el enfoque del balance de masas). Con respecto a las FAR, cabe destacar algunas diferencias importantes:
	- En el artículo 3 (j) de las FAR, se definen claramente las emisiones de proceso atribuibles a una de las subinstalaciones con emisiones de proceso. La definición únicamente se aplica a las emisiones de proceso restantes que no se atribuyen a ningún otro tipo de subinstalación y contiene una corrección de los gases, según la cual se atribuyen menos del total de emisiones de proceso (consulte las secciones 4.3. y 7.3).
	- Las emisiones de proceso procedentes de la limpieza de gases de combustión (desulfuración, deNOx) se consideran parte de la combinación de combustibles a la hora de fijar el factor de emisión del calor medible como del calor no medible.
- Emisiones de **biomasa**: Estas emisiones computan por cero de acuerdo con el MRR, siempre que se cumplan los criterios de sostenibilidad definidos en la Directiva de Energías Renovables (RED, según sus siglas en inglés) cuando proceda, en el año correspondiente. La GD 3 del MRR facilita más información sobre la biomasa. Las FAR adoptan plenamente este enfoque.
- **Requisitos mínimos** para el seguimiento (basado en un sistema de bloques a través de "**niveles**"): mientras que para el MRR se trata de una herramienta esencial del MRR para equilibrar las necesidades de exactitud de los grandes frente a los pequeños emisores en términos de carga administrativa, el concepto es poco pertinente para las FAR, que emplea "jerarquía de exactitud".
- "**Costes irrazonables**" y "**viabilidad técnica**": se utilizan como criterios para apartarse de los requisitos mínimos de nivel. Estos conceptos también se aplican en las FAR con respecto a la "jerarquía de exactitud", pese a que algunas hipótesis para los "costes irrazonables" difieran. Consulte la sección 6.6.2 para obtener más detalles.
- "**Incertidumbre**": método sistemático para evaluar si un método de seguimiento es "mejor" que otro, esto es pertinente según las FAR (consulte la sección 6.6.3). No obstante, la necesidad de realizar una evaluación de incertidumbre (simplificada) supondrá la excepción y no la norma según las FAR, mientras que, a efectos del MRR, la evaluación de la incertidumbre suele ser obligatoria. La GD 4 del MRR está dedicada al tema de la evaluación de la incertidumbre y también resultará útil a efectos de las FAR.
- "**Procedimientos**": se emplean en el marco del MRR como medio para no sobrecargar el PS con demasiados detalles, y, en particular, para que el número de actualizaciones del PS se mantenga en un nivel razonable. Según las MRR, para varias tareas de seguimiento (como la de garantizar la exhaustividad de la lista de flujos fuente, el muestreo y el análisis, para el sistema de control, etc.),

el titular debe "elaborar, documentar, aplicar y mantener, según proceda, en relación con las actividades incluidas en dicho plan". Estos procedimientos formalmente no forman parte del plan de seguimiento. Las FAR (artículo 8, apartado 3) utilizan el mismo enfoque para el PMS, aunque con un reducido número de procedimientos mencionado de manera explícita. La sección 5.4 de la MRR GD 1 constituye un buen punto de partido para conocer más sobre dichos procedimientos.

- "**Valores por defecto**", es decir, valores fijos o valores de la bibliografía que utilizan para los factores de cálculo para evitar la necesidad de efectuar el muestreo y los análisis. Esta noción se amplía a otros tipos de propiedades materiales en las FAR, en concreto a la hora de establecer la calidad de los productos, cuando proceda.
- El **muestreo y los análisis**, exigidos para obtener los factores de cálculo en el MRR, o, en general, las propiedades materiales según las FAR: Los requisitos previstos en el MRR comprenden la necesidad de tener un plan de muestreo y de que intervengan laboratorios acreditados para los métodos de análisis específicos. Cuando esto no sea posible, el laboratorio tiene que demostrar una competencia equivalente. Se ofrecen más detalles en la GD 5 del MRR.
- "**Procedimientos ligados al flujo de datos**" y el "**sistema de control**", incluida la "**evaluación de riesgos**": Se pueden encontrar más detalles en el marco del MRR en su GD 6. Además, la sección 5.5 del presente documento ofrece información en el marco de las FAR.
- **Verificación:** Con respecto a las emisiones anuales, se encuentra disponible una amplia gama de orientaciones. Se recomienda empezar por la EGD 1 (Guía explicativa nº 1). En cuanto a la verificación según las FAR, el GD 4 de esta serie de guías abordan todos los aspectos importantes, incluidas unas directrices en detalle de temas como el proceso de verificación, requisitos de competencia de los verificadores, normas de acreditación, etc.

### <span id="page-30-0"></span>**4.7 Términos incorporados en las FAR importantes para el seguimiento**

Muchos conceptos importantes de las FAR se explican en otra guía de la presente serie.

En concreto, se invita a consultar los documentos indicados para los siguientes temas:

- La GD 1 ofrece una breve aproximación a la metodología de asignación. En un anexo, se resumen y explican muchas definiciones fundamentales que emplean las FAR.
- En la GD 2 se detalla cómo se utilizan los datos de la subinstalación para obtener la asignación final de la instalación (aplicando los valores de referencia actualizados, el factor de exposición a CL, el factor CBAM, el factor de corrección intersectorial o el factor de reducción lineal, etc.). También desglosa cómo dividir la instalación en subinstalaciones.

No obstante, tales documentos no se centran en las cuestiones prácticas del seguimiento de los datos exigidos. Para subsanar las posibles lagunas, algunos términos necesarios para el seguimiento y la notificación se explican brevemente a continuación:

• **Metodología de determinación**[33](#page-30-1): El PMS ha de definir las metodologías de determinación para todos los conjuntos de datos relevantes, lo que implica tener que tratar ambos aspectos (sin embargo, en principio, pueden incluirse en versiones separadas del PMS, en función de los requisitos

<span id="page-30-1"></span><sup>33</sup> La sección 2 del anexo VII de las FAR establece las siguientes definiciones: Por "metodología de determinación" se entenderá, bien:

<sup>(</sup>a) una metodología de identificación, recogida y tratamiento de datos ya disponible en la instalación con respecto a conjuntos de datos históricos; o

<sup>(</sup>b) una metodología de seguimiento para un conjunto específico de datos basada en un plan metodológico de seguimiento aprobado.

del PS). Por lo tanto, en ocasiones, puede resultar necesario mencionar dos enfoques diferentes para el mismo conjunto de datos en el PMS: Uno para el informe sobre los datos de referencia, que requiere que la recogida de todos los datos existentes, y otro para el seguimiento posterior. Este enfoque se basa en que se puede dar el caso de que el titular solo disponga de datos de calidad inferior para los datos históricos (debido a los cambios en las FAR para controlar parámetros que antes no se exigían), aunque, en principio, podrá utilizar las "fuentes de datos más exactas disponibles" en un futuro seguimiento, en virtud de la sección 4 del anexo VII de las FAR, cuando ya haya sido capaz de instalar los contadores necesarios, etc.

Nótese que, en aras de la simplicidad, la presente guía suele recurrir simplemente a los "**datos históricos"** cuando se refiere a datos ya disponibles (es decir, que deriven del periodo "previo a la aprobación del PMS"). Cuando haya que aclarar que los datos solo se refieren a los que supervisarán en un futuro (tras la aprobación del PMS), el presente documento utilizará **"datos de seguimiento".** Si no se especifica, ambos tipos de datos quedan implícitos.

- **Conjunto de datos:** Este término corresponde a "un tipo de datos, ya sea a nivel de instalación o de subinstalación". En comparación con la terminología del MRR, un conjunto de datos puede referirse a datos de actividad (cantidad de combustible o material) o a un factor de cálculo individual (por ejemplo, el VCN o el factor de emisión). Dado que los datos relevantes para determinar los valores de referencia o a efectos de asignación poseen un carácter más general, un conjunto de datos puede significar además una cantidad de electricidad, calor medible, gas residual, o un parámetro para determinar tales cantidades, por ejemplo, el flujo de vapor, la temperatura y la presión del vapor, etc. Asimismo, los conjuntos de datos no quedan restringidos al nivel de instalación. También puede haber transferencias de calor o de materiales entre subinstalaciones que requieren de seguimiento y que, por consiguiente, han de ser considerados "conjuntos de datos". Además, un conjunto de datos también puede corresponder a información cualitativa objeto de seguimiento, como si un producto o un consumidor de calor se incluye o no en un sector CL o en CBAM si se lanza al mercado una cantidad de pasta de papel, o si se trata de flujos de calor medible procedente de una fuente del RCDE UE. Por último, los parámetros individuales necesarios para obtener el nivel de actividad de algunos valores de referencia de producto especiales también se consideran "conjuntos de datos", como el nivel de actividad de cada función CWT individualmente (anexo II de las FAR), así como los factores de corrección requeridos para calcular los niveles de actividad de acuerdo con el anexo III de las FAR.
- **Metodología de determinación directa e indirecta**: Para conocer una explicación, consulte la sección 6.4.
- **Fuentes de datos:** Se trata de otro término global, que se compone de metodologías de seguimiento como son lo(s) instrumento(s) de medida escogido(s) y los análisis (del laboratorio), pero también los valores por defecto y los métodos de estimación, así como las fuentes de los datos históricos, las bases de datos o documentación por escrito de los métodos de seguimiento y los datos obtenidos en el pasado.
- **Fuentes de datos más exactas disponibles**: El artículo 7 de las FAR exige que el titular use las *"fuentes de datos que representan la máxima exactitud posible"* de conformidad con la sección 4 del anexo VII. Se permite el uso de otras fuentes de datos cuando no sea viable técnicamente el uso de las fuentes de datos más exactas, cuando se generen costes irrazonables o cuando el titular pueda justificar que el otro método escogido presenta una menor incertidumbre. El anexo VII de la sección 4 de las FAR facilita una jerarquía de fuentes de datos preferibles de acuerdo con la exactitud. Se examinan más detalles en la sección 6.5 del presente documento.
- **Fuentes de datos primarios, Fuentes de datos confirmatorios**: Según las FAR, el titular debe seleccionar las fuentes de datos más exactas para cada conjunto de datos. Estos datos se denominan

"fuentes de datos primarios" y constituyen la fuente que se ha de emplear para el informe sobre los datos de referencia. No obstante, como medio para el control de calidad, las FAR exigen al operador (en la medida de lo posible y sin generar costes irrazonables) que además seleccione una fuente de datos secundaria para cada conjunto de datos, de menor valor jerárquico según las fuentes de datos preferibles según la sección 4 del anexo VII de las FAR. Estas fuentes secundarias se denominan "fuentes de datos confirmatorios" y cumplen dos funciones: En primer lugar, sirven para corroborar las fuentes de datos primarios, es decir, para efectuar las corroboraciones, y, en segundo lugar, para cubrir las lagunas de datos cuando falten en las fuentes de datos primarios. Por ejemplo, si fallan los instrumentos de medida empleados como fuentes primarias, se ha de utilizar el método de correlación escogido como fuente de datos confirmatorios. De esta manera, se evita el uso arbitrario de los métodos no aprobados para cubrir esas lagunas de información, y, al mismo tiempo, se "fuerza" a los titulares a garantizar un sistema de control efectivo (consulte la sección 5.5).

- **Nivel histórico de actividad** (HAL): El HAL, por sus siglas en inglés, es el parámetro que ha de multiplicarse por el valor de referencia correspondiente para obtener el número anual preliminar de derechos de emisión asignados gratuitamente para cada subinstalación. En virtud del artículo 15 de las FAR, suele ser la mediana de todos los niveles de actividad anuales del periodo de referencia, teniendo en cuenta todos los años en los que la instalación ha estado en funcionamiento al menos un día. En aquellos casos en los que la subinstalación haya estado en funcionamiento menos de dos años de calendario durante el periodo de referencia correspondiente, el HAL corresponde al nivel de actividad anual del primer año de calendario de funcionamiento desde el inicio del funcionamiento normal. Si dicho inicio ocurre más tarde del final del periodo de referencia, el HAL se obtiene en base al primer año completo de funcionamiento (artículo 15 (7)).
- **Nivel de actividad (anual)** (AL, por sus siglas en inglés): El artículo 15, del apartado 3 al 6, define de forma indirecta los distintos niveles de actividad.
	- Con respecto a los valores de referencia de producto, el nivel anual de actividad corresponde a la cantidad de producto (definida en el Anexo I de las FAR para cada valor de referencia), producida durante el año de calendario. En ciertos casos (definidos en el anexo III de las FAR), se disponen otros valores de corrección a la hora de determinar el AL de cada año, así como el HAL. La sección 6.8 de esta guía proporciona más información al respecto (incluidas instrucciones paso a paso).
	- En cuanto a las subinstalaciones con referencia de calor y de calefacción urbana, el AAL corresponde con la cantidad de calor medible elegible. La sección 6.12 del presente documento facilita instrucciones paso a paso para obtener las cantidades con derecho a asignación.
	- Para las subinstalaciones con referencia de combustible, el contenido energético anual de las cantidades de combustible elegible indican el AL. Se facilitan instrucciones paso a paso en la sección 6.13.
	- En las subinstalaciones con emisiones de proceso, las emisiones anuales elegibles son idénticas al ALL. Se facilitan instrucciones paso a paso en la sección 6.14.
- **Calor, calor medible, calor medible neto**: Con arreglo a las FAR, el calor se suele considerar un "producto" referenciable. Sin embargo, desde el punto de vista del seguimiento, solo el calor "medible" resulta relevante, puesto que los demás tipos se gestionan en base al contenido energético de los combustibles empleados. El artículo 2(7) de las FAR define el "calor medible" como "un flujo neto de calor transportado por tuberías o conductos identificables que utilizan un medio de transmisión de calor —en particular, vapor, aire caliente, agua, aceite, sales o metales líquidos para el que se ha instalado o podría instalarse un contador de energía térmica". En vista de que el flujo de calor se tiene que calcular como un valor "neto", el seguimiento debe tener en cuenta la entalpía del medio transferido desde la unidad de producción de calor (caldera, unidad de

cogeneración, intercambiador de calor para recuperación térmica, etc.) al consumidor<sup>[34](#page-33-0)</sup> menos la entalpía que registra el medio de calor que se devuelve al productor. Si el medio no retorna plenamente al productor, deberán hacerse las estimaciones oportunas para garantizar que el proceso de consumo de calor sea comparable. Encontrará más información sobre los requisitos de seguimiento relativos al calor medible en la sección 6.9. La GD 6 contiene directrices de asignación relativas a flujos de calor transfronterizos.

**Nota:** En estas guías se utilizan los términos "calor", "calor medible" y "calor neto medible" como sinónimos. Es decir, el uso de las distintas expresiones solo pretende hacer que la lectura sea más amena. No se pretende establecer una diferencia entre el calor "neto" y otro tipo de calor medible.

- **Calefacción urbana:** El artículo 2(4) de las FAR define el término como *"la distribución de calor medible para la calefacción o refrigeración de espacios o para la producción de agua caliente doméstica, a través de una red, a edificios o centros no incluidos en el RCDE UE, a excepción del calor medible utilizado para la producción de productos y actividades afines o la producción de electricidad".* Esta definición es necesaria para distinguir este uso de otros aplicados a las subinstalaciones sin fuga de carbono, ya que el artículo 10 bis(4), de la Directiva 2003/87/CE estipula un factor de asignación diferente para este tipo de calefacción a partir de 2026.
- **Refrigeración:** En general, se puede emplear el calor para poner en marcha procesos de refrigeración por absorción. Al igual que la calefacción, la refrigeración puede distribuirse por redes (incluyendo redes urbanas de refrigeración). Si consideramos el calor medible como la diferencia de entalpía entre los medios transferidos y recuperados, la refrigeración será una entrega de calor negativa. Sin embargo, este enfoque puede llevar aparejado numerosas dificultades. Por eso, las FAR recogen una norma muy clara en la sección 7.1 del Anexo VII: *"Cuando se utilice calor para refrigerar mediante un proceso de refrigeración por absorción, ese proceso de refrigeración se considerará un proceso consumidor de calor."* Esto significa que ya no es necesario calcular la refrigeración o calefacción que llega a los consumidores con posterioridad al proceso de refrigeración. Por lo tanto, este documento no se centra en las particularidades de la refrigeración. Dicho esto, el lector deberá tener en cuenta que la producción de refrigeración es un proceso de consumo de calor independiente y que éste puede requerir seguimiento.
- Los términos **"importación"** y **"exportación"** de materiales y combustibles, calor, electricidad o gases residuales son ampliamente utilizados en las FAR (así como en este documento) y pueden hacer referencia tanto al nivel de instalación como de subinstalación. Puesto que las FAR no ofrecen una definición más detallada, es mejor interpretarlos de la manera más directa posible: En virtud de la sección 4.1, las subinstalaciones se definen por los límites del sistema de balance de masa y energía. Por lo tanto, una importación será todo lo que entre dentro del sistema y una exportación todo lo que salga de los límites de este. Las secciones 4.2 y 7.3 ofrecen más información sobre la relevancia de las importaciones y exportaciones a la hora de atribuir derechos de emisión a subinstalaciones. Y esta también es la razón por la que casi todas las importaciones y exportaciones de una subinstalación requieren seguimiento. Tenga en cuenta que, en el caso de las importaciones y exportaciones de calor, resulta especialmente necesario identificar el estado de la instalación de conexión con respecto al RCDE UE y, en el caso de las exportaciones, distinguir entre calefacción urbana, CL y no CL, CBAM y no CBAM

<span id="page-33-0"></span><sup>34</sup> Dependiendo de la situación, el "consumidor" puede ser un proceso dentro de la instalación, en la misma subinstalación o en otra, o fuera de la instalación.

- **Gases residuales[35](#page-34-0)**: son ciertos gases sujetos a reglas de asignación específicas. Estos gases cuentan con un contenido de carbono combustible, por lo que pueden llegar a presentar algunas propiedades ligadas a combustibles y a emisiones de procesos. A menudo se transfieren entre (sub)instalaciones. Es un término empleado exclusivamente por las FAR para distinguir estos gases de los demás tipos de gases de combustión o de escape. Las secciones 4.2 y 7.3 recogen información sobre el tratamiento de gases residuales. Encontrará más información en la GD 8.
- **Combustión en antorcha, Combustión en antorcha por motivos de seguridad**: Es un proceso por el cual se eliminan combustibles (gaseosos o líquidos) o gases residuales mediante combustión, pero sin hacer uso de la energía contenida. Se recurre a la combustión en antorcha para dos fines: Si no se encuentra ningún otro uso para la energía o el combustible, o si el no quemar el combustible o gas lo antes posible podría derivar en un problema de seguridad (por ejemplo, peligro de explosión). Este último caso es lo que se conoce como "combustión en antorcha por motivos de seguridad"<sup>[36](#page-34-1)</sup>. Puesto que existen normas de asignación distintas para la quema en antorcha y para la combustión en antorcha por motivos de seguridad, los titulares deberán determinar qué tipo de combustión (de haberla) tiene lugar en sus instalaciones y monitorizar las emisiones de gases residuales que deriven de ellas por separado. Encontrará más información en la GD 8.

<span id="page-34-0"></span>*<sup>35</sup>* Artículo 2(11) de las FAR: *"'gases residuales' son los gases con un contenido de carbono parcialmente oxidado en estado gaseoso en condiciones normales que sea el resultado de cualquiera de los procesos enumerados en el punto 10), entendiéndose por 'condiciones normales' una temperatura de 273,15 K y una presión de 101 325 Pa, que definen el volumen en metros cúbicos normales (Nm3), de conformidad con el artículo 3(50), del Reglamento (UE) nº 601/2012 de la Comisión".* 

Este apartado 10 es la definición de la subinstalación con emisiones de proceso, y enumera actividades tan diversas como la eliminación de impurezas de metales y compuestos metálicos, la descomposición de carbonatos, la síntesis química de productos y productos intermedios para una finalidad primaria distinta de la generación de calor, etc.

<span id="page-34-1"></span><sup>36</sup> *Artículo 2(13) de las FAR indica que:* "'combustión en antorcha por motivos de seguridad" es la combustión de combustibles de pilotos y de cantidades altamente fluctuantes de gases de proceso o de gases residuales en una unidad expuesta a perturbaciones atmosféricas, requerida expresamente por razones de seguridad por los permisos pertinentes de la instalación".

## <span id="page-35-0"></span>**5 El PMS**

## <span id="page-35-1"></span>**5.1 Contenido del PMS**

El plan metodológico de seguimiento aprobado es el documento más importante para cada una de las instalaciones que participan en el RCDE UE y que solicitan la asignación gratuita con arreglo al artículo 10 bis de la Directiva. Al igual que el plan de seguimiento incluido bajo el paraguas del Reglamento sobre seguimiento y notificación (MRR), debería establecer el "manual del usuario" para las tareas de control y recogida de datos del titular. Así, debería estar redactado de manera que cualquier persona, especialmente el personal de nueva incorporación, pueda seguir las instrucciones de manera inmediata. También permitirá a la AC comprender rápidamente las actividades de seguimiento del titular. Finalmente, el PMS es la guía que el verificador utilizará para cotejar la evaluación del informe sobre los datos de referencia (IDR) del titular.

A fin de servir como fuente de aclaración, el artículo 8(1), de las FAR establece concretamente que el PMS deberá incluir *"una descripción de la instalación y de sus subinstalaciones, los procesos de producción y una descripción pormenorizada de las metodologías de seguimiento y las fuentes de datos. El plan metodológico de seguimiento deberá contener documentación detallada, completa y transparente de todas las etapas de recopilación de datos pertinentes*". Este requisito, se complementa con el punto (1)(c) del Anexo VI, que exige *"un diagrama de flujo y un plan de instalación que permitan entender los flujos de energía y materiales principales*". Es aconsejable que dichos diagramas utilicen designaciones únicas (nombres, abreviaturas) para cada unidad física relevante e instrumento de medición o punto de muestreo, de manera que el resto del PMS puede hacer referencia a los mismos de forma clara<sup>[37](#page-35-2)</sup>. En el gráfico 4 se muestra un ejemplo de diagrama de flujo.

El PMS debe garantizar que, para cada uno de los elementos que se exigen en el informe sobre los datos de referencia, se ofrece una explicación de cómo se obtienen los datos. Tal y como se establece en el capítulo 4.7, es necesario tratar, básicamente, dos grupos de datos: En primer lugar, "todo lo necesario para determinar los niveles anuales de actividad de cada subinstalación", y, en segundo lugar, "todo lo necesario para determinar las emisiones atribuidas a cada subinstalación". También se deben indicar los datos a nivel de instalación en general. Combinados, dichos requisitos pueden definirse como "todo lo necesario para realizar un seguimiento de cada conjunto de datos individuales según se recoge en el Anexo IV de las FAR".

<span id="page-35-2"></span> $37$  Apartado 1(d) del Anexo Vi de las FAR exige: "Un diagrama que contenga al menos la siguiente información:

Los elementos técnicos de la instalación, identificando las fuentes de emisiones así como las unidades de generación y consumo de calor;

<sup>-</sup> Todos los flujos de energía y de materiales, en concreto, los flujos fuente, el calor medible y no medible, la electricidad, cuando sea preciso, y los gases residuales;

Los puntos y dispositivos de medición;

Los límites de las subinstalaciones, incluidas las divisiones entre los sectores de servicio de la subinstalación que se entienda que están expuestos a un riesgo importante de fuga de carbono y las subinstalaciones que den servicio a otros sectores, conforme a las disposiciones de NACE rev. 2 o PRODCOM y la división entre subinstalaciones que den servicio a la producción de mercancías incluidas en el Anexo I del Reglamento UE 2023/956 y las subinstalaciones que den servicio a la producción de otras mercancías, conforme a los códigos NC
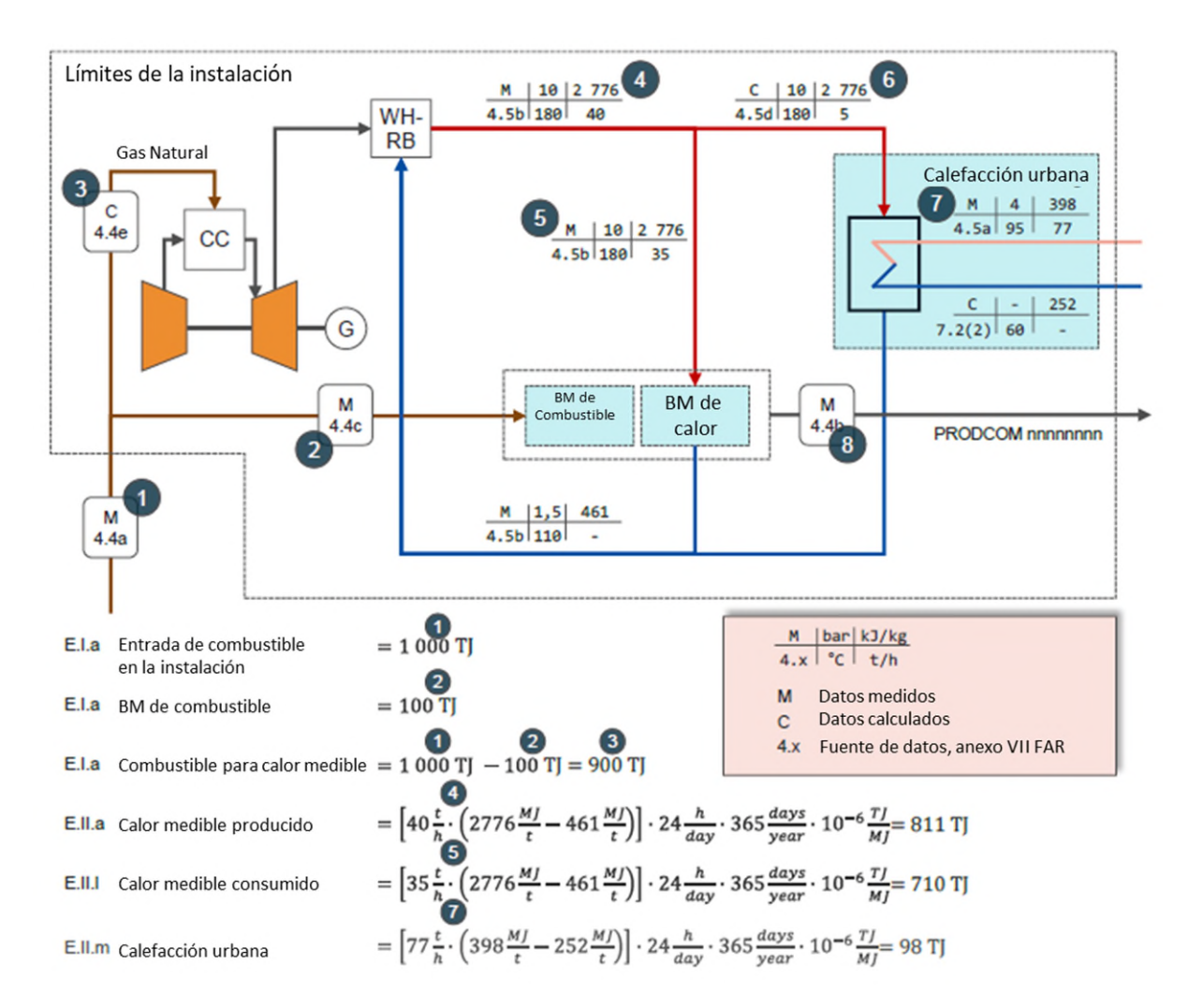

Los elementos típicos de un PMS incluyen instrucciones para las siguientes actividades del titular (su aplicación depende de las circunstancias específicas de la instalación):

- Recogida de datos (datos de medición, facturas, protocolos de producción, etc.).
- Muestreo de los materiales y combustibles;
- Análisis de laboratorio de los combustibles y materiales;
- Mantenimiento y calibración de contadores;
- Descripción de los cálculos y fórmulas que se utilizarán, incluyendo correlaciones y otros métodos de estimación, cuando proceda;
- Actividades de control interno para controlar y asegurar la calidad;
- Archivo de datos (incluyendo protección frente a la manipulación y retención de los mismos durante periodos específicos de tiempo);
- Identificación regular de las oportunidades de mejora.

No obstante, los PMS deben redactarse cuidadosamente, con el fin de reducir al máximo las cargas administrativas. Dado que el PMS debe ser aprobado por las autoridades competentes, huelga decir que solamente se permite realizar cambios en el PMS con el consentimiento de la AC. Las FAR reducen los esfuerzos administrativos siguiendo el enfoque ya conocido para el MRR:

- Solamente los cambios "importantes" (significativos) requieren la aprobación de la AC (artículo 9 de las FAR, consulte sección 5.4 de este documento);
- Las actividades de recogida de datos que no son absolutamente cruciales y que, por su naturaleza, tienden a modificarse con frecuencia cuando es necesario, pueden incluirse en "procedimientos escritos", que se referencian y describen<sup>[38](#page-37-0)</sup> brevemente en el PMS (consulte artículo 8, apartado 3, de las FAR), pero cuya descripción no se considera parte del PMS aprobado. La relación entre el PMS y los procedimientos escritos es la misma que la utilizada en el MRR. Consulte las directrices de orientación en la sección 5.4 de la Guía 1 del MRR.

Dada la importancia del PMS, la Comisión ha facilitado formularios electrónicos. Algunos Estados miembros facilitan formularios modificados y más concretos basados en los formularios de la Comisión, otros Estados miembros utilizan un sistema específico de notificación electrónica (normalmente online). Así, antes de redactar el PMS, se recomienda a los titulares que comprueben la página web de su AC o que se pongan directamente en contacto con la AC para informarse sobre los requisitos específicos para presentar un PMS. La legislación nacional también puede establecer una serie de requisitos específicos, como la necesidad de obtener la aprobación del PMS antes de presentar el primer informe sobre los datos de referencia de las NIM.

### **5.2 Redacción del PMS**

Al desarrollar un PMS, los titulares deberán seguir una serie de pautas:

- Al conocer perfectamente la situación de su instalación, el titular deberá simplificar al máximo la metodología de seguimiento. Esto se consigue intentando utilizar las fuentes de datos disponibles más fiables, instrumentos de medición sólidos, flujos de datos cortos y procedimientos de control efectivos<sup>[39](#page-37-1)</sup>.
- Los titulares deberán redactar su informe sobre los datos de referencia teniendo en cuenta el punto de vista del verificador. ¿Qué preguntaría un verificador sobre cómo se han recogido los datos? ¿Cómo puede hacerse transparente el flujo de datos? ¿Qué controles previenen errores, malas interpretaciones, omisiones?

Dado que las instalaciones pueden someterse a cambios técnicos a lo largo de los años, los PMS deben considerarse documentos vivos hasta cierto punto. Con el objeto de reducir al máximo la carga administrativa, los titulares deberán tener especial cuidado con los elementos que se deben establecer en el propio PMS, así como con lo que se puede incluir en los procedimientos escritos que complementen al PMS<sup>[40](#page-37-2)</sup>.Normalmente, redactar un PMS es más complicado que desarrollar un PS conforme al MRR, dado que el número de conjuntos de datos que es necesario controlar es generalmente mayor. Debido a la necesidad de dividir la instalación en subinstalaciones, el número de situaciones sobre las que se tenga que tomar una decisión será también superior. Así, es imposible facilitar un enfoque universal para redactar el PMS. Sin embargo, se pueden dar una serie de consejos generales. En primer lugar, el enfoque (de alto nivel) sistemático consiste en:

<span id="page-37-0"></span><sup>38</sup> A fin de aliviar la carga administrativa, las FAR exigen en su artículo 8(3) que el titular solo incluya una "referencia" al procedimiento en el PMS, mientras que en el MRR se pide una que el PM incluya una "descripción" del procedimiento. No obstante, el formulario del PMS también da la opción de incluir una descripción de los procedimientos. Así se evitaría que la AC tuviese que solicitar la documentación completa del procedimiento. Así, se aconseja a los operadores que utilicen los campos descriptivos del PMS.

<span id="page-37-1"></span><sup>39</sup> Artículo 8(2) de las FAR: *"Teniendo en cuenta la evaluación de riesgos prevista en el artículo 11(1) y en los procedimientos de control mencionados en el artículo 11(2), al seleccionar los métodos de seguimiento el titular deberá dar preferencia a los que ofrezcan resultados más fiables, minimicen el riesgo de falta de datos y sean los menos proclives a los riesgos inherentes, incluidos los riesgos de control."*

<span id="page-37-2"></span><sup>40</sup> Cabe mencionar que el verificador revisará tanto el PMS como cualquier otro procedimiento adicional durante la verificación.

- Establecer qué subinstalaciones son pertinentes:
	- $\bullet$  Comprobar los productos de las instalaciones con el Anexo I de las FAR<sup>[41](#page-38-0)</sup> para saber qué valores de referencia de producto se deben aplicar.
	- Seguir el enfoque sistemático recogido en las secciones 6.12 a 6.14 de este documento para identificar más subinstalaciones.
- Determinar qué conjuntos de datos necesitan seguimiento y notificación (consulte la sección 4.5 para ver un ejemplo). Una primera visión debería incluir, específicamente, las siguientes cuestiones:
	- ¿Son realmente relevantes los flujos de calor medible?
	- ¿Son relevantes los gases residuales de CO2 (tanto CO2 puro como intrínseco conforme a la definición del MRR)?
	- ¿Es relevante la combustión en antorcha? Y, de ser así, ¿es relevante la combustión en antorcha que no atienda a motivos de seguridad?
	- ¿Es relevante el control de la electricidad? (¿Existe producción de electricidad? ¿Es relevante el calor producido por electricidad?))

Cuantas más respuestas negativas haya a las preguntas anteriores, más sencillo deberá ser el PMS.

- Determinar las fuentes que se van a utilizar para cada conjunto de datos significativo (las reglas se explican en el capítulo 6):
	- La fuente de datos para datos históricos, cuando sean pertinentes;
	- La fuente de datos primaria para el seguimiento de los datos; y
	- La fuente de datos confirmatorios.
- Establecer el sistema de control interno (evaluación de riesgos, medidas y procedimientos de control) y los siguientes procedimientos necesarios, en concreto, de las responsabilidades específicas para el reglamento sobre seguimiento y notificación, para las medidas de control de calidad, sistemas informáticos, etc.

Dado que no siempre estará claro qué grupos de datos son significativos, el titular podrá comenzar por intentar rellenar el formulario del informe sobre los datos de referencia de la Comisión y anotar para cada campo:

- ¿Qué fuentes de datos históricos están disponibles?
- ¿Qué fuentes estarán disponibles en el futuro para este conjunto de datos?

De manera alternativa, el titular podrá utilizar el formulario del PMS de la Comisión como lista de control para plantearse estas dos preguntas. Sin embargo, para instalaciones más complejas, es recomendable seguir en primer lugar las instrucciones para identificar las subinstalaciones relevantes y las necesidades de datos paso a paso, tal y como se establece en las secciones de la 6.12 a la 6.14 de este documento.

El siguiente paso consiste en seleccionar las fuentes más exactas, tal y como se describe en la sección 6.6. Tras seleccionarlas, el titular deberá describir claramente las fuentes de datos y su uso (es decir, las fórmulas que se utilizarán).

Una vez descritas todas las fuentes de datos que se utilizarán, el titular deberá dejar por escrito el flujo de datos desde los datos primarios hasta los finales (agregados anualmente) en el informe sobre los datos de referencia para cada conjunto de datos. Esto se suele hacer en los procedimientos asociados

<span id="page-38-0"></span><sup>41</sup> Los códigos PRODCOM pueden ser de especial importancia. Para más detalles, consulte la GD 9.

y puede ser una descripción basada en un texto o en dibujos. Junto con el flujo de datos, se deberá definir el sistema de control interno (consulte la sección 5.5). La sección 5.4 de la GD 1 del MRR es un buen punto de partida para informarse sobre los procedimientos en general. La Guía 1 explica brevemente el papel del flujo de datos y los procedimientos de control de la sección 5.5 (la GD 6 del MRR aporta aún más información y ejemplos).

Por último, el titular podrá realizar un control de calidad del PMS. Para ello, podrá seguir lo establecido en el Anexo VI de las FAR: "*Las descripciones de los métodos utilizados para cuantificar los parámetros que sean objeto de seguimiento y se notifiquen deberán comprender, en su caso, fases de cálculo, fuentes de datos, fórmulas de cálculo, factores de cálculo pertinentes que incluyan una unidad de medida, controles horizontales y verticales para confirmar los datos, procedimientos que respalden los planes de muestreo, el equipo de medición utilizado con referencia al diagrama correspondiente y una descripción de su instalación y mantenimiento, así como una lista de los laboratorios encargados de la ejecución de los procedimientos analíticos pertinentes. Cuando proceda, en la descripción deberá figurar el resultado de la evaluación simplificada de la incertidumbre a que se refiere el artículo 7(2)(c). Con respecto a cada fórmula de cálculo, el plan deberá presentar un ejemplo con datos reales."*

Resulta útil recordar el requisito anterior a la hora de completar el formulario para el PMS. Para no hacerlo demasiado largo, los campos de descripción del formulario deberán ser genéricos y cortos. No obstante, se deberá añadir toda la información anterior, tanto en los campos de texto libre como en archivos adjuntos por separado.

## **5.3 Aprobación del PMS**

Dado que el PMS es el principal herramienta para garantizar la coherencia y la calidad de los datos relacionados con las FAR, debe ser aprobado por la autoridad competente. La AC comprobará que cumple los siguientes criterios:

- ¿Está completo el PMS? ¿Se han adjuntado las descripciones y diagramas solicitados? ¿Se recogen todos los conjuntos de datos del informe sobre los datos de referencia (incluida, cuando proceda, la descripción de las diferentes fuentes de datos para los datos históricos y de seguimiento)?
- Transparencia: ¿La descripción de la instalación, sus procesos y subinstalaciones y los diagramas adjuntos son lo suficientemente claros como para entenderlos?
- ¿El PMS cumple con los requisitos establecidos en las FAR? Más concretamente, ¿se han utilizado las fuentes de datos de mayor precisión disponibles? y, en caso negativo, ¿las desviaciones se explican adecuadamente y se adjuntan las pruebas correspondientes (justificación de costes excesivos, viabilidad técnica o evaluaciones simplificadas de incertidumbre, según proceda)

### **5.3.1 Plazos**

Según el Artículo 4 de las FAR, la obligación del titular de controlar los datos relevantes comienza inmediatamente con la entrada en vigor de las FAR actualizadas *(modificación publicada en el DOUE el 4 de abril de 2024 – Reglamento Delegado UE 2024/873 de la Comisión , de 30 de enero de 2024)).*

No obstante, en este momento los titulares no tendrán el PMS definitivo aún, ya que algunos habrán esperado a la adopción de las FAR o la versión de la plantilla de PMS de su Estado miembro . Sin embargo, esto no plantea necesariamente un gran problema, a diferencia de la primera aprobación de los PMS para el periodo 2021-2025, ya que las normas FAR no han cambiado considerablemente. En los casos en que las actualizaciones afecten a la metodología de seguimiento, el artículo 9, apartado 2, letra d), exige a los titulares que modifiquen inmediatamente el PMS y lo presenten a la AC para su aprobación si ya no es conforme con las FAR.

Por lo tanto, se considerará necesario actualizar el PMS si se da alguno de los casos siguientes (tenga en cuenta, en cualquiera de estos casos, las normas FAR para las NIM basadas en el periodo de referencia 2019-2023 para el periodo de asignación 2026-2030 difieren de las normas que aún deben aplicarse para el ALC para el resto del periodo de asignación 2021-2025):

- El calor procedente de la electricidad pasa a ser elegible para una subinstalación con referencia de combustible o de referencia de calor;
- Una subinstalación de enfoque alternativo incluía cantidades de combustible o calor que contribuían a menos del 5% del nivel de actividad de la subinstalación y ahora debe establecerse una subinstalación independiente;
- La instalación produce productos que:
	- entran en el ámbito de aplicación de CBAM Y al mismo tiempo produce otros productos que no entran, O
	- que podrían entrar en el ámbito de aplicación CBAM (por ejemplo, los tres primeros dígitos del código NC son los mismos que para mercancías CBAM), pero el titular desea demostrar que no entran en el ámbito de aplicación CBAM para tener una mayor seguridad jurídica (es decir, evitar posteriores correcciones NIM o ALC) de que se ha seleccionado el estado CBAM correcto de la subinstalación;
- Se recupera calor medible de una subinstalación con referencia de combustible o de reacciones exotérmicas (normalmente asociadas a una subinstalación con emisiones de proceso) que antes no se incluían en el "aporte de combustible" de la instalación y de la subinstalación correspondiente;
- La instalación produce cal, dolima o hidrógeno;
- La instalación produce productos que se encuentran entre las definiciones revisadas de subinstalación con referencia de productos del anexo I (por ejemplo, mineral de hierro aglomerado, clínker de cemento).

Esto significaría que el "antiguo" PMS (2021-2025) podría seguir utilizándose sin más cambios (incluida la plantilla del PMS) a partir de 2026 en todos los demás casos, teniendo en cuenta que la actualización de este PMS seguirá siendo pertinente en caso de que se produzcan cambios (significativos) (consulte la sección 5.4). Sin embargo, queda claro de inmediato que puede haber casos en los que no esté claro si la actualización de las FAR debe dar lugar a cambios en los límites del sistema o en las metodologías de seguimiento de la subinstalación de una instalación. Por lo tanto, en caso de duda, deberá de presentarse un PMS actualizado a la AC.

Cuando sea pertinente una actualización de la metodología de seguimiento, la actualización del PMS debería ser aprobada por la AC cuanto antes para garantizar la mayor calidad posible de los datos utilizados en las futuras entregas de asignaciones de datos. Cabe señalar que la "validación del PMS por el verificador" previa a la aprobación por la AC sólo era pertinente antes del periodo 2021-2025 y ahora ya no lo es. Por lo tanto, los titulares deberían presentar sus PMS a las AC lo más rápido posible, en principio solicitando su aprobación antes de la presentación de la solicitud para facilitar la verificación del informe de datos de referencia. Los plazos establecidos por las FAR son los siguientes:

- Por regla general, el PMS actualizado se debería presentar para su aprobación junto con el informe sobre los datos de referencia. El Artículo 4(1) de las FAR establece el 30 de mayo de 2024 como plazo máximo, y el Estado miembro podrá decidir establecer otro plazo, que podrá encontrarse entre el 30 de abril y el 30 de junio del mismo año.
- Sin embargo, según el Artículo 8(4) de las FAR, el Estado miembro podrá solicitar la aprobación del PMS actualizado *antes* de la presentación el informe sobre los datos de referencia. En dichos Estados

miembros se aplicará un plazo mucho más estricto. Los titulares deberán asegurarse de conocer el plazo aplicable en su Estado miembro.

- Según el Artículo 5(2) de las FAR, los nuevos entrantes deberán presentar su PMS junto con su solicitud de asignación gratuita. Esta solamente se podrá finalizar tras el año natural del inicio del funcionamiento normal. Por ejemplo, si la instalación comienza su funcionamiento normal el 3 de marzo de 2020, el primer año natural completo será 2021, y la solicitud se podrá presentar en 2022. Sin embargo, el Artículo 6 se aplica a todas las instalaciones, es decir, el seguimiento requerido basado en un PMS se aplica a nuevos entrantes desde el primer día de funcionamiento de la instalación y el PMS deberá estar aprobado antes del 31 de diciembre de 2020 o, de no ser posible, cuanto antes a partir de dicha fecha.
- Si un titular ha renunciado a la asignación gratuita en un periodo de asignación anterior, pero decide solicitar la asignación gratuita de nuevo para el siguiente periodo de asignación, el Artículo 8(5) requiere que el PMS se presente para su aprobación al menos 6 meses antes del plazo de presentación de la solicitud de asignación gratuita. Así, si un operador renuncia a la asignación gratuita para el periodo 2021-25, pero desea solicitarla de nuevo para el periodo 2026-2030, los datos deberán presentarse antes del 30 de mayo de 2024 (± 1 mes) y el PMS, antes del 30 de noviembre de 2023 (± 1 mes).

### **5.3.2 Normas diferentes para el PMS para las NIM y ALC (modificaciones en los niveles de actividad)**

En los casos en que sea pertinente una actualización del PMS, la mayoría de los motivos enumerados en la sección anterior implican que deberán aplicarse dos metodologías de seguimiento en paralelo:

- una para la recopilación de datos de las NIM en 2024 para la asignación de 2026-2030 y la notificación de la ALC a partir del mismo periodo (por ejemplo, la supresión del concepto de 'generador de electricidad' y de "intercambiabilidad de combustible y electricidad", aunque esto no afectaría a los requisitos de seguimiento correspondientes);
- una para la notificación de ALC en 2024 y 2025 para la que las FAR exigen seguir aplicando las normas "antiguas" (por ejemplo, la no elegibilidad del calor producido a partir de electricidad).

Para este último caso, los EM podrán decidir pedir a los titulares que traten ambas partes como versiones distintas del PMS (una para las NIM y una para los próximos informes sobre los niveles de actividad), aunque aquí se asume que ambos aspectos se pueden gestionar en un mismo documento, especialmente cuando las fuentes de datos no muestran grandes diferencias en ambos casos.

## **5.4 El principio de mejora — aprobación de actualizaciones del PMS**

El PMS debe coincidir siempre con las características y el funcionamiento actual de la instalación. Cuando se modifique la situación práctica de la instalación, por ejemplo, porque se cambien productos (las subinstalaciones), tecnologías, procesos, combustibles, materiales, equipos de medición, sistemas informáticos o estructuras organizativas (por ejemplo, responsabilidades del personal), y esto tenga una repercusión sobre la monitorización de las FAR, las metodologías de seguimiento se deberán actualizar (artículo 9 de las FAR)<sup>[42](#page-41-0)</sup>. El PMS también se deberá actualizar para cumplir con el requisito de continua

<span id="page-41-0"></span><sup>42</sup> El artículo 9(2) enumera un mínimo de situaciones en que es obligatorio actualizar el PMS:

mejora ligado a la metodología de seguimiento, así como para incorporar las recomendaciones de mejora del verificador.

Dependiendo de la naturaleza de los cambios, se puede producir una de las siguientes situaciones:

- Si hay que actualizar algún elemento del propio PMS, será de aplicación una de las circunstancias siguientes:
	- El cambio que debe hacerse al PMS es importante. El PMS actualizado deberá remitirse, sin demora injustificada, a la AC para su aprobación. En caso de duda, el titular deberá entender que el cambio es importante.
	- El cambio que debe hacerse al PMS no es importante. Se deberá informar a la AC de estos cambios, pero no será necesaria su aprobación. Para reducir la carga administrativa, las AC pueden permitir al operador presentar todos estos cambios, de manera conjunta, antes del 31 de diciembre del ejercicio en curso.
- Se debe actualizar un elemento de un procedimiento escrito. Si esto no afecta ni a (opcional<sup>38</sup>) la descripción del procedimiento en el PMS ni a la calidad de la metodología de monitorización o de los procedimientos de control, el titular realizará la actualización asumiendo toda la responsabilidad y sin notificárselo a la autoridad competente.

Se considera mejor práctica que el titular guarde un "registro de cambios" en el que consignar los cambios no importantes que se hagan al PMS y a los procedimientos, así como las versiones de los PMS presentados y aprobados. El titular deberá elaborar un procedimiento escrito para verificar, con cierta regularidad, que el PMS está al día (artículo 9(1) de las FAR y punto 1(g) del Anexo VI).

En lo que se refiere al periodo que transcurre entre la actualización del PMS y su aprobación por la AC, las FAR no dan instrucciones tan detalladas como el MRR sobre cómo manejar la situación. Sin embargo, se recomienda a los titulares que sigan los mismos principios (consulte la sección 5.6 y 5.7 de la Guía 1 del MRR):

- Los titulares deberán seguir el nuevo PMS, asumiendo que cumple con lo dispuesto en las FAR y que la AC lo aprobará.
- Sin embargo, si existen fuentes de datos alternativas (p.ej., en línea con un PMS aprobado previamente, pero que también figuran en la nueva versión), el titular deberá seguir usando las dos fuentes de datos hasta que la AC apruebe el PMS actualizado (manteniendo un registro de ambas).
- Una vez se apruebe el nuevo PMS, el titular podrá descartar los datos que no se ajusten a la última versión del plan aprobado (en caso de que se usaran fuentes de datos diferentes en paralelo como consecuencia de la actualización del PMS).
- El titular deberá almacenar toda la documentación relativa a las versiones del PMS presentadas y aprobadas, incluido un registro de las fechas de entrada en vigor aplicables a cada versión (artículo 9(6) de las FAR). Este proceso deberá dejar un registro de auditoría plenamente transparente, de manera que el verificador también pueda cumplir con sus funciones.

<sup>&</sup>quot;a) cuando se produzcan nuevos niveles de emisiones o de actividad debido a la realización de nuevas actividades o la utilización de nuevos combustibles o materiales que no se recogen aún en el plan metodológico de seguimiento;

b) cuando debido a la utilización de nuevos tipos de instrumentos de medición, nuevos métodos de muestreo o de análisis o nuevas fuentes de datos, o a otros factores, se consigue una mayor exactitud en la determinación de los datos notificados; c) cuando se revelen incorrectos los datos obtenidos con la metodología de seguimiento aplicada previamente;

d) cuando el plan metodológico de seguimiento no se ajuste a los requisitos del presente Reglamento o haya dejado de ajustarse a ellos;

e) cuando sea necesario aplicar las recomendaciones de mejora del plan metodológico de seguimiento que se hacen en un informe de verificación."

## **5.5 El sistema de control**

Tal y como estipula la GD1 del MRR: *"El seguimiento [...] no consiste solo en leer instrumentos o llevar a cabo análisis químicos. Asegurarse de que los datos se generan, recogen, procesan y almacenan de forma controlada resulta crucial. Por eso, el titular debe redactar instrucciones que detallen "quién puede sacar datos de dónde y lo que puede hacer con ellos". Estas "actividades de flujos de datos" [...] forman parte del plan de seguimiento (o aparecen detalladas, si procede, en procedimientos escritos [...]). Un diagrama de flujo de datos suele ser una herramienta útil para analizar o fijar procedimientos ligados al flujo de datos. Algunos ejemplos de actividades de flujo de datos son las lecturas de instrumentos, el envío de muestras al laboratorio y la recepción de los resultados, la agregación de datos, el cálculo de emisiones a partir de diversos parámetros y el almacenamiento de toda la información útil para un uso posterior.* 

*Puesto que estos procedimientos cuentan con intervención humana (y, a menudo, el uso de distintos sistemas informáticos), es posible que se produzcan errores."* 

Lo que se dice aquí en relación al PS también es aplicable al PMS. Por lo tanto, no sorprende que los requisitos para un sistema de control interno y eficiente de los datos de referencia, como el que propone el artículo 11 de las FAR, se ajuste a lo dispuesto en los artículos 58 a 65 del MRR. En vista de lo anterior, no parece necesario duplicar las recomendaciones en la materia. Puede obtener más información sobre la gestión de los riesgos y las medidas de control destinadas a mitigar posibles riesgos consultando las siguientes fuentes $43$ :

- GD 1 del MRR, sección 5.5;
- GD 6 del MRR ("Actividades de flujos de datos y sistema de control")
- GD 6a del MRR ("Actividades de control y evaluación de riesgos —ejemplos")
- Una herramienta para la evaluación de riesgos que se encuentra en la misma página web.

Puesto que los requisitos de las FAR son muy parecidos a los del MRR, a los titulares se les recomienda usar los mismos procedimientos y medidas de control que los fijados para el PS y aplicarlos a todos los conjuntos de datos del PMS que resulten relevantes (siempre que sea posible). Este enfoque reducirá la posibilidad de que se produzcan errores y simplificará el sistema de control, minimizando la necesidad de recibir formación adicional y, en última instancia, facilitando la verificación de datos FAR por medio de las sinergias entre el PS y el PMS.

## **5.6 Evitar y reducir las lagunas de datos**

### **5.6.1 Desviaciones temporales de los PMS aprobados**

El artículo 12(1) aborda la situación en la que la metodología aprobada en el PMS no puede usarse *temporalmente*. Esto ocurre cuando, por ejemplo, un instrumento de medición necesita sustitución o reparación. En estos casos, se deben seguir los pasos que se detallan a continuación:

• El titular tomará las medidas que resulten necesarias para restablecer la situación aprobada en el PMS. Aunque no se menciona expresamente en las FAR, la lógica que caracteriza estas medidas nos lleva a pensar que, si resulta técnicamente imposible restablecer la situación descrita en el PMS, o si hacerlo supone un coste excesivo, el titular debe elegir una nueva fuente de datos conforme a la

<span id="page-43-0"></span><sup>43</sup> Vea la nota al pie nº5 sobre dónde encontrar el material de las guías MRR

jerarquía citada en la sección 4 del Anexo VII de las FAR y presentar un PMS actualizado a la AC para que lo apruebe cuanto antes.

- Puesto que (sin incurrir en gastos excesivos) el PMS debería contener una "fuente de datos confirmatorios" para cada conjunto de datos (de menor precisión que la fuente primaria, pero aprobada por la AC), el titular usará esta fuente de datos en lugar de la principal mientras esta última no esté disponible.
- Si no se ha aprobado ninguna fuente de datos confirmatorios como parte del PMS, el titular deberá seleccionar otra fuente de datos disponible conforme a la jerarquía genérica para fuentes de datos.

En este último caso, el artículo 12(3) obliga al operador a modificar el PMS (p. ej., para incluir la nueva fuente de datos confirmatorios) y obtener la aprobación de la AC. Además, el titular deberá estudiar si resulta necesario actualizar las actividades de control pertinentes y cómo hacerlo, así como incluir un procedimiento para evitar estas desviaciones en un futuro.

### **5.6.2 Lagunas de datos**

En caso de que se produzca una laguna de datos porque los datos de la fuente primaria son incompletos, el titular deberá usar la fuente de datos confirmatorios durante el periodo en el que faltasen datos. Dicho esto, si faltan datos confirmatorios, si estos están incompletos o el PMS aprobado no contiene ninguna fuente de datos confirmatorios, el artículo 12(2) exige que el titular use un método de estimación *conservador* para calcular de los datos y parámetros no disponibles durante el periodo de tiempo en cuestión. El artículo permite el uso de métodos "basados en las mejores prácticas del sector y en conocimientos científicos y técnicos recientes". El término "conservador" se describe con más detalle en la sección 5.6.3.

Las lagunas de datos deben aparecer citadas en el Anexo al informe sobre los datos de referencia<sup>[44](#page-44-0)</sup>, y justificarse debidamente.

Al igual que lo que ocurre en las desviaciones temporales del PMS, el artículo 12(3) exige que el titular modifique el PMS para evitar que se vuelvan a producir lagunas en el futuro (p. ej., seleccionando una fuente de datos primaria más fiable o mejorando las actividades de flujo de datos) y que obtenga la aprobación de la AC. Además, el titular deberá valorar cómo se deben actualizar las actividades de control interno (en caso de considerarlo necesario).

### **5.6.3 Enfoques conservadores**

Las FAR no contienen una definición de "conservador". Según el MRR: el término "conservador" hace referencia a un conjunto de hipótesis definidas con el fin de garantizar que el cálculo de las emisiones no se queda corto y que el de las toneladas por kilómetro no excede la cifra real. Nótese que las toneladas por kilómetro se refieren a los niveles de actividad ligados a operaciones de aviación a los que se ha aplicado un valor de referencia para realizar la asignación. De ahí que, siguiendo esta misma lógica, la definición a efectos de las FAR podría ser la siguiente:

<span id="page-44-0"></span><sup>44</sup> En lo que respecta a datos históricos, se considerará suficiente citar en el PMS todas las fuentes de datos utilizadas. Puesto que los datos históricos deben, en general, hacer uso de los "datos disponibles", es posible que existan lagunas y que sea preciso recurrir a estimaciones. Sin embargo, en estos casos, el propio método de estimación se considera una "fuente de datos", por lo que apenas habrá lagunas imposibles de salvar. En virtud de lo anterior, las explicaciones requeridas para justificar datos pueden ser más generales, en lugar de ofrecer justificación para cada periodo o conjunto de datos. Los márgenes de seguridad adicionales para mantener los datos en un rango conservador también deben ser moderados.

El término "conservador" se refiere a un conjunto de hipótesis definidas con el fin de garantizar que no se subestiman las emisiones atribuidas a una subinstalación ni se sobrestiman los niveles de su actividad.

No existe un enfoque sencillo que valga para todos los casos y que garantice que la hipótesis o el método de estimación será conservador. Se deberán evitar los datos "excesivamente conservadores", ya que el principio de exactitud pide evitar que se presenten datos sistemáticamente altos o excesivamente bajos. La Comisión ha redactado una guía a efectos del MRR y del AVR sobre cómo hacer una estimación conservadora en materia de emisiones<sup>[45](#page-45-0)</sup>. El capítulo 4 de esa guía contiene una serie de herramientas que sirven para salvar lagunas de datos (solo se ofrecen ejemplos para emisiones). En principio, se proponen métodos que las FAR podrían considerar correlativos o de estimación general. Además, también sugiere añadir un "margen de seguridad" que garantice que los datos son efectivamente conservadores y que las emisiones no se subestiman. Para el seguimiento de las FAR, esto puede hacerse sumando/restando 2σ a las medias de valores correlativos (asegurando que la asignación gratuita no se sobrestima), usando el valor histórico máximo/mínimo para mediciones, etc. en función de lo que resulte adecuado en base a la definición propuesta más arriba.

Cabe señalar que cubrir una laguna de datos con estimaciones conservadoras podría ir en direcciones diferentes para el MRR (garantizar que no se subestiman las emisiones) y las FAR (garantizar que no se sobreestima la asignación gratuita). Sin embargo, dado que la sección 4 del anexo VII de las FAR considera los "métodos conformes con el MP aprobado" como la fuente de datos de mayor precisión, cualquier conjunto de datos obtenido con lagunas de datos resueltas en el informe anual de emisiones puede utilizarse, por tanto, para las FAR sin más correcciones. Esto significa que, dado que se dispone de los datos del informe anual de emisiones, no se habría producido ninguna laguna de datos en lo que respecta a las FAR. Por ejemplo, si una laguna de datos relativa al consumo de combustible se cerró de forma conservadora para notificar las emisiones anuales, puede utilizarse la misma cantidad de combustible para, por ejemplo, el nivel de actividad de una subinstalación con referencia de combustible. Por lo tanto, resolver de forma conservadora las lagunas de datos relacionados con la asignación gratuita sólo es pertinente cuando este conjunto de datos no tiene un impacto directo en las emisiones anuales, por ejemplo, lagunas de datos en el consumo de calor medible.

<span id="page-45-0"></span><sup>&</sup>lt;sup>45</sup> Guía sin número, sobre cómo "Hacer una estimación conservadora de las emisiones, de acuerdo al artículo 70 del MRR". Para el vínculo a la web véase la nota al pie nº5.

# **6 NORMAS DE SEGUIMIENTO**

### **6.1 Resumen de las normas de seguimiento de las FAR**

El sistema de seguimiento y notificación de las FAR es más riguroso que el recogido en el MRR para emisiones anuales. Esto se debe a que existen muchos tipos de datos diferentes (no solo relativos a fuentes de emisión o flujos fuente, sino también a productos (calidad y cantidad), calor (temperatura, presión, saturación, cantidad de flujo o caudal de retorno), y electricidad) que se deben monitorizar<sup>[46](#page-46-0)</sup>. Además, las actividades de seguimiento a nivel de subinstalación requieren más esfuerzo que a nivel instalación. Por eso los titulares, verificadores y autoridades competentes necesitan formación adicional.

Para satisfacer estos requisitos adicionales sin que los trabajos de seguimiento se disparen a niveles poco razonables, las normas de seguimiento de las FAR son más sencillas que las relativas a la monitorización de emisiones anuales. Estas simplificaciones son especialmente notables en los puntos que se detallan a continuación:

- A diferencia de lo que sucede con el MRR, las FAR no recogen tramos o niveles. Sin embargo, para garantizar la solidez del sistema de seguimiento, el titular sigue teniendo que seleccionar las "fuentes de datos más exactas". Para ello, las FAR recomiendan una serie de prácticas (consultar la sección 6.6) y facilitan una jerarquía (una especie de sistema por tramos).
- No hay categorías ni para las instalaciones (A, B, C, e instalaciones con emisiones bajas) ni para los conjuntos de datos (flujos fuente principales/secundarios/de minimis). Como resultado, se deben tener en cuenta menos normas.
- A la hora de valorar la calidad del seguimiento, no es obligatorio realizar una evaluación de la incertidumbre. La única excepción viene cuando un operador quiere demostrar que existe una justificación para desviarse de la jerarquía fijada debido a la menor incertidumbre del enfoque propuesto (consultar la sección 6.6.3).

Por norma general, se aplicará el mismo principio de eficiencia recogido en el MRR. Es decir, los titulares podrán usar los enfoques que quieran siempre que se hayan implantado los instrumentos de medición, muestreos y métodos de análisis necesarios para el seguimiento. Además, se respetarán los principios recogidos en el MRR para evitar usar metodologías que sean técnicamente inviables o que supongan un coste muy alto (consultar la sección 6.6.2). Dicho esto, el principio de mejora sigue siendo aplicable (consultar la sección 5.4), aunque es menos exigente, ya que no se han definido niveles mínimos.

A la hora de elaborar el PMS, hacer un seguimiento y notificar los datos conforme a las FAR, se debe prestar especial atención a lo recogido en sus artículos 6 a 12, al Anexo VII ("Métodos de monitorización de los datos"), al Anexo VI ("Contenido mínimo del plan metodológico de seguimiento"), y al Anexo IV ("Parámetros para la recogida de datos de referencia", es decir, al contenido de los informes de los datos de referencia). Sin embargo, en muchos casos, se encontrarán disposiciones importantes en el MRR (especialmente en lo relativo a datos sobre emisiones de instalaciones, pero también para temas más generales como la evaluación de riesgos, el sistema de control internos, el uso de instrumentos que no controle el titular, medidas de control de calidad, etc.). Estas se deberán aplicar, *con las modificaciones pertinentes,* a los datos exigidos por las FAR en los casos en los que estas no cuenten con disposiciones específicas. Es más, también habrá que tener en cuenta las normas de acreditación y verificación (AVR), el Reglamento CBAM y la Decisión sobre la lista de sectores con riesgo de fuga de

<span id="page-46-0"></span> $^{46}$  Esta es la razón por la que el término "conjunto de datos" suele emplearse en las FAR y en esta guía, para así abarcar los distintos tipos de datos.

carbono.

El artículo 6 de las FAR ("Obligación general de supervisión") ya se ha analizado en la sección 5.3.1. El artículo 7 ("Principios de la supervisión") establece la base de la "jerarquía de enfoques" que se detalla en la sección 6.6. El artículo 8 ("Contenido y presentación del plan metodológico de seguimiento") se comenta detalladamente en las secciones 5.1 a 5.3, y el artículo 9 ("Modificaciones del plan metodológico de seguimiento") constituye la base de la sección 5.4.

El artículo 10 ("División en subinstalaciones") es de suma importancia para el sistema de los parámetros de referencia del RCDE UE en su conjunto. Consulte el capítulo 4 y el Anexo A (capítulo 7) de esta guía para obtener más información. La sección 5.5 se centra en el artículo 11 ("Sistema de Control"), mientras que la 5.6 se centra en el artículo 12 ("Lagunas de información").

El capítulo 6 está dedicado al Anexo VII de las FAR, con el objetivo de completar la información establecida en los requisitos sobre la notificación y seguimiento prevista en las FAR.

### **6.2 Principios generales**

El artículo 7(1) define los principios de supervisión con arreglo a las FAR: *"Los titulares deberán determinar datos completos y coherentes y velar por que se eviten los solapamientos entre subinstalaciones y la doble contabilización. Deberán aplicar los métodos de determinación establecidos en el Anexo VII, actuar con la debida diligencia y utilizar fuentes de datos que representen la máxima exactitud posible con arreglo a la sección 4 del Anexo VII."* En virtud de lo anterior, se pueden distinguir dos aspectos clave que recogen las FAR en materia de seguimiento:

- Los datos deben estar completos (sin doble contabilización) y ser coherentes. De ahí que el presente documento trate este asunto ampliamente. De hecho, las normas específicas que se recogen en la sección 7.3 del Anexo A son cruciales en este sentido;
- La exactitud es clave. Los titulares deberán ejercer la debida diligencia para alcanzar este objetivo.

El primer paso para cumplir con estos principios de acuerdo con las FAR es que el titular use solo los métodos que se recogen en el Anexo VII. Y ahí es donde está el dilema. Como ocurre con toda legislación, las FAR se redactaron con la intención de mantener su contenido breve y conciso. Por lo tanto, se usaron términos genéricos para formular muchos de los requisitos (consultar la sección 4.7). Sin embargo, cada una de las cerca de 10.000 instalaciones que forman parte del RCDE UE es diferente y resulta casi imposible ofrecer normas de seguimiento específicas que abarquen todas estas situaciones<sup>[47](#page-47-0)</sup>. La sección 3.1 del Anexo VII de las FAR trata de poner remedio a esta disyuntiva proponiendo un principio general (similar a lo dispuesto en el MRR):

- Cuando el Anexo VII no mencione expresamente un método de seguimiento aplicable, el titular deberá aplicar un "método apropiado" que haya sido aprobado por la AC (es decir, el titular deberá desarrollar un método y solicitar que la AC lo apruebe).
- Un método personalizado se considerará "apropiado" (es decir, susceptible de obtener la aprobación por parte de la AC) si las mediciones, los análisis, las muestras, las calibraciones y las validaciones que se empleen para calcular el conjunto de datos se hacen aplicando:
- Las disposiciones que figuran en las normas EN correspondientes;

<span id="page-47-0"></span> $47$  Por eso el titular debe elaborar el PS y el PMS en base a las especificidades de su instalación, porque las "normas de aplicación general» que prevé la legislación han demostrado ser insuficientes por si solas (especialmente a la hora de garantizar la coherencia de las series temporales y servir de base para la verificación).

- En caso de que dichas normas no estén disponibles, los métodos se basarán en las normas ISO o los estándares nacionales.
- En caso de que no se hayan publicado oficialmente las normas aplicables, se usarán sus borradores, las mejores prácticas del sector y demás metodologías científicamente demostradas (limitándose los sesgos de medición y en muestras).

En resumen, se dará prioridad a las normas EN y a las "mejores prácticas con resultados demostrados". El requisito básico es que el uso de estos métodos se pueda justificar desde un punto de vista científico. Con el fin de evitar que surjan metodologías de seguimiento arbitrarias, estos métodos de elaboración propia ocuparán el último puesto en la jerarquía de selección de fuentes de datos más exactas (consultar la sección 6.6).

### **6.3 Datos a nivel de la instalación y división en subinstalaciones**

Uno de los aspectos fundamentales de la supervisión y presentación de informes con arreglo a las FAR es la atribución de datos a subinstalaciones, lo que, inherentemente, exige la monitorización intrínseca a este nivel. Este proceso es más exigente del que se lleva a cabo a nivel de instalación (con arreglo a lo dispuesto en el MRR). Para ello, basta con contar con un punto de medición por flujo fuente. Con arreglo a las FAR, el número de puntos de medida necesarios crecen con el número de subinstalaciones. Es decir, se necesitan al menos *n* puntos de medición por parámetro, siendo *n* el número de subinstalaciones en las que el parámetro en cuestión resulta relevante.

La sección 3.2 del Anexo VII de las FAR contiene las normas fundamentales para la división de datos en subinstalaciones. El punto 2 de esa sección contiene normas para situaciones en las que hay instrumentos de medida disponibles para ejecutar la división de datos. El punto 1 de esa sección contiene normas para situaciones en las que no hay contadores disponibles, o sus lecturas no proporcionan resultados directos para el parámetro requerido. Todo ello se describe con más detalle en la sección 6.3.2.

Nota: en el caso de las subinstalaciones con referencias alternativas, en general no es necesario desglosar más los datos y atribuirlos a la producción de tipos individuales de productos. Sin embargo, cuando sean pertinentes las medidas de eficiencia energética con arreglo al artículo 6, apartados 1 y 2, del Reglamento de modificaciones en los niveles de actividad, el artículo 6, apartado 3, del Reglamento de modificaciones en los niveles de actividad exige ese desglose adicional. A tal efecto, deben aplicarse los mismos métodos descritos en esta sección para desglosar los datos de consumo de calor y combustible en función del proceso de producción de los distintos tipos de productos individuales.

### **6.3.1 Uso de contadores secundarios**

Una de las situaciones más comunes en instalaciones del RCDE UE es el uso de un combustible en diversas unidades físicas de la instalación. Esta situación se elige por su simplicidad para ilustrar los principios básicos de división de datos en subinstalaciones. Sin embargo, se aplican enfoques similares a todo tipo de materiales y flujos de energía (p. ej., la atribución de consumos de calefacción o electricidad a subinstalaciones).

En el ejemplo, el consumo de gas natural se calcula usando mediciones continuas. En instalaciones del RCDE UE, a menudo existe una unidad de medida central (contador de gas principal) en el que se registra el gas que pasa a la instalación, y contadores secundarios en unidades de procesamiento individuales. La calidad de los contadores puede variar. El contador principal es el de mayor importancia por motivos económicos, por lo que el titular y el proveedor de gas están interesados en obtener mediciones exactas y precisas. En muchos EM, esos contadores están sometidos a un Control Metrológico Legal del Estado (NLMC). Incluso cuando este no es el caso, el propietario del instrumento (a menudo el proveedor de gas o el titular de la red) se asegurará de que el instrumento cuenta con mantenimiento periódico y está calibrado (también los instrumentos empleados para medir la temperatura y compensar la presión). Por razones vinculadas al coste, los contadores secundarios suelen ser menos precisos (mayor grado de incertidumbre). Además, algunas unidades pueden no tener contadores independientes o su emplazamiento puede no coincidir con los límites de las subinstalaciones. La sección 3.2, punto 2, del Anexo VII de las FAR contiene las normas que se deben seguir en esos casos, como se detalla mediante el ejemplo que figura a continuación.

El ejemplo (consulte el Gráfico 5) representa una instalación ficticia en la que se usa gas natural en tres unidades físicas que abastecen a dos subinstalaciones. Las unidades 1 y 2 pertenecen a la subinstalación 1 y la unidad 3 a la subinstalación 2. La imagen muestra distintas situaciones que pueden darse en una instalación típica:

- Caso 1: En este caso sencillo y costo-efectiva, la cantidad total de gas se mide mediante el instrumento MI<sub>total</sub>. Este instrumento también se usa en el PS conforme al MRR (tal y como se detalla en la sección 6.5, esta situación se considera la de mayor exactitud a efectos de las FAR y, por lo tanto, es también la que debe usar el titular para datos FAR). El segundo instrumento de medición (MI-1) está directamente vinculado con la subinstalación 1. Sus resultados se deberían usar a efectos de las FAR[48](#page-49-0). La cantidad de gas de la subinstalación 2 se calcula simplemente como la diferencia entre las lecturas del MI<sub>total</sub> y MI-1<sup>[49](#page-49-1)</sup>.
- Caso 2: Este es otro caso sencillo con dos contadores para dos subinstalaciones. Puesto que no hay un contador que registre la cantidad total de gas que entra en la instalación, se asumirá que el PS aprobado conforme al MRR exige que el titular determine el consumo de gas para calcular las emisiones a nivel de instalación como la suma de las lecturas de estos dos contadores. Por consiguiente, ambos contadores cumplen con el punto (a) de la sección 4.4 del Anexo VII de las FAR y se podrán emplear a los efectos ahí recogidos.
- Caso 3: A pesar de que hay dos contadores en este escenario, su emplazamiento hace que sea imposible calcular el consumo de gas a nivel de la subinstalación. El titular deberá recurrir a una solución como la descrita en el caso 1 (es decir, el titular instalará un contador secundario en posición MI-1 o MI-2, como en el caso 2, y luego seguirá los pasos descritos en el caso 1). Este puede basarse en correlaciones o estimaciones, tal y como se describe en la sección 6.4. En lo que respecta a datos de monitorización prospectiva, el titular solo podrá dejar de instalar otro contador si demuestra a la AC que hacerlo le haría incurrir en costes excesivos o si dicha instalación no es técnicamente viable.
- Caso 4: En este caso, el consumo de gas se "sobredetermina". Es decir, existen más instrumentos de medición que los necesarios. Como consecuencia, a menudo se observa que la suma de las lecturas de los contadores secundarios (MI-1a, MI-1b y MI-2) difiere de la lectura del contador principal  $(MI<sub>total</sub>)$ . Como se ha explicado más arriba, a menudo se asume que el resultado del MI $<sub>total</sub>$ es el más</sub>

<span id="page-49-0"></span> $^{48}$  Esto es especialmente cierto en el caso de datos históricos. Sin embargo, para el seguimiento futuro, si el instrumento empleado actualmente deja de figurar entre los puestos más altos de la jerarquía recogida en la sección 4.4. del Anexo VII de las FAR, el titular puede tener que facilitar una justificación para su uso o emplear un instrumento que figure en un escalón más alto de dicha jerarquía.

<span id="page-49-1"></span> $49$  Punto 2(b) de la sección 3.2 del Anexo VII de las FAR: "Si se desconocen los datos de una subinstalación, o estos son de menor calidad que los obtenidos para otras subinstalaciones, los datos fiables que se obtengan a nivel subinstalación podrán restarse del total. Este método solo se recomienda en el caso de subinstalaciones que representan una cuota pequeña de la 'asignación' de la instalación." Esta última frase sugiere que las FAR prefieren, en general, los métodos de medición directa sobre los métodos de medición indirecta (como el de esta resta). Si fuera necesario medir una 'mayor cuota', el método recomendado sería la instalación de un contador adicional en la subestación 2 y el uso del factor de reconciliación que se describe en el caso 4.

fiable porque, en términos del MRR, cumple con los requisitos del nivel 1 (muestra el nivel más bajo de incertidumbre) y, en lo que respecta a las FAR, representa la fuente de datos más exacta porque entra dentro del punto (a) de la sección 4.4 del Anexo VII (es el instrumento que se usa conforme al PS aprobado según el MRR). Por lo tanto, los datos de las subinstalaciones deberán ajustarse para que su suma sea idéntica a los datos a nivel instalación. Esto se consigue aplicando el punto (2)(a) de la sección 3.2 del Anexo VII de las FAR: se calculará un "factor de reconciliación" (en este caso: la lectura del MI<sub>total</sub> se dividirá entre la suma de las lecturas de los tres contadores secundarios). Por lo tanto, las lecturas de los contadores secundarios se corregirán y ajustarán multiplicándolos por el factor de reconciliación.

Nota: en el caso 4 se asume que el MItotal es el mejor instrumento y que los otros son de peor calidad. Sin embargo, este no es siempre el caso. Por ejemplo, podría ser que el MI-2 fuese de mayor calidad que los otros dos contadores secundarios. En este caso, emplear el método descrito en el caso 1 estaría justificado. Los instrumentos MI-1a y MI-1b se usarían entonces solo como fuente de datos confirmatorios. El punto 2 de la sección 3.2 del Anexo VII de las FAR no indica preferencia por ninguno de los dos enfoques (es decir, cuando el titular tenga suficientes fuentes de datos disponibles, su elección deberá basarse en lo dispuesto en la sección 4.4 del Anexo VII).

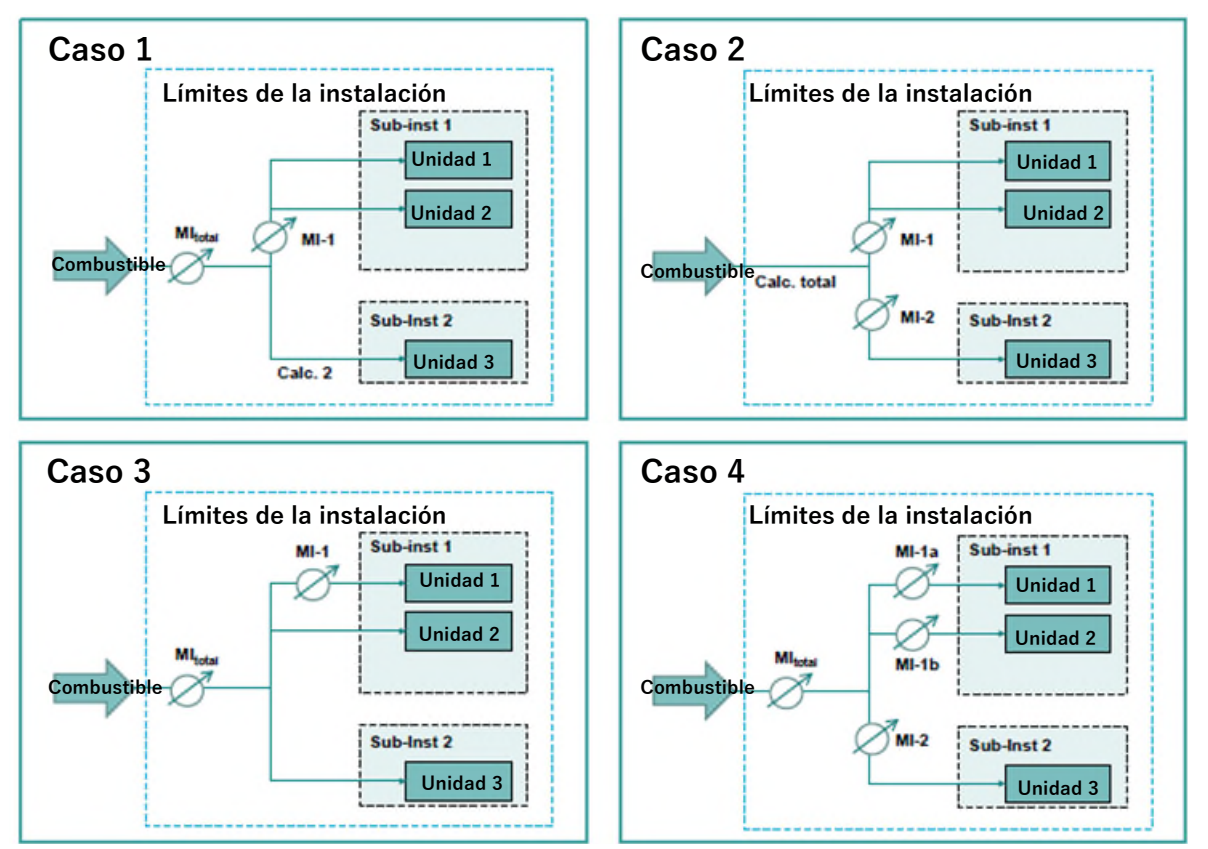

*Gráfico 5: Distintos casos de medición de un combustible que será dividido en subinstalaciones. Para obtener una explicación de los distintos casos, consulte el texto principal.* 

### **6.3.2 División en subinstalaciones sin medición directa**

Tal y como se ha visto en el ejemplo previo (caso 3), a veces no hay instrumentos de medida disponibles para dividir los datos en base a los límites de las subinstalaciones. Puede hasta haber casos en los que tomar mediciones independientes sea imposible porque los procesos ocurren simultáneamente o dentro de la misma unidad física. Como se menciona en la sección 6.2 del Anexo VII de las FAR, no existen normas detalladas para cada escenario posible. Sin embargo, con el fin de estrechar el rango de posibles enfoques más allá de los basados en métodos científicos fiables, el punto 1 de la sección 3.2 del Anexo VII de las FAR propone las siguientes dos normas para gestionar divisiones en subinstalaciones cuando no haya mediciones directas:

• El punto (a) de la sección de las FAR previamente citada se refiere a situaciones en las que, dentro de la misma "línea de producción" (o unidad física), existe una producción secuencial basada en el tiempo de uso.

Esta norma es aplicable, por ejemplo, al horno de cal que se describe en la sección 4.5, donde el mismo contador de gas se usa en dos subinstalaciones diferentes y la división de datos ha de hacerse por medio de periodos temporales (p. ej., se solicitan lecturas del contador de gas cada vez que se realiza un cambio entre subinstalaciones)<sup>[50](#page-51-0)</sup>. Otros ejemplos habituales son plantas de fabricación de productos químicos y algunos sectores alimentarios, en los que, uno tras otro, se fabrican lotes de productos diferentes usando el mismo equipo y donde puede ser necesario asignar consumos de calor (medible) a cada producto para distinguir las instalaciones en riesgo de fuga de carbono de las que no están en riesgo, CBAM y no-CBAM.

• El punto (b) cubre todos los casos en los que el uso de plazos temporales no es apropiado (es decir, situaciones en las que distintos productos se fabrican de forma simultánea). Esto incluye procesos en los que, en principio, los datos no se pueden medir de forma independiente (como el consumo de calor de las reacciones químicas en las que se fabrican diversos productos mediante el mismo proceso)[51](#page-51-1). Una situación bastante habitual es la atribución del calor medible a una serie de procesos de producción y unidades físicas en una instalación compleja, en la que instalar un número apropiado de medidores de calor acarrearía un coste enorme.

La norma permite al operador asignar el parámetro que deberá dividirse en función de los límites de la subinstalación (p. ej., la cantidad de calor medible y las emisiones que lleva aparejadas) *"en función de la masa o volumen de cada producto fabricado, en base a estimaciones calculadas conforme al coeficiente de entalpías de reacción libre en los procesos químicos implicados, o en base a cualquier otra fórmula de distribución apropiada que esté respaldada por metodología científica de peso."* 

La sección 6.5 proporciona ejemplos para la aplicación de estas normas.

Nota: Si se usan varios métodos, los datos totales de la instalación se pueden desviar de la suma de los datos de las subinstalaciones. Las normas de la sección 3.2 del Anexo VII (diferencias o uso del factor de reconciliación, consultar la sección 6.3.1) se deberán aplicar para garantizar que la suma de los totales arroja el mismo valor. Obviamente, también habrá que tener en cuenta que existen parámetros no atribuibles a ninguna subinstalación (consulte la caja de la página 20).

### **6.4 Cálculo de datos directos vs. indirectos**

Las FAR reconocen que, debido al número potencialmente alto de conjuntos de datos que será necesario calcular, a menudo no será posible (sin incurrir en costes excesivos o sin encontrar dificultades técnicas que hagan el proceso inviable) instalar instrumentos de medida en todos los emplazamientos de la instalación en los que resulte necesario. Lo mismo sucede con las muestras y análisis de los materiales implicados. Por lo tanto, en su Anexo VII, las FAR distinguen entre:

<span id="page-51-0"></span><sup>50</sup> Se podría decir que un reloj también es un instrumento de medida. Sin embargo, en este caso, el reloj es solo una parte del proceso. El titular debe desarrollar también una metodología para determinar el momento exacto en el que se produce el cambio entre subinstalaciones (p. ej., se puede tener que atribuir un periodo de transición a las dos subinstalaciones usando hipótesis debidamente justificadas).

<span id="page-51-1"></span><sup>51</sup> Sin embargo, este ejemplo carece de relevancia práctica ya que algunos de los valores de referencia para productos químicos se definen de forma que la mezcla de productos pertinentes queda cubierta (p.ej., productos aromáticos, HVC, etc.).

• **Determinación directa:** a la hora de calcular cantidades (combustibles, materiales, calor medible, gases residuales, electricidad) esto significa que hay un instrumento de medida disponible a efectos de monitorización cuya lectura proporciona valores relativos a cantidades (en unidades como m<sup>3</sup> o toneladas de combustible, TJ o MWh consumidos, etc.).

Además, el concepto de determinación directa puede conllevar el uso de documentos que contengan valores resultantes de esas lecturas directas (como facturas de combustible basadas en instrumentos de medida que el titular no controla o datos históricos que figuran en las bases de datos o documentación escrita del titular).

En lo que respecta a los análisis, el concepto de determinación directa indica que se analizan los parámetros analíticos en sí mismos (p.ej., el contenido de carbono de un material). Por su parte, la determinación indirecta indica que el análisis del contenido de carbono y el de otros componentes se calcula a partir de las diferencias con el total.

• **Determinación indirecta**: se referirá al cálculo de valores basados en otras cantidades que se pueden determinar de forma directa. Un ejemplo sería la situación descrita en el caso 1 del ejemplo que figura en la sección 6.3.1, donde el consumo de combustible de la subinstalación 2 se calcula (es decir, se determina indirectamente) mediante la diferencia entre otros valores calculados por medio de mediciones directas (consumo de combustible a nivel instalación y para la subinstalación 1). Sirva como ejemplo a efectos analíticos la composición de la cal viva quemada, cuyo contenido de óxido de calcio y de magnesio, además de las impurezas, es determinado, y se calcula el CO2 que no ha sufrido reacción como la diferencia respecto al 100%.

En general, las FAR prefieren que se usen métodos de determinación directa (tal y como se especifica expresamente en la jerarquía de enfoques recogida en la sección 6.6 de este documento.

La sección 3.4 del Anexo VII de las FAR propone un amplio rango de metodologías indirectas, especialmente diseñadas para atribuir calor medible a las subinstalaciones (puesto que no suele haber suficientes medidores de calor disponibles y los procesos de consumo de calor son muy diversos: reacciones químicas (endotérmicas), calefacción, secado, destilación de materiales, calefacción de locales, desinfección, etc.):

*"Si ningún sistema de análisis o medición directo está disponible para un conjunto de datos concreto, especialmente cuando el calor medible neto se emplee en distintos procesos de producción, el titular deberá proponer el uso de un método de determinación indirecto, como:* 

- *a) cálculos basados en un proceso químico o físico conocido, utilizando valores bibliográficos apropiados y aceptados para las propiedades químicas y físicas de las sustancias utilizadas, factores estequiométricos adecuados y propiedades termodinámicas, como las entalpías de reacción, en su caso;*
- *b) cálculos basados en los datos de diseño de la instalación, como la eficiencia energética de las unidades técnicas o el consumo energético calculado por unidad de producto;*
- *c) correlaciones basadas en ensayos empíricos para determinar los valores de estimación del conjunto de datos requerido a partir de equipos no calibrados o datos documentados en protocolos de producción. A tal efecto, el titular se asegurará de que la correlación satisface los requisitos de las buenas prácticas de ingeniería y de que se aplica solamente para determinar los valores correspondientes a la gama para la que se haya establecido. El titular evaluará la validez de tales correlaciones al menos una vez al año."*

Cuando se haya desarrollado un método apropiado para atribuir un determinado parámetro a las subinstalaciones, este se podrá usar para atribuir a más parámetros (correlativos)<sup>[52](#page-53-0)</sup>. Si, por ejemplo, una instalación tiene que dividir el calor medible total consumido en base a procesos de producción con y sin fuga de carbono, y CBAM y no-CBAM, se podrá aplicar el mismo coeficiente a la hora de dividir las cantidades de combustible de la instalación, las emisiones y el aporte energético según los límites de las subinstalaciones.

El cálculo del calor medible puede ser un caso aparte. El uso de un único medidor de calor con todos los parámetros de medición integrados se considera un medio de determinación directa. Lo mismo ocurre con las mediciones del flujo, la temperatura y el estado del medio en un conducto de salida de caldera, en combinación con las tomadas en un solo punto para medir el flujo/temperatura de retorno a la caldera. Por otro lado, la medición independiente de las temperaturas y del flujo (así como el estado de saturación) en distintos emplazamientos podría considerarse un método de cálculo indirecto (especialmente si no todas las cantidades requeridas se miden en los puntos apropiados). En caso de duda, el titular deberá buscar la aprobación de la autoridad competente a la hora de seleccionar fuentes de datos.

## **6.5 Ejemplos de métodos de cálculo indirecto y correlaciones**

### **Ejemplo 1 – Subinstalaciones con referencia de calor (productos químicos)**

En este ejemplo, el calor medible se genera en una unidad de cogeneración. Luego se consume en dos procesos de producción, uno que produce un producto expuesto riesgo significativo de fugas de carbono (CL) y otro no expuesto a riesgo significativo de fuga de carbono (no-CL). Para este ejemplo, se ignora la división entre CBAM y no CBAM. En virtud de lo anterior, la atribución del calor (y el consumo de combustible y las emisiones asociadas) se asignará a las subinstalaciones con referencia de calor. A los efectos del ejemplo, se asumirá que existen ciertas mediciones directas.

Paso 1: Calcular el calor medible generado: La información mínima que se deberá conocer es la entrada de combustible a la unidad de cogeneración y las eficiencias de diseño para la producción de electricidad y calor. La entrada de combustible es también un requisito del MRR, por lo que será un dato ya conocido. El titular puede determinar la cantidad de calor medible generado usando la entrada de combustible y la eficiencia de diseño como guía, conforme a lo recogido en la sección 8 del Anexo VII de las FAR (consultar la sección 6.10). Una vez se tengan estos datos, las emisiones ligadas a la producción de calor podrán calcularse también. Las emisiones restantes pertenecen a la producción de electricidad y, por tanto, no se atribuirán a ninguna subinstalación.

Paso 2: Determinar la división entre las subinstalaciones con referencia de calor con riesgo de fuga de carbono y sin riesgo de fuga de carbono. El titular puede proponer calcular esta división asignando el valor correspondiente al calor total de forma proporcional según la masa de los dos productos, multiplicando cada uno por un factor de ponderación. En este caso, la masa de los dos productos se mide directamente y los factores de ponderación se extraen de la documentación relativa al diseño de la instalación (asumiendo que este documento contenga información del tipo "consumo de X TJ por tonelada de producto", o "Y toneladas de vapor saturado a 110 °C". En este caso, el requisito mínimo

<span id="page-53-0"></span><sup>52</sup> El último punto de la sección 10.1.1 del Anexo VII de las FAR dispone lo siguiente: "Cuando las emisiones de flujos fuente o de fuentes de emisión no puedan atribuirse de conformidad con otros planteamientos, se atribuirán utilizando parámetros de correlación que ya se hayan atribuido a las subinstalaciones de conformidad con la sección 3.2. Con ese fin, el titular deberá atribuir las cantidades de flujos fuente y sus respectivas emisiones proporcionalmente a la relación en que esos parámetros se atribuyan a las subinstalaciones. Entre los parámetros apropiados están la masa de los productos producidos, la masa o el volumen del combustible o el material consumido, la cantidad de calor no medible producido, las horas de funcionamiento o la eficiencia conocida del equipo."

es que la información esté disponible para ambos productos y que se usen unidades comparables. En este caso, el calor TJ y las toneladas de vapor pueden compararse usando tablas de vapor apropiadas). El PMS debe contener una descripción y justificación de cómo se determinan y aplican los factores de ponderación.

En este ejemplo, se aplicará la siguiente fórmula:

 $H_{total} = H_{CL} + H_{no-CL} = + h_{CL} * M_{CL} + h_{no-CL} * M_{no-CL}$ 

Donde "H<sub>total</sub>" equivaldrá a la cantidad total de calor medible consumido en la instalación, "H<sub>cu</sub>" y "H<sub>nonCL</sub>" serán las variables a determinar, "h" será el consumo de calor específico por tonelada de producto, y "M" la masa del producto en toneladas. Puesto que solo hay dos productos, si se sabe el valor del calor total solo es necesario conocer uno de los dos consumos de calor específicos. Si se conocen las tres variables, puede ser necesario emplear un factor de reconciliación (consulte el ejemplo 4 en la sección 6.3.1).

La entrada de combustible y las emisiones de cada subinstalación se pueden determinar a partir de los datos relativos al calor que se recogen en el paso 1, usando la ratio  $H_{CL}/H_{nonCL}$  que se menciona en el paso 2.

### **Ejemplo 2: Horno de cal con un 2º producto**

Este ejemplo parte de la instalación descrita en la sección 4.5: asumiendo que no hay ningún sistema de medición de gas en el horno, se necesita la siguiente información para calcular qué cantidad de gas natural pertenece a la subinstalación de cal y cuál a la subinstalación con referencia de combustible:

- Mediciones de los tiempos de producción de cal (comercializable) o de producción de óxido de magnesio, incluyendo una definición del momento en el que se debe hacer la división (asumiendo que es un periodo en el que no se genera ni cal ni óxido de magnesio comercializable, pero que el consumo de gas debe imputarse en algún sitio). Una hipótesis sencilla sería que siempre hay un momento en el que se activa la entrada de una nueva materia prima<sup>[53](#page-54-0)</sup>.
- Puesto que la combustión del óxido de magnesio y de la cal tiene lugar a distintas temperaturas, es poco probable que se consuma la misma cantidad de gas por hora en ambos casos. Para determinar el consumo de gas por hora, el titular cuenta con las siguientes opciones:
	- Realizar pruebas en un momento en el que no haya otros consumidores de gas operando en la instalación (por ejemplo, durante el mantenimiento de otras unidades);
	- Utilizar los valores que figuran en publicaciones relativos a la demanda energética asociada a la combustión de cal y óxido de magnesio (aplicando factores de ajuste para pérdidas caloríficas, calculados a partir de conjeturas razonables);
	- Etc.

### **Ejemplos de correlaciones**

Otros ejemplos en los que las correlaciones pueden resultar útiles: con arreglo a la sección 9 del Anexo IV del MRR, la cantidad de clínker producido se puede calcular a posteriori usando la suma total de cemento producido y el coeficiente clínker/cemento de los distintos tipos de cemento generados. La

<span id="page-54-0"></span><sup>53</sup> Si se justifica oportunamente, también se podrán emplear procedimientos más complicados. Si, por ejemplo, en dicha planta los productos intermedios se emplean en la producción de clínker, el consumo de gas vinculado a esta actividad y las emisiones de proceso resultantes se considerarían parte de la subinstalación de clínker.

operación contraria se podrá usar para determinar las cantidades de cemento necesarias en el ejemplo que se recoge en la sección 4.5.

El MRR también autoriza expresamente el uso de "correlaciones empíricas" (es decir, el cálculo de factores de emisión en base a las medidas de densidad de gases o aceites específicos, incluidos los ligados a refinerías o a la industria siderúrgica y considerados gases residuales a efectos de las FAR, o al valor calorífico neto de tipos concretos de carbón). Esas correlaciones se deben calcular aplicando las normas comunes fijadas para análisis de laboratorio.

## **6.6 Seleccionar la fuente de datos más exacta**

El artículo 7 de las FAR exige que el titular use las *"fuentes de datos más exactas de conformidad con la sección 4 del Anexo VII".* Esta sección detalla el proceso de selección de estas fuentes de datos.

En muchos casos, el titular cuenta con varias opciones para calcular un conjunto de datos concreto. Por ejemplo, puede elegir sumar los valores de contadores secundarios para calcular el valor total o usar la medición del contador principal como fuente de datos primaria (y los contadores secundarios para dividir en subinstalaciones). También pueden elegir entre usar los contadores que se encuentran bajo el control del titular o usar otros (p. ej., los del proveedor del combustible). Por otro lado, puede que no haya análisis o contadores suficientes y que el titular tenga que emplear métodos más indirectos (recurriendo, de ser necesario, a estimaciones o correlaciones) y elegir entre estos.

**Proceso de selección[54](#page-55-0):** Como ya se ha mencionado en la sección 5.2 sobre la elaboración del PMS, los titulares deberán enumerar primero todas las fuentes de datos disponibles para cada parámetro (conjunto de datos) requerido. En caso de que sea preciso usar métodos indirectos, suele ser útil valorar unos cuantos. Incluso en los casos en los que es posible hacer mediciones directas, es importante tener en mente varias fuentes de datos distintas para corroborar que los datos empleados son correctos. Cuando el titular tenga más de una opción para realizar el seguimiento, el artículo 7 y la sección 4.3 del Anexo VII de las FAR requieren que el titular seleccione la "mejor" fuente de datos como principal (es decir, aquella de la que procedan los resultados que acaban figurando finalmente en el informe sobre los datos de referencia) y, siempre que sea posible, se seleccione una "segunda mejor" fuente para corroborar los datos. La importancia de esta fuente secundaria se resume en las secciones 5.5 y 5.6 del presente documento. La descripción de la jerarquía de fuentes que aparece más abajo es aplicable a ambas.

Las "mejores" fuentes de datos serán aquellas que aparezcan primero en la jerarquía (consultar la sección 6.6.1 más abajo). Dicho esto, los titulares también deberán tener en cuenta que las fuentes escogidas *"garantizarán un flujo claro de datos con el menor riesgo intrínseco y medidas de control de riesgos"*[55](#page-55-1) *.* En caso de que resulte relevante para la elección de la fuente, el titular ofrecerá una justificación adecuada en el PMS que justifique su elección de desviarse de la jerarquía establecida.

Nota: Para calcular todos los parámetros, es necesario contar con datos anuales y respetar, en la medida de lo posible, los límites entre años naturales (la medianoche del 31 de diciembre). La sección 5 del Anexo VII de las FAR contiene las disposiciones relevantes a tal efecto. No se proporcionan más directrices al respecto ya que son idénticas a otras disposiciones similares contenidas en el MRR. La sección 6.1.2 de la GD1 del MRR recoge toda la información necesaria para la monitorización de emisiones. Esta, con las modificaciones correspondientes, se puede aplicar a los conjuntos de datos de las FAR.

<span id="page-55-0"></span><sup>54</sup> Este proceso resulta aplicable tanto para datos históricos como de referencia. Sin embargo, las fuentes de datos 'disponibles' también incluyen la opción de adquirir nuevos instrumentos de medición (mientras que aquí se excluye esta alternativa).

<span id="page-55-1"></span><sup>55</sup> Sección 4.3. del Anexo VII.

### **6.6.1 Jerarquía de fuentes de datos**

Las secciones 4.4 a 4.6 del Anexo VII de las FAR proponen una jerarquía para los distintos tipos de datos. Se trata de una "jerarquía" porque las FAR disponen claramente que los primeros puntos de la lista se consideran los "más exactos", perdiéndose precisión a medida que se va bajando. Así, los titulares podrán determinar a qué categoría pertenece cada tipo de dato. Cuánto más alto esté en la lista, más útil será. En un mundo ideal, solo se usarían datos pertenecientes a las fuentes con las puntuaciones más altas (las dos primeras categorías). Sin embargo, con el fin de limitar los costes a los titulares, el artículo 7 permite las siguientes desviaciones:

- Los titulares podrán utilizar otras fuentes de datos menos exactas si demuestran que el uso de fuentes de datos más exactas no es técnicamente viable o produciría unos costes excesivos (ver la sección 6.6.2), o
- Si, sobre la base de una evaluación simplificada de la incertidumbre, la fuente de datos que propone supera el nivel de exactitud de la fuente de datos alternativa (consulte la sección 6.6.3).

La jerarquía se explica más abajo usando términos distintos de los empleados por las FAR, lo que ayuda a clarificar las hipótesis subyacentes. En caso de duda, prevalecerá lo dispuesto en las FAR.

#### **1. Cantidad de materiales y combustibles.**

La sección 4.4 del Anexo VII es aplicable a todo tipo de entradas y salidas de material a nivel instalación y subinstalación. Con arreglo a la terminología del MRR, la sección es aplicable a los "datos de actividad de los flujos fuente". A efectos de las FAR, estas disposiciones abarcan los datos de actividad de flujos fuente internos y gases residuales, así como los niveles de producción de las subinstalaciones.

• El método preferido consiste en seguir la lógica MRR para flujos fuente. Si se precisan datos a nivel de instalación, los datos que cumplan con el PS aprobado conforme al MRR se considerarán de la mejor calidad y se emplearán siempre. Así, se evitan las incoherencias entre los dos informes en caso de que se eligiese otra fuente y se reduce la carga administrativa al no tener que justificar la elección de una fuente de datos alternativa.

Sin embargo, los flujos de materiales que no se enmarcan necesariamente en el MRR (p. ej., los que se realizan solo entre subinstalaciones, conocidos como "flujos fuente internos") no tienen fuentes de datos asignadas en el PS y la considerada "mejor" opción no está disponible.

- La elección de fuente para los conjuntos de datos que todavía no se han incluido en el PS (p. ej., para los nuevos entrantes) en virtud del MRR debería ser más sencilla. Por eso, no se definen niveles y la elección se basa más en criterios cualitativos. Para calcular los conjuntos de datos directamente, se aplicará lo siguiente:
	- Los instrumentos de medición bajo control metrológico legal, o que cumplan con las Directivas MID<sup>[56](#page-56-0)</sup> o NAWI<sup>[57](#page-56-1)</sup> son considerados más fiables que otros instrumentos, independientemente de sus características de incertidumbre. En este caso, las FAR no muestran preferencia alguna con respecto a si el instrumento debe estar bajo el control del titular o no. Esto se debe a que el control metrológico legal se suele aplicar para transacciones comerciales y los dos socios suelen considerarlos fiables.[58](#page-56-2)

<span id="page-56-0"></span><sup>56</sup> Directiva sobre Instrumentos de Medida 2014/32/UE

<span id="page-56-1"></span><sup>57</sup> Instrumentos de Pesaje de Funcionamiento no Automático (Directiva 2014/31/UE)

<span id="page-56-2"></span><sup>58</sup> El marcado CE en los instrumentos suele ser prueba suficiente del cumplimiento con la Directiva 2014/31/UE y la Directiva 2014/32/UE. Existen distintos tipos de marcas de verificación que prueban el cumplimiento con el NMLC. Se proporcionan ejemplos en el material de formación sobre evaluaciones de la incertidumbre, consulte https://ec.europa.eu/clima/sites/clima/ files/ets/monitoring/docs/uncertainty\_assessment\_training\_material\_en.pdf

- La siguiente opción considerada más fiable son los instrumentos que se encuentran bajo el control del titular, independientemente de sus características de incertidumbre. El motivo de su preferencia sobre los instrumentos que no se encuentran bajo el control del titular radica en que éste tiene toda la información y medios necesarios para calibrar y llevar a cabo el mantenimiento de estos instrumentos.
- Si el titular no tiene en su poder instrumentos de este tipo, la mejor opción que resta es emplear instrumentos que no estén bajo su control (por ejemplo, los instrumentos del proveedor de combustible).
- Más abajo en la jerarquía, encontramos los instrumentos de medición para el cálculo indirecto de conjuntos de datos empleando las debidas correlaciones (consultar la sección 6.4). Aunque las FAR no lo especifican expresamente, el titular puede elegir una vez más los instrumentos que emplea para calcular los datos de forma indirecta. En estos casos, la jerarquía ligada al control metrológico legal y el control del propio operador volverá a ser aplicable.
- Si todo lo demás falla, las FAR permiten el uso de "otros métodos" (especialmente en lo relativo a datos históricos). Esta opción equivaldría al enfoque sin tramos del MRR<sup>[59](#page-57-0)</sup>.

#### **2. Cuantificación de los flujos de energía**

La sección 4.5 del Anexo VII de las FAR se refiere a los "flujos de energía", es decir, a flujos de electricidad y calor medible. No es aplicable al calor no medible puesto que, en estos casos, la cantidad de combustibles asociados debe monitorizarse (ver el subtítulo anterior y la sección 4.4 del Anexo VII de las FAR).

La jerarquía es bastante parecida a la que figura en el punto 1 de más arriba (cantidades de materiales), pero no se hace referencia a los PS aprobados (el MRR no considera relevantes a los flujos de energía como tal). El nivel más alto de los citados en la sección 4.4 del Anexo VII de las FAR se refiere, por tanto, solo a las "lecturas de instrumentos de medida sujetos al NLMC o a los que cumplan con los requisitos de las Directivas 2014/32/UE o 2014/31/UE para la determinación directa de un conjunto de datos". Hay que reconocer que, en estos momentos, la Directiva 2014/32/UE no cubre los medidores de calor para vapor. Por lo tanto, salvo que haya disposiciones NLMC a nivel EM, en la práctica no se podrá alcanzar el máximo nivel jerárquico en redes de vapor. Para evitar, de forma pragmática, cargas indebidas (tener que demostrar costes excesivos etc.), a las AC se les recomienda que consideren que alcanzar este nivel es "técnicamente inviable" en redes de vapor (sin solicitar pruebas complementarias a los titulares).

Es más, la jerarquía clarifica que el método 3 para calcular el calor medible en base a un indicador (consultar la sección 7.2 del Anexo VII de las FAR, analizado en la sección 6.9 de este documento) es menos fiable que otros incluidos en esa misma sección 7.2 del Anexo VII.

El último párrafo de la sección 4.5 del Anexo VII de las FAR contiene disposiciones para un cálculo más complejo del calor medible. Afirma que, en casos en los que no todos los parámetros necesarios para determinar los flujos de calor neto estén disponibles, deberá aplicarse lo recogido en la sección 7 del Anexo VII (consulte la sección 6.9 de este documento). A la hora de justificar un determinado enfoque de monitorización mediante la evaluación de la incertidumbre, se deberán centrar los esfuerzos en el impacto que ésta tiene en los datos de flujo de calor y no en un parámetro concreto ligado a su determinación (es decir, no limitarse solo al análisis de una temperatura o flujo concretos).

#### **3. Propiedades de los materiales**

<span id="page-57-0"></span><sup>59</sup> Nótese que este enfoque sin tramos del MRR exige realizar una evaluación completa de la incertidumbre (algo que no requieren las FAR).

La sección 4.6 del Anexo VII de las FAR especifica el orden a seguir para métodos ligados a las "propiedades de los materiales", es decir, a la composición y propiedades físicas o químicas de los materiales que guarden relación con los datos de emisión o asignación. Con arreglo a la terminología MRR, esto incluye la determinación de los factores de cálculo<sup>[60](#page-58-0)</sup>. Los materiales incluyen combustibles de todo tipo, productos de entrada y salida de instalaciones y subinstalaciones (incluyendo gases residuales) y demás productos a los que apliquen las referencias.

Se deberá seguir la jerarquía siguiente:

- Los datos más útiles se calcularán en base al PS aprobado con arreglo al MRR;
- Los análisis de laboratorio realizados conforme a la sección 6.1 del Anexo VII de las FAR también se consideran igual de útiles si el parámetro en cuestión no se incluye en el PS. La sección 6.1 exige, básicamente, que se apliquen los artículos 32 a 35 del MRR. Se debe acordar una frecuencia apropiada de análisis (p. ej., el tamaño del lote del que se extraerán muestras representativas) con la AC, en base a la heterogeneidad del material. Por favor, consulte la GD 5 del MRR para obtener más información sobre las muestras y los análisis.
- Los siguientes datos mejor considerados son los análisis de laboratorio simplificados con arreglo a la sección 6.2 del Anexo VII de las FAR, que permite simplificar los análisis de varias maneras (por ejemplo, permitiendo el uso de métodos basados en las mejores prácticas del sector en lugar de en normas europeas (CEN) o de otro tipo, frecuencias más bajas (al menos una vez al año), y laboratorios que no cumplan con los requisitos del MRR).
- Valores constantes de "tipo II" (Valores empleados por el EM en su inventario nacional de gases de efecto invernadero, valores que aparecen en documentación técnica aceptados por la AC, valores garantizados por el proveedor);
- Valores constantes de "tipo I" (Valores que figuran en el Anexo VI del MRR, otros factores estándar que se encuentran en las directrices IPCC, valores basados en análisis pasados, otros valores basados en evidencias científicas).

Los términos "tipo I" y "tipo II" están inspirados por la GD 1 del MRR (sección 6.2.1) y se mencionan aquí a título de referencia. No se encuentran en las FAR.

### **6.6.2 Viabilidad técnica y costes excesivos**

En cuanto al MRR y el AVR, la relación coste-eficacia es un principio importante consagrado en las FAR. Se hace más evidente en las normas para elegir las fuentes de información más exactas, donde los conceptos "viabilidad técnica" y "costes excesivos" se utilizan para permitir que el titular justifique la elección de fuentes de información que aparecen en posiciones inferiores de la jerarquía de enfoques.

#### **Viabilidad técnica**

El apartado 4.1 del Anexo VII de las FAR describe las condiciones bajo las cuales el titular puede asegurar que una cierta metodología de seguimiento no es "técnicamente viable": es necesario que el titular proporcione pruebas y que la AC valore si la afirmación está justificada. Además, en esta sección se aclara que "técnicamente viable" significa que el titular tiene los *"medios técnicos necesarios para satisfacer las necesidades del sistema propuesto o del requisito que se podrá implementar en un momento dado a los efectos de este Reglamento. Las técnicas y tecnología requeridas en dichos medios técnicos deberán estar disponibles.* Esto demuestra que no es una cuestión de costes, sino de si la

<span id="page-58-0"></span><sup>60</sup> Factor de emisión, valor calorífico neto, contenido de carbono, fracción de biomasa, etc.

medición es tan siquiera posible (en un plazo razonable de tiempo). Entre las causas habituales de la inviabilidad técnica se encuentran:

- Insuficiencia de espacio disponible para instalar un determinado instrumento de medición;
- En la actualidad no hay instrumentos disponibles en el mercado que garanticen una mayor certidumbre (o instrumentos que se ajusten al control metrológico legal);
- La instalación del instrumento requerido implicaría el cierre (a largo plazo) de las instalaciones.

Se puede utilizar también el último punto, incluso más fácilmente, para argumentar costes excesivos.

Únicamente en el caso de datos históricos, si existe información procedente de una determinada fuente que no haya sido registrada se podrá interpretar como que "el uso de dicha fuente no es técnicamente viable". Sin embargo, para el seguimiento de datos a futuro dicha situación deberá ser tratada como una laguna de datos, y el titular deberá tomar medidas para evitarlo.

#### **Costes excesivos**

Un titular puede procurar evitar el uso de fuentes de información situadas en una posición más alta de la jerarquía descrita en la sección 6.6.1, especialmente en el caso de la instalación de equipos de medición más costosos y la realización de análisis con mayor frecuencia, si dichas medidas pudieran generar costes excesivos. En cuanto a la viabilidad técnica, el titular deberá proporcionar pruebas adecuadas junto con el PMS a fin de que la AC<sup>[61](#page-59-0)</sup> decida si la excepción está justificada. Al igual que el MRR, las FAR (Anexo VII, sección 4.2) contienen normas precisas para determinar si los costes son o no razonables. La norma básica supone comparar los costes generados por la "mejor" fuente de información con sus "beneficios" en comparación con otra fuente de información, que normalmente será una fuente que ya esté disponible (o en uso) en la instalación, o una fuente de información que el titular proponga usar en lugar de la fuente de información más precisa de acuerdo con la jerarquía de enfoques. Cuando los costes superen los beneficios, se considerará que los costes son excesivos. Sin embargo, se ha definido un umbral *de minimis*. Si la suma de todos los costes abajo indicados no supera el umbral, se considerarán razonables. Este límite es de 2000 € al año para instalaciones normales y de 500 € para "instalaciones con un nivel bajo de emisiones" definidas en el Artículo 47 del MRR.

Costes: Como indica el MRR, el término "costes" se refiere únicamente a los costes *adicionales* en comparación con la fuente de información alternativa. Se deberán tener en cuenta todos los costes relevantes, es decir, las inversiones (depreciación anual según la vida útil razonable del equipo), gastos de capital basados en un tipo de interés que se ajuste a la realidad, y gastos de explotación, entre los que se incluyen el mantenimiento, los repuestos, costes de personal, etc. En la sección 4.6 de la GD1 del MRR se proporciona un ejemplo y se recoge más información en las instrucciones al usuario de la herramienta Excel<sup>[62](#page-59-1)</sup> para el cálculo de cotes excesivos de acuerdo con el MRR proporcionada por la Comisión.

Beneficio: Los beneficios se expresan en base a la suposición de que las mejoras en la precisión del seguimiento se pueden expresar como valor financiero de los derechos. Como en el MRR, el precio del derecho se fija<sup>[63](#page-59-2)</sup> en 80 €/t CO<sub>2</sub> a estos efectos. Se multiplica este precio por un "factor de mejora" (expresado en forma de derechos o como toneladas de CO2 al año). Sin embargo, el enfoque del MRR

<span id="page-59-1"></span><span id="page-59-0"></span> $61$  En aquellos casos en los que la AC aún no haya aprobado el PMS, será el verificador quien deba tomar la decisión. <sup>62</sup> [https://climate.ec.europa.eu/document/download/47a59a97-c0ce-449a-ad02-](https://climate.ec.europa.eu/document/download/47a59a97-c0ce-449a-ad02-21820825610a_en?filename=unreasonable_costs_tool_en.xlsx&prefLang=es)

<span id="page-59-2"></span><sup>21820825610</sup>a\_en?filename=unreasonable\_costs\_tool\_en.xlsx&prefLang=es <sup>63</sup> Dicha cantidad fija reduce la carga administrativa que implica comprobar los precios de mercado y sirve para discernir a lo largo del tiempo si un determinado enfoque de seguimiento genera costes excesivos. La situación en la que la medición genera o no costes excesivos cambia con el tiempo solamente debido a cambios en los costes de la medición, pero no debido a los beneficios.

basado en los límites de incertidumbre para los distintos niveles no es aplicable de acuerdo con las FAR, ya que no se definen niveles. El factor de mejora se puede referir a varios tipos distintos de conjuntos de datos. Por lo tanto, las disposiciones de las FAR son más diversas que las del MRR:

- La regla predeterminada es que el factor de mejora es un *"1 % de la asignación anual gratuita de la subinstalación determinada más recientemente".* Esto es relativamente fácil de determinar en base a la presentación del informe sobre los datos de referencia NIM del titular, o, si procede, la última presentación sobre los cambios en el nivel de actividad.
- Ya que el valor de acuerdo con el punto anterior puede ser relativamente alto, los titulares pueden elegir otros factores de mejora más específicos basados en el *"1 % del CO2 equivalente afectado":*
	- En el caso de los flujos fuente (que incluyen gases residuales y otros flujos fuente internos), el factor de mejora es el 1% de su "contenido" de CO2 (es decir, el contenido de carbono multiplicado por 3.664 [t CO<sub>2</sub> / t C]).
	- Para emisiones determinadas por metodologías basadas en la medición, el factor de mejora es el 1% de las emisiones de la fuente de emisión correspondiente.
	- En el caso del calor medible, el factor de mejora es el 1% del calor multiplicado por el valor de referencia de calor<sup>[64](#page-60-0)</sup>;
	- En el caso de la electricidad, el 1% de la cantidad anual relevante multiplicada por el factor de emisión de electricidad promedio a nivel de la UE 0,300 t CO2 /MWh;
	- Para los niveles de actividad de las subinstalaciones con referencia de producto (es decir, para las cantidades de producción): 1% del nivel de actividad multiplicado por el valor de referencia de producto<sup>[65](#page-60-1)</sup>.

Las FAR no especifican el periodo temporal tomado como base para determinar el factor de mejora. Sin embargo, para que los datos sean representativos, se recomienda que los titulares usen el enfoque del MRR (es decir, las medias de los últimos tres años o, si dichos datos no están disponibles o no son representativos, una estimación conservadora de los mismos).

### **6.6.3 Evaluación simplificada de la incertidumbre**

La determinación de la incertidumbre de un instrumento de medición se ha convertido en una característica consolidada del seguimiento y notificación del RCDE UE, ya que el cumplimiento de los distintos niveles se define a través de grados de incertidumbre máximos. Sin embargo, la evaluación de la incertidumbre se considera a menudo una de las áreas de seguimiento más complicadas del MRR. En consecuencia, la Comisión ha publicado varios documentos sobre la evaluación de la incertidumbre en el sitio web<sup>[66](#page-60-2)</sup> de RCDE UE MRVA, entre los cuales la GD 4 del MRR constituye una buena introducción al tema.

<span id="page-60-0"></span><sup>64</sup> En este caso parece justificado por motivos prácticos el uso del valor de referencia más reciente, es decir, el valor utilizado en el periodo de asignación anterior, a menos que la Comisión haya publicado el nuevo valor. Esto se ajustaría al enfoque mencionado para valores de referencia de producto (consulte la nota al pie 65).

<span id="page-60-1"></span><sup>&</sup>lt;sup>65</sup> Las FAR especifican que en caso de que el valor de referencia no haya sido actualizado, se utilizarán los valores correspondientes al periodo 2021-2025 (que se encuentran en el Anexo I de la Decisión de Valores de Referencia: [https://eur-lex.europa.eu/eli/reg\\_impl/2021/447/oj\)](https://eur-lex.europa.eu/eli/reg_impl/2021/447/oj).

<span id="page-60-2"></span><sup>&</sup>lt;sup>66</sup> En la nota al pie 5 se recoge el enlace al sitio web. El siguiente material está disponible en la evaluación de la incertidumbre: La GD 4 del MRR "Directrices sobre la Evaluación de la Incertidumbre", la GD 4a "Directrices del MRR sobre la Evaluación de la Incertidumbre - Ejemplo"; y "Formación sobre la Evaluación de la Incertidumbre - Evento de formación sobre seguimiento y notificación del 31 de mayo de 2016".

Sin embargo, las evaluaciones de la incertidumbre de las FAR tienen menor importancia ya que los principios de seguimiento no requieren alcanzar un nivel determinado sino establecer una jerarquía de los distintos enfoques del seguimiento. Por lo tanto, solo se necesita una evaluación de la incertidumbre cuando el titular pretende convencer a la autoridad competente de que un enfoque que se encuentra más abajo en la jerarquía de enfoques (consulte sección 6.6.1) es "mejor" que un enfoque que se encuentra en un nivel superior de la jerarquía, siempre que dicho enfoque superior sea viable técnicamente y no genere costes excesivos. En este contexto, "mejor" significa que la incertidumbre sería menor. Algunos ejemplos de dichas situaciones son:

- El titular tiene sus instrumentos de medición propios a su disposición y es capaz de demostrar que el que pertenece a un socio comercial genera menor incertidumbre;
- El titular desea utilizar un enfoque de medición indirecto, ya que se sabe que los instrumentos de medición que existen en la actualidad para la determinación directa de un conjunto de datos no son fiables (es decir, requieren más ajustes de lo habitual);
- El titular desea utilizar un instrumento que permita una recogida de datos automática, mientras que hay otro instrumento disponible que está supeditado a un control metrológico legal nacional.

En estos casos, el titular debe realizar una evaluación simplificada de incertidumbre. Será necesario consultar la guía<sup>66</sup> anteriormente mencionada. Sin embargo, las FAR no especifican lo que significa "simplificado". Por lo tanto, las siguientes sugerencias pueden resultar de utilidad:

- Una evaluación de incertidumbre "completa" debe tener en consideración lo siguiente:
	- Cómo se utilizan las mediciones del instrumento para calcular el parámetro en cuestión (es decir, cómo contribuyen las mediciones individuales a la incertidumbre a lo largo del año de referencia). En el caso de las determinaciones indirectas, se deberá aplicar la ley de propagación de errores a las mediciones individuales.
	- La incertidumbre específica del instrumento (en base al error máximo permitido (EMP) establecido en la legislación, o las especificaciones del productor, o las extraídas de un certificado de calibración, etc.)
	- Factores que influyen en la incertidumbre (es decir, si el entorno se ajusta a las especificaciones, si el envejecimiento, la corrosión, u otras fuentes sistemáticas de error influyen, etc.)
	- Otros factores, tales como los "márgenes de seguridad" para fuentes de error desconocidas.

Cuando se realiza una evaluación *simplificada* de la incertidumbre, el titular se deberá basar en una opinión experta (es decir, la experiencia acumulada a partir de evaluaciones de la incertidumbre que el titular ya haya realizado para el PS en virtud del PMS) para decidir cuál de los factores mencionados en los dos últimos puntos pueden ser desestimados, si no son fácilmente accesibles. Por ejemplo, cuando exista información disponible sobre el "error máximo permitido en servicio" (EMPS), este se podrá utilizar como incertidumbre de la medición única, pues contiene un margen de seguridad comparado con el EMP. Cuando queden dudas (por ejemplo, que el entorno del instrumento esté mucho más distorsionado de lo que permiten las especificaciones del mismo), el titular deberá hacer todo lo posible para evaluar al menos algunos factores de influencia de los sean más importantes.

### **6.7 Tratamiento de unidades utilizadas por varias subinstalaciones**

Como ya se ha mencionado respecto al ejemplo presentado en la sección 4.5, las unidades físicas no son *atribuidas* a subinstalaciones individuales de igual manera que las entradas, salidas y emisiones. La asignación de unidades físicas es simplemente una herramienta para comprender mejor el PMS, y por lo tanto debería aparecer descrita en él (como parte de la descripción de la instalación y sus procesos) y en los diagramas correspondientes (es decir, para identificar dónde hay que determinar datos para realizar distribuciones de acuerdo con las subinstalaciones).

Cuando las unidades físicas son utilizadas por varias subinstalaciones, la atribución de datos a las subinstalaciones, o al menos la forma en la que se realiza el informe sobre los datos de referencia, pueden, en ocasiones, llevarse a cabo de diferentes maneras. Por lo tanto, el formulario del informe sobre los datos de referencia contiene una opción específica para tratar datos significativos (especialmente flujos de calor, pero también flujos fuente y factores de emisión relacionados) al margen de los datos que puedan ser atribuidos de manera inmediata a las subinstalaciones. Sin embargo, esto no significa que dichas unidades usadas conjuntamente se deban considerar unidades independientes de las subinstalaciones, ni tan siquiera como subinstalaciones por sí mismas.

El ejemplo MH-4 del Anexo A (sección 7.3.3) sugiere que en ese caso el calor medible de la caldera de uso común es atribuido a la subinstalación, pero la entrada de combustible correspondiente se establece en 0 en el formulario de informe de cada subinstalación. Esto solamente es necesario para comprobar la coherencia y garantizar que todos los titulares notifican dichas situaciones de la misma forma. Sin embargo, la entrada de combustible y las emisiones relacionadas se pueden determinar utilizando el balance de calor detallado proporcionado para cada subinstalación, considerando el calor procedente de una unidad que dé servicio a varias subinstalaciones como una "importación". Tenga en cuenta que lo anterior se refiere únicamente a "cómo *debe rellenarse el formulario*". De igual manera, los combustibles y sus emisiones deben atribuirse a las subinstalaciones.

En la práctica, sobre todo en lo que se refiere a la atribución de calor medible de una caldera/unidad de cogeneración a varias subinstalaciones, la distribución específica entre las diferentes subinstalaciones con referencia de calor se determina en base al balance de calor (sección E.II del formulario) y, por lo tanto, las emisiones de la entrada de combustible correspondientes se determinan de manera proporcional a la distribución de calor, aplicando el último punto del apartado 10.1.1 de las FAR, Anexo VII (mencionado en la sección 6.4 y la nota al pie 52).

## **6.8 Seguimiento de niveles de producción**

Las FAR no contienen demasiadas reglas sobre el seguimiento de los niveles de producción. Sin embargo, es evidente que los niveles de producción constituyen un elemento esencial del seguimiento según las FAR. Se pueden resumir los requisitos de la siguiente manera:

- Como ya se ha explicado en la sección 4.2 y en el ejemplo presentado en la sección 4.5, es necesario realizar un seguimiento de los siguientes aspectos en cada subinstalación:
	- La identidad/calidad del producto ("¿Qué se produce?", especialmente qué código PRODCOM, código NC u otro parámetro resulta de aplicación para garantizar que el producto cumple con la definición de producto de la subinstalación en cuestión <sup>[67](#page-62-0)</sup>), y
	- La cantidad del producto. En el caso del valor de referencia de producto, este se basa en el valor de referencia definido en el Anexo I de las FAR. Puede ser necesario realizar un seguimiento de otros parámetros con arreglo a los Anexos II y III de las FAR. En el caso de las subinstalaciones con enfoques alternativos, los productos deberán ser al menos tan desagregados como los códigos PRODCOM o NACE utilizados en la Lista de Fugas de Carbono y el código NC utilizado en el Reglamento CBAM.

<span id="page-62-0"></span><sup>67</sup> El Anexo VI de las FAR establece que para cada subinstalación (incluidas las subinstalaciones con enfoques alternativos), el titular disponga de un "procedimiento" de seguimiento de los productos producidos y sus códigos PRODCOM. Los requisitos para dicho procedimiento aparecen detallados en la sección 9 del Anexo VII.

• Se aplicará la jerarquía de "materiales y combustibles" en la selección de enfoques de seguimiento (consulte la sección 6.6.1); en multitud de casos, se podrán utilizar como fuentes útiles de información las facturas enviadas a clientes y demás información utilizada con fines económicos (y por lo tanto auditada, lo que incluye información sobre existencias de productos).

En cuanto a los valores de referencia de producto, se deberá considerar el siguiente enfoque gradual. El titular debe:

- Identificar todos los productos relevantes para la subinstalación de acuerdo con el Anexo I de las  $FAR<sup>68</sup>$  $FAR<sup>68</sup>$  $FAR<sup>68</sup>$ :
- Determinar las cantidades anuales no corregidas de productos en toneladas por año $69,70$  $69,70$ ;
- Cuando el Anexo I de las FAR se refiera específicamente a la humedad, pureza, concentración u otra propiedad específica,
	- determinar el estado actual (consulte sección 6.6.1 , subtítulo "Propiedades de los materiales"); y
	- determinar la cantidad correcta de producto que se notificará como nivel de actividad anual;
- Cuando los datos referentes a varios productos de la misma subinstalación se determinan por separado de acuerdo con los puntos anteriores, añadir los datos corregidos sobre producción anual para notificarlos como nivel anual de actividad;
- Cuando, de acuerdo con el Anexo II o III de las FAR, se necesitan más parámetros para determinar el nivel anual de actividad de la subinstalación, determinar los valores anuales o los valores medios anuales, según sea necesario, para dichos parámetros adicionales y calcular los parámetros anuales que se requieren para el informe sobre los datos de referencia.
- Para evitar el recuento por duplicado, el titular deberá asegurarse de que los productos que se devuelven al proceso de producción se restan de los niveles anuales de actividad, según proceda de acuerdo con las definiciones de producto con arreglo al Anexo I de las FAR.

### **6.9 Seguimiento de calor medible**

Como se explica brevemente en la sección 4.7, según las FAR todo calor medible se considera "calor neto", es decir, la diferencia entre la entalpía transmitida al proceso consumidor de calor y la entalpía del flujo de retorno de dicho proceso<sup>[71](#page-63-3)</sup>. Por lo tanto, se deberán determinar varios parámetros para lograr el seguimiento preciso de dichas cantidades de calor:

- Caudal del medio de transferencia térmica (el más adecuado es el flujo másico) al proceso.
- Estado del medio que entre en el proceso consumidor de calor, entendiendo por "estado" todos los parámetros relevantes para determinar la entalpía específica del medio:
	- Tipo de medio (agua caliente, vapor, sales o metales líquidos, soluciones o dispersiones de distintos materiales, etc.);

<span id="page-63-0"></span><sup>68</sup> Para más detalle revisar GD 9.

<span id="page-63-1"></span> $69$  U otra unidad anual significativa (p.ej.,  $m^3$ , etc.).

<span id="page-63-2"></span><sup>70</sup> La sección 5 del Anexo VII de las FAR contiene las disposiciones relevantes a tal efecto. No se proporcionan más directrices al respecto ya que son idénticas a otras disposiciones similares contenidas en el MRR. Puede consultar la sección 6.1.2 de la GD 1 del MRR para más información.

<span id="page-63-3"></span><sup>71</sup> Como se menciona en la sección 4.7, el proceso consumidor de calor puede tener lugar dentro de la instalación, en la misma u otra subinstalación, o fuera de la instalación. De igual manera, la "refrigeración" (utilizando una bomba de absorción de calor) se considera un proceso consumidor de calor.

- Temperatura;
- Presión (en el caso del vapor u otros gases);
- Información sobre saturación/supercalentamiento en el caso del vapor;
- Concentración de las soluciones;
- Etc.
- Estado del medio saliente del proceso consumidor de calor;
- Si el caudal del medio de retorno es diferente del flujo de salida o es desconocido, será necesario realizar un cálculo estimado de su entalpía.

Es difícil realizar tal estimación, sobre todo debido al hecho de que en ocasiones las instalaciones industriales poseen complicadas redes térmicas con varias fuentes térmicas y multitud de consumidores.

Así pues, la sección 7.2 del Anexo VII de las FAR establece las siguientes metodologías para determinar las cantidades netas de calor medible (ver también la ilustración en la Gráfico 6)<sup>[72](#page-64-0)</sup>:

- Método 1: Utilización de mediciones: Los parámetros<sup>[73](#page-64-1)</sup> necesarios en este método reciben las denominaciones arriba indicadas. Cuando no haya retorno del condensado o se desconozca su caudal, solo se medirá el flujo de salida y se usará la temperatura de 90°C como referencia para el flujo de retorno.
- Método 2: Este método se utiliza solo con datos históricos, ya que se refiere a los *"documentos basados en mediciones o en métodos de estimación".* Deberán tenerse en cuenta las directrices proporcionadas en la sección 6.6.1, subtítulo 4 ("Directrices adicionales para datos históricos").
- Método 3: Se basa en la entrada de energía de todos los combustibles y determina el flujo de calor neto basado en la eficiencia medida de la caldera. Se refiere a la "eficiencia medida" porque se recomienda que el titular la mida *"durante un periodo razonable de tiempo".* De forma alternativa, la eficiencia podrá extraerse de la documentación del fabricante de la caldera, lo cual es, evidentemente, la opción menos conveniente teniendo en cuenta la jerarquía general de enfoques. Se considera de forma inequívoca que el método 3 en su conjunto es menos preciso que el método 1 (consulte la sección 6.6.1, subtítulo 2 "Flujos de energía").
- El método 4 se reserva para las situaciones en las que "todo lo demás falla": Es igual al método 3, pero se utiliza cuando no se conoce la eficiencia de la caldera. La eficiencia, en base a una suposición conservadora, se establece en el 70%.

<span id="page-64-0"></span> $72$  Debido a que dicha sección de las FAR está redactada con un lenguaje más técnico que legal, no se deberían necesitar directrices adicionales para poder comprender su contenido. Por lo tanto, el presente documento no la reproduce en su totalidad. Además, se presupone que los operadores conocen los métodos aquí indicados, puesto que anteriormente recibieron una guía para la Fase 3.

<span id="page-64-1"></span> $^{73}$  Los parámetros más relevantes son la temperatura, la presión, el estado (saturación o grado de supercalentamiento) del medio del calor transmitido y de retorno y el caudal volumétrico del medio de transferencia térmica. En base a los valores medidos, el titular determina la entalpía y el volumen específico del medio de transferencia térmica utilizando tablas de vapor o software de ingeniería.

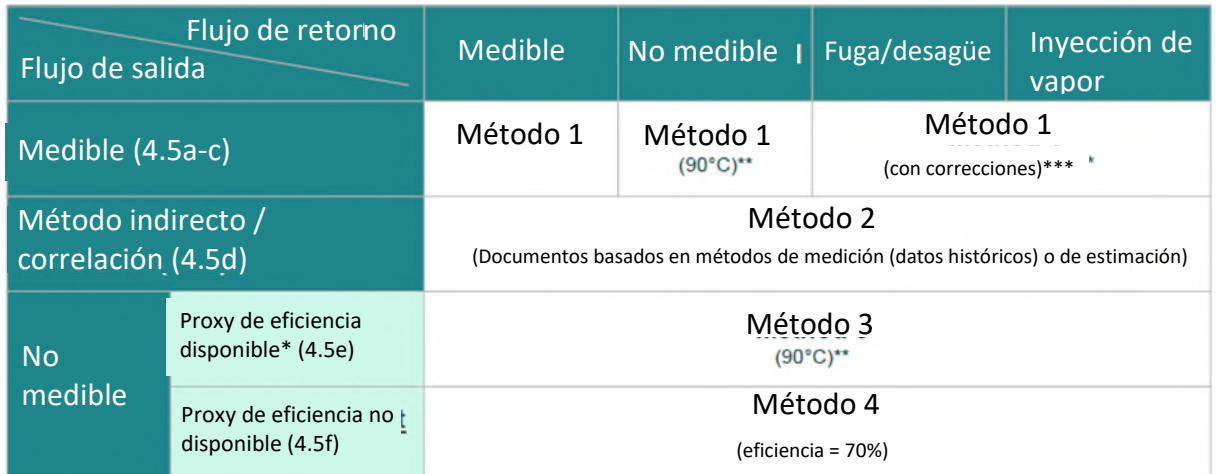

\*Representatividad: período razonablemente largo, estados de carga relevantes (documentación del titular o del fabricante).

\*\*Temperatura de referencia 90ºC para el flujo de retorno.

\*\*\*Deducción del flujo másico transmitido (fuga), no deducción de condensado (*life steam injection*).

*Gráfico 6: Descripción general de los métodos para la determinación de cantidades netas de calor medible.* 

### **6.10 Reglas sobre cogeneración**

Además de las reglas sobre control térmico explicadas en la sección 6.9, hay otro aspecto al que es necesario prestar atención cuando se utiliza CHP (producción combinada de calor y electricidad, también llamada cogeneración). En este caso, las emisiones deben dividirse en una parte de calor y una de electricidad. Es necesario trabajar en base a suposiciones, ya que es un proceso inseparable. Para mantener la coherencia con la Fase 3 del RCDE UE y con la guía de la Comisión proporcionada para las medidas transitorias de asignación gratuita para la modernización del sector energético (aplicable solo en algunos Estados Miembros) en base al Artículo 10(c) de la Directiva del RCDE EU<sup>[74](#page-65-0)</sup>, las FAR establecen que se utilice una fórmula específica para la división (Anexo VII, apartado 8 de las FAR). La fórmula va también en consonancia con el enfoque para determinar si un proceso de cogeneración se puede considerar "cogeneración altamente eficiente" de acuerdo con la Directiva<sup>[75](#page-65-1)</sup> sobre eficiencia energética, y por lo tanto se basa en la eficiencia de referencia para la generación por separado de calor y electricidad<sup>[76](#page-65-2)</sup>.

Dicha sección de las FAR ofrece información clara al respecto por lo que no aparece reproducido en su totalidad en el presente documento. Sin embargo, para los fines establecidos en el MRV, el titular deberá tener en cuenta que las eficiencias de referencia que se utilizarán en los cálculos deberán estar incluidas de forma explícita en el PMS.

<span id="page-65-0"></span> $^{74}$  Decisión de la Comisión del 29 de marzo de 2011 relativa a unas orientaciones sobre la metodología para la asignación transitoria gratuita de derechos de emisión a las instalaciones de generación de electricidad en virtud del artículo 10 quater, apartado 3, de la Directiva 2003/87/CE, C(2011) 1983 final.

<span id="page-65-1"></span><sup>75</sup> Directiva 2012/27/EU

<span id="page-65-2"></span> $^{76}$  Estos valores de referencia se encuentran en el Reglamento Delegado de la Comisión (UE) 2015/2402, también mencionado en las FAR.

## **6.11 Reglas sobre los flujos transfronterizos de calor**

La transferencia de calor medible a través de los límites de la instalación puede tener un impacto considerable en la asignación gratuita de la instalación. La GD 6 de esta serie ("Flujos Transfronterizos de Calor") proporciona información detallada sobre este tema.

Desde el punto de vista del MRV, estas reglas significan que el titular tiene que asegurarse de que el PMS contiene todas las disposiciones necesarias respecto a los siguientes puntos:

- Cuando una instalación importa el calor medible, el titular deberá determinar, *por separado*, la cantidad de calor importado desde las instalaciones incluidas en el RCDE UE y el calor importado desde entidades no incluidas en el RCDE UE tales como las redes de calefacción urbana o las instalaciones para la incineración de residuos municipales (que están incluidas en el RCDE UE solamente con obligación de seguimiento).
- Cuando una instalación consume calor medible exportado desde una subinstalación de ácido nítrico con referencia de producto<sup>[77](#page-66-0)</sup>, el titular deberá determinar la cantidad de calor consumido de forma separada al calor medible.
- Cuando una instalación exporta calor medible, el titular deberá determinar *por separado* la cantidad de calor exportada a las instalaciones incluidas en el RCDE UE y el calor exportado a entidades no incluidas en el RCDE UE (en este último caso, será necesario distinguir entre el uso de calor CL/CBAM, CL/no-CBAM y no CL). Además, el titular deberá determinar por separado las cantidades de calor calificado como calefacción urbana. Tenga en cuenta las reglas aplicables para la distinción de dichas exportaciones de calor como se explica en la sección 6.12, subtítulo 2.

### **6.12 Balance de calor detallado**

Nota: Esta sección es relevante solo en el caso de:

- instalaciones que tengan flujos de calor medible que no son atribuidas a las subinstalaciones con referencia de producto;
- instalaciones que tengan importaciones o exportaciones de calor medible;
- instalaciones en las que el calor medible se transfiera entre subinstalaciones;
- instalaciones en las que se importe calor medible procedente de instalaciones de incineración de residuos municipales, o
- instalaciones en las que se utilice calor procedente de la producción de ácido nítrico.

Debido a que, según las FAR, algunos tipos de importaciones y exportaciones de calor medible no tienen derecho a asignación, la determinación exacta del calor con derecho a asignación puede ser complicada, como indica el formulario del informe sobre los datos de referencia. El titular deberá cerciorarse de que se realiza un seguimiento de todos los parámetros del siguiente enfoque gradual (y se incluyen en el PMS como corresponde<sup>[78](#page-66-1)</sup>), si es relevante para la instalación. Los pasos para determinar los límites y el nivel anual de actividad de las subinstalaciones con referencia de calor son:

#### **Balance de calor**

<span id="page-66-0"></span> $77$  La subinstalación puede ser parte de la misma instalación.

<span id="page-66-1"></span> $^{78}$  Para el número necesario de puntos de medición y su colocación consulte la sección 6.3.

- Determinar las cantidades anuales de todos los flujos de calor medible como requiere el siguiente cálculo;
- Determinar *Qprod* como la cantidad total anual de calor medible producida en la instalación, a excepción del calor medible producido en una subinstalación de ácido nítrico con referencia de producto;
- Determinar *QETs\_import* como la suma de las cantidades anuales de calor medible importadas desde instalaciones incluidas en el RCDE UE;
- Determinar *QnonETs\_import* como la suma de las cantidades anuales de calor medible importadas desde entidades no incluidas en el RCDE UE. Cuando el calor medible producido en una subinstalación de ácido nítrico con referencia de producto se produce en una instalación o se importa desde una instalación incluida en el RCDE UE, o el calor medible es importado de instalaciones de incineración de residuos municipales, la cantidad respectiva de calor se incluye en la cantidad *Q*<sub>nonETS</sub> import*i*;
- Calcular el calor medible total disponible *Qtotal* = *Qprod* + *QETs\_import* + *QnonETs\_import*
- Calcular la cantidad anual total disponible de "calor incluido en el RCDE" *QETS* = *Qprod* + *QETs\_import* y la cantidad anual total disponible de "calor no incluido en el RCDE" *Qnon-ETS* = *QnonETs\_import*
- Calcular el ratio de "calor incluido en el RCDE" por "calor total"  $R_{\text{FTS}} = Q_{\text{FTS}}/Q_{total}$
- Si la electricidad se produce en la instalación a partir de calor medible, sustraer la cantidad asociada de calor medible *QEi.prod* del *Qtotal* para obtener *Qtotal,i* = *Qtotal* - *QEi.prod.*
- Si la cantidad de calor *QEi.prod*puede distinguirse como "calor incluido en el RCDE" o "calor no incluido en el RCDE" en base al medio de transferencia utilizado o sus parámetros (temperatura, presión, etc.) debería restarse de la cantidad respectiva de calor, según proceda:

$$
Q_{ETS,1} = Q_{ETS} - Q_{Ei,prod} \circ Q_{non-ETS,1} = Q_{non-ETS} - Q_{Ei,prod}
$$

Si no es posible realizar tal distinción, se ajustará el "calor incluido en el RCDE" y el "calor no incluido en el RCDE" utilizando la ratio de calor incluido en el RCDE según se expone a continuación:

QETS,1 *=* QETS *-* RETS *•* QEi.prod *y* Qnon-ETs,l *=* Qnon-ETS *- (1 -* RETS) *•* QEi.prod

• Determinar las cantidades anuales de calor medible consumidas por subinstalaciones con referencia de producto. Debido a que el cálculo de la asignación gratuita requiere identificar cualquier "calor no incluido en el RCDE" que se haya consumido en las subinstalaciones con referencia de producto, el cálculo en cuestión deberá realizarse como sigue:

#### $Q_{\text{ETS},2} = Q_{\text{ETS},1} - \sum Q_{\text{ETS},prodBM,j}$  y  $Q_{\text{non-ETS},2} = Q_{\text{non-ETS},prodBM,j}$

en el que *QETS,prodBMj* son las cantidades de "calor incluido en el RCDE" consumido por la subinstalación con referencia de producto *j,* y *Qnon-ETS,prodBM,j* las cantidades de "calor no incluido en el RCDE" consumidas por una subinstalación con referencia de producto *j.*

• Si el calor medible se exporta a instalaciones incluidas en el RCDE UE, la cantidad anual relacionada de calor medible deberá entonces sustraerse del "calor incluido en el RCDE", como sigue:

*QETS,3* = *QETS,2* - ∑ *Qexport.ETS,n*

en el que *Qexport.ETS,n* son las cantidades anuales de calor medible exportadas a la instalación n;

• El cálculo de una "ratio RCDE" se realiza de la siguiente manera: *RETS,corr* = *QETS,3* / *(QETS,3* + *Qnon-ETS,2);*

- La cantidad anual de calor medible consumida dentro de la instalación para el valor de referencia de calor se determina como *Qcons.heatBM* = *Qcons.total* - *QEl.prod* - *∑ QETS,prodBM,j* - *Qloss* en la que *Qcons.total* es la cantidad total de calor medible consumida dentro de la instalación y *Qloss* es el valor de la estimación de pérdidas anuales dentro de la instalación. De forma alternativa, *Qcons.heatBM* puede determinarse en base a mediciones directas, y *Qloss* se determina en base a esa ecuación con el fin de controlar la exactitud.
- La suma de las cantidades anuales de calor medible exportadas a entidades no incluidas en el RCDE *m* se determina como *Qexport.nonETS* = *∑Qexport.nonETS,m*
- La cantidad total anual de calor medible con derecho a asignación en la subinstalación con referencia de calor con fuga de carbono, no-CBAM, en la subinstalación con referencia de calor con fuga de carbono, CBAM, la subinstalación con referencia de calor sin fuga de carbono o la subinstalación de calefacción urbana, *QheatBM* como entrada para la distribución, se determina como sigue: *Q heatBM* = *RETS, corr* • *(Qcons.heatBM* + *Qexport.nonETS)*

Cuando una cantidad Q de calor se calcula como negativa en cualquiera de los anteriores puntos, se establece en cero para evitar valores de asignación negativos. Por lo tanto, la distribución entre el valor de referencia de calor CL/non-CBAM, CL/CBAM y no CL o subinstalación de calefacción urbana se puede realizar como sigue:

#### **Distribución de calor medible en las subinstalación pertinentes**

El titular deberá distribuir la cantidad anual elegible de calor medible *QheatBM* para poder determinar los niveles actuales de actividad de la subinstalación con referencia de calor con fuga de carbono, subinstalación con referencia de calor no-CBAM, la subinstalación con referencia de calor CBAM, la subinstalación con referencia de calor sin fuga de carbono y la subinstalación de calefacción urbana teniendo en cuenta el siguiente proceso, tal y como establece el Artículo 10(4) de las FAR:

- El titular deberá identificar la fracción significativa de calor medible exportada para la calefacción urbana, y asignarla a la subinstalación de calefacción urbana en la medida en que el titular pueda proporcionar pruebas a la AC de que el uso del calor cumple con la definición de calefacción urbana establecida por las FAR (consulte la sección 4.7 para la definición). Dichas pruebas pueden ser facturas a los consumidores del calor, de las que se pueda deducir que el uso del calor es para la calefacción de un espacio físico y la producción de agua caliente, no para fines de producción industrial<sup>[79](#page-68-0)</sup>:
- En cuanto a otras exportaciones de calor a entidades no incluidas en el RCDE, el titular entenderá que pertenecen a subinstalaciones con referencia de calor no CL, excepto en el caso de cantidades de calor medible para las cuales el titular proporcione pruebas que demuestren a satisfacción de la AC que el consumidor del calor medible pertenece a un sector o subsector que se considera expuesto

<span id="page-68-0"></span> $^{79}$  La GD 2 especifica el siguiente enfoque pragmático para proporcionar pruebas adecuadas:

Cuando se suministre calor a baja temperatura (con una temperatura de diseño por debajo de 130 °C en el punto de entrada del productor a la red de calefacción urbana) a redes de calefacción urbana, se podrá asumir que se cumplen las condiciones de la definición de calefacción urbana.

Si la temperatura de diseño es de 130 °C o más, solo se considerará que el calor se ha suministrado a la calefacción urbana si el productor de calor proporciona las pruebas pertinentes, a través de cifras anuales de ventas (para todo el periodo de referencia) que indiquen claramente la cantidad de calor vendido con fines de calefacción o refrigeración de espacios o para la producción de agua caliente a nivel doméstico.

En ambos casos el productor de calor deberá confirmar si el calor declarado como calefacción urbana no está sujeto a asignación gratuita a otras instalaciones del RCDE UE.

a un riesgo importante de fuga de carbono conforme (por ejemplo, un sector que se encuentre en la Lista de Fuga de Carbono (CLL, por sus siglas en inglés). Si el titular puede demostrar que el consumidor pertenece a un sector o subsector en riesgo de fuga de carbono, se debe suponer que el calor exportado se utiliza para producir los bienes enumerados en el anexo I del Reglamento CBAM, excepto las cantidades de calor medible para las cuales el titular proporciona pruebas de que no son mercancías CBAM;

• En cuanto al calor medible consumido dentro de la instalación, el titular deberá determinar si los procesos que consumen calor se utilizan en sectores presentes en la CLL, utilizando los códigos PRODCOM y si las mercancías CBAM se producen utilizando los códigos NC, determinados en base al procedimiento descrito en el PMS<sup>75</sup>.

## **6.13 Determinar los límites de las subinstalaciones con referencia de combustible**

#### **Paso 1: Determinar las cantidades de combustible elegibles**

Para determinar los límites y niveles anuales de actividad de las subinstalaciones con referencia de combustible antes de realizar la distribución según el riesgo de fuga de carbono y la producción de mercancías CBAM o non-CBAM, el titular deberá determinar la cantidad "elegible" de calor no medible expresada en TJ como se explica a continuación:

- El punto de partida es la entrada de energía total a la instalación en forma de combustibles (incluidos los gases residuales importados de otras instalaciones) determinada en base a valores caloríficos netos, controlada en base al PS aprobado en virtud del MRR, reducida por la energía contenida en los flujos fuente que salen de las instalaciones, si se aplica un enfoque de balance de masa, y el aporte total de energía procedente de la electricidad cuyo propósito principal sea la generación de calor;
- La entrada de energía total determinada por el anterior punto se reduce (sin doble contabilidad) por
	- el contenido energético de los combustibles utilizados para la producción de electricidad;
	- el contenido energético de los combustibles utilizados para la producción de calor medible;
	- el contenido energético de todos los combustibles atribuidos a las subinstalaciones con referencia de producto;
- cuando la quema en antorcha, *a excepción de la quema en antorcha por motivos de seguridad,* tiene lugar fuera de una subinstalación con referencia de producto, el contenido energético determinado según el punto anterior se reduce aún más por el contenido energético de los gases quemados en antorcha y los combustibles adicionales utilizados para la quema en antorcha;

A efectos de corroboración, el titular deberá asegurarse de que el contenido energético de los combustibles identificados se usa únicamente con los siguientes fines:

- para la producción de productos no cubiertos por una referencia de producto;
- para la producción de energía mecánica a excepción de la utilizada para la producción de electricidad; o

• para la calefacción<sup>[80](#page-70-0)</sup> o refrigeración (incluida la calefacción o refrigeración de espacios, el calentamiento de agua, la calefacción de uso industrial, etc.).

Otros usos del combustible (por ejemplo, para el tratamiento de residuos sin recuperación de calor) no se podrán aplicar en las subinstalaciones con referencia de combustible.

Además, el titular deberá asegurarse de que, para evitar la doble contabilidad,

- Los combustibles utilizados como agente reductor o para síntesis químicas no deberán ser considerados como entrada de combustible en una subinstalación con referencia de combustible.
- Tampoco se incluirá ningún combustible que vaya a terminar como gas residual.

La entrada de energía resultante se considera a la producción anual de calor no medible con derecho a asignación en las subinstalaciones con referencia de combustible.

#### **Paso 2: Distribución del valor de referencia del combustible en subinstalaciones con fuga de carbono CBAM y no CBAM, y sin fuga de carbono,**

El titular deberá distribuir la cantidad anual elegible de calor no medible determinada anteriormente según la exposición a la fuga de carbono y la producción de mercancías CBAM y no CBAM en los procesos consumidores de calor, mediante códigos PRODCOM y NC determinados tras aplicar el procedimiento mencionado en el PMS<sup>67</sup>.

#### **Paso 3: Definir las necesidades de seguimiento**

Una vez realizados los pasos 1 y 2, el titular deberá determinar qué combustibles requieren un seguimiento adicional en el PMS en comparación con el PS aprobado. Tenga en cuenta que no suele ser necesario determinar los factores de cálculo por separado. Sería necesario si, por ejemplo, se utilizasen dos tipos diferentes de hulla en unidades físicas asignadas a diferentes subinstalaciones, en el improbable caso de que en el PS dichos tipos de hulla fuesen tratados como un único flujo fuente que consistiera en una mezcla de ambos tipos de hulla. Por lo tanto, normalmente solo las cantidades de combustible son divididas por subinstalación, y cada combustible necesita un seguimiento por separado a nivel de la subinstalación solo si esto es relevante para más de una subinstalación.

### **6.14 Determinar los límites de las subinstalaciones con emisiones de proceso**

#### **Paso 1: Límites del sistema**

Para determinar los límites del sistema y los niveles anuales de actividad de las subinstalaciones con emisiones de proceso antes de realizar la distribución según el riesgo de fuga de carbono y la producción de mercancías CBAM o no CBAM, el titular deberá determinar la cantidad "elegible" de emisiones expresada en  $t CO<sub>2(e)</sub>$  de acuerdo a lo siguiente:

- El punto de partida es el total de emisiones de la instalación según el seguimiento realizado, basado en el PS aprobado en virtud del MRR, sin incluir emisiones procedentes de la combustión de gases residuales;
- Dichas emisiones se reducen por todas las emisiones atribuidas a las subinstalaciones con referencia de producto, subinstalaciones con referencia de calor y subinstalaciones con referencia de combustible, incluidas las emisiones procedentes de flujos fuente utilizados para la limpieza de gases de combustión procedentes de actividades de combustión dentro de estas subinstalaciones;

<span id="page-70-0"></span> $80$  El precalentamiento de los combustibles se considera parte del proceso de generación de calor, es decir, si se contara por separado como "calefacción", esto llevaría a una doble contabilidad de dicha cantidad de calor.

- Las emisiones resultantes se reducen aún más por emisiones procedentes de la producción de electricidad, emisiones relacionadas con la recuperación de calor medible, emisiones relacionadas con la producción de calor medible exportado a instalaciones incluidas en el RCDE UE, y emisiones procedentes de la quema en antorcha, a excepción de la quema en antorcha por motivos de seguridad, las cuales no están incluidas en las subinstalaciones con referencia de producto;
- Las emisiones resultantes no se tienen en consideración en el siguiente paso, siempre que el titular proporcione pruebas que satisfagan a las autoridades competentes y demuestren que las emisiones cumplen al menos uno de los siguientes criterios:
	- Las emisiones están formadas por gases de efecto invernadero además de CO2; o
	- Las emisiones están causadas por procesos que aparecen en el Artículo 2(10) de las FAR, y no por procesos de limpieza de gases de combustión.
- Si la instalación produce gases residuales<sup>[81,](#page-71-0) [82](#page-71-1)</sup> que no son producidos dentro de una subinstalación con referencia de producto, se añade[83](#page-71-2) una cantidad de emisiones *EmWG* a las emisiones determinadas en los puntos anteriores. *EmWG* se calcula de la siguiente manera:

#### *EmWG = VWG \* NCVWG \* (EGWG – EFNG \*Corr)*

Donde *VWG* es el volumen de gases residuales producidos (no quemados en antorcha) expresado en Nm<sup>3</sup> o t, *NCVWG* es el valor calorífico neto de los gases residuales expresados en TJ/Nm<sup>3</sup> o TJ/t, *EFNG* es el factor de emisión de los gases residuales expresado en t CO2/TJ, *EFNG* es el factor de emisión de gases naturales (56.1 t CO<sub>2</sub>/TJ), y *Corr<sub>n</sub>* es un factor que representa las diferencias de eficiencia entre la utilización del gas residual y la utilización del gas natural como combustible de referencia. El valor por defecto de este factor es 0,667.

Las emisiones resultantes se consideran emisiones de proceso anuales con derecho a asignación a subinstalaciones con emisiones de proceso.

#### **Paso 2: Distribución de las emisiones de proceso en subinstalaciones CL, CBAM y no-CBAM, y no CL.**

El titular deberá distribuir la cantidad anual elegible de emisiones de proceso determinada anteriormente según la exposición a fugas de carbono y si produce mercancías CBAM o no CBAM en los procesos consumidores de calor, mediante códigos PRODCOM y NC determinados tras aplicar el procedimiento mencionado en el PMS<sup>67</sup>.

#### **Paso 3: Definir las necesidades de seguimiento**

Una vez realizados los pasos 1 y 2, el titular deberá determinar qué flujos fuente requieren un seguimiento adicional en el PMS en comparación con el PS aprobado. En cuanto a la subinstalaciones con referencia de combustible, no suele ser necesario determinar los factores de cálculo de forma

<span id="page-71-0"></span> $81$  Si el factor de emisión del gas residual es menor que el factor de emisión del gas natural multiplicado por el factor de corrección de la eficiencia, esta fórmula tendría como resultado un valor negativo a añadir. Por lo tanto, dichos gases residuales deberán ser tratados como combustibles normales.

<span id="page-71-1"></span> $82$  Se aplica una regla específica en la que no se utilizan los gases residuales producidos fuera de los límites de los valores de referencia de producto, principalmente en hornos abiertos (Artículo 10(5)(i) de las FAR). La GD 8 incluye más información ("Gases residuales y subinstalaciones con emisiones de proceso").

<span id="page-71-2"></span> $83$  Tenga en cuenta que el enfoque se presenta de manera diferente a la sección 7.3 sobre atribución de emisiones. Sin embargo, en la sección 7.3, la lógica es empezar a partir de las emisiones de acuerdo con el PS en virtud del MRR y, a continuación, realizar una corrección para exportar gases residuales. Ambos enfoques son totalmente coherentes entre sí.
separada para cada subinstalación. Normalmente, solo las cantidades de flujos fuente deben dividirse, y solo si es relevante para más de una subinstalación.

### **6.15 Reglas para gases residuales**

La importancia de los gases residuales debido a algunas reglas de asignación específicas se explica en las secciones 4.2, 7.3 y 6.14. Su tratamiento en lo que respecta a las reglas de asignación aparece detallado en GD 8 ("Gases residuales y subinstalaciones con emisiones de proceso"). Desde la perspectiva del MRV, se puede concluir lo siguiente:

- Los gases residuales son flujos fuente como otros combustibles, y por lo tanto pueden ser objeto de seguimiento según las reglas proporcionadas por el MRR (siendo particularmente importante la regla sobre "CO2 inherente", es decir, CO2 que ya se encuentra presente en el flujo fuente se contabiliza por su inclusión en el factor de emisión). Sin embargo, si los gases residuales son significativos en más de una subinstalación, será necesario determinar las escisiones apropiadas.
- Los gases residuales pueden tener lugar como "flujos fuente internos" los cuales no aparecen mencionados en el PS en virtud del MRR. En este caso, no se aplicará ninguno de los requisitos de nivel del MRR. Sin embargo, sí se aplica la jerarquía de enfoques (consulte sección 6.6.1) sobre las fuentes de datos más exactas.

### **6.16 Seguimiento de electricidad**

Existen tres razones por las cuales se debe realizar un seguimiento para las FAR de las cantidades de electricidad:

- Si existe producción de electricidad en la instalación, se necesita un balance de toda la electricidad importada, consumida y exportada a nivel de instalación. El objetivo es comprobar la integridad de los datos sobre combustible y calor en la instalación, ya que en este caso menos del 100% de entradas, salidas y emisiones son atribuidas a subinstalaciones (consulte también el cuadro de la página 20). Sin embargo, en todos los casos es necesario informar del consumo de electricidad a nivel instalación.
- Si una subinstalación con referencia de producto es pertinente en la instalación que está listada en la sección 2 del Anexo I, la cantidad respectiva de electricidad es pertinente y deberá ser objeto de seguimiento dentro de los límites del sistema.
- Si se produce calor a partir de electricidad fuera de los límites del sistema de una subinstalación con referencia de producto, el calor podrá ser elegible para recibir asignación gratuita en una subinstalación con referencia de calor o de combustible, respectivamente. Cuando se produce calor medible, el input de electricidad será solo relevante para comprobaciones de verosimilitud. Cuando la electricidad se utiliza con el propósito principal de producir calor no medible (por ejemplo, hornos eléctricos), la entrada de electricidad tiene un impacto directo en la asignación ya que es el parámetro relevante para el nivel de actividad de la subinstalación con referencia de producto pertinente.

Con respecto a los fines establecidos en el MRV, esto tiene las siguientes consecuencias:

• Se deben instalar contadores eléctricos en los puntos de medición apropiados. Si no se dispone de contadores, el método de estimación más apropiado es una combinación de horas de funcionamiento y eficiencia nominal (para la producción de electricidad) o potencia nominal de los consumidores (para consumo de electricidad). Estos métodos de estimación serán de particular relevancia cuando la electricidad se produce in situ, por renovables de pequeña escala (p.ej.,

pequeñas hidro o solares). Además, si el titular mide la entrada de la electricidad solo a nivel de instalación, la atribución a nivel de subinstalaciones, cuando sea pertinente, debe tener en cuenta las orientaciones que se proporcionan en la sección 6.3.2.

• Aunque las FAR no lo especifican, como es evidente, la medición debería aplicarse a la potencia real, no a la potencia aparente (potencia compleja). es decir, solo deberá medirse el componente de potencia activa, y la potencia reactiva no se deberá tener en cuenta<sup>[84](#page-73-0)</sup>.

<span id="page-73-0"></span><sup>84</sup> Si el titular llega a la conclusión de que sería más adecuado realizar un seguimiento de la potencia compleja debido a un desplazamiento de fase muy acusado, deberá justificarlo ante la AC. Si la AC lo acepta, deberá mencionarse en el PMS y el balance completo de electricidad deberá basarse siempre en ese tipo de medición.

## **7 ANEXO A - CONCEPTOS CENTRALES**

### **7.1 ¿Qué son los valores de referencia y las subinstalaciones en el RCDE UE?**

**Los valores de referencia** son un medio para comparar el rendimiento con sus semejantes de un valor de referencia, llamado referencia<sup>[85](#page-74-0)</sup>. Debido a la restricción a los "semejantes" es importante asegurarse de que solo se comparan cosas que son similares entre sí. Por ejemplo, no es útil comparar el consumo de energía de la producción de papel con la de cemento. A efectos del RCDE UE, las referencias están relacionadas con la eficiencia en materia de GEI de los procesos de producción, expresada como la intensidad de las emisiones de gases de efecto invernadero (GEI), más concretamente como "emisiones directas [t CO2(e)] por tonelada de producto")] por tonelada de producto", estableciendo el valor de referencia en la eficiencia media en materia de GEI de las instalaciones que se encuentran entre el 10% de las mejores instalaciones del sector en la UE (Artículo 10a(2) de la Directiva RCDE UE), como se observa en el Gráfico 5. Como resultado de esta definición, no se diferencia entre tamaños de instalación (es decir, todas las barras del gráfico tienen la misma anchura). Además, las referencias se basan en los productos, y no está previsto diferenciar entre factores tales como distintas tecnologías, materias primas, combustibles o fuentes de calor, antigüedad de la instalación, circunstancias geográficas o meteorológicas, etc.<sup>[86](#page-74-1)</sup> Un enfoque como este requiere un método sólido que garantice una igualdad de condiciones en el tratamiento de las instalaciones bajo una gran variedad de circunstancias, y esto se indica en esta sección.

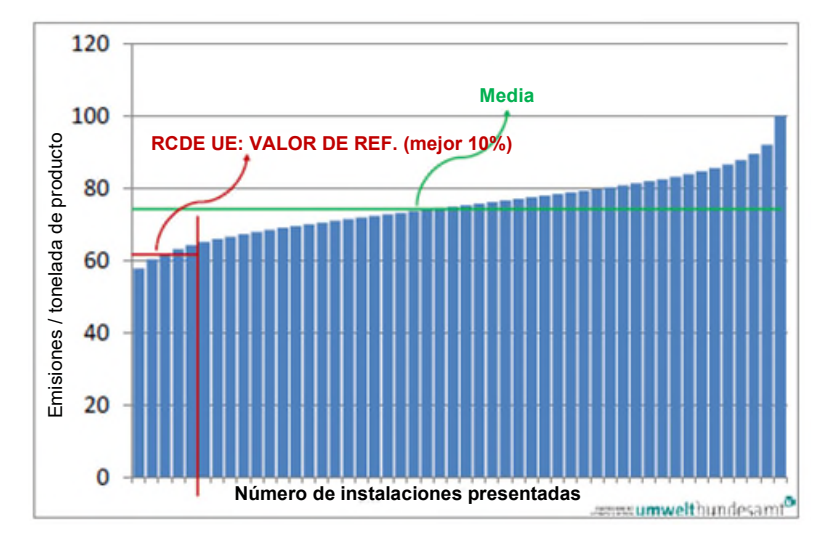

*Gráfico 7: Ilustración de cómo se determina una referencia a efectos del RCDE UE (en base al Artículo 10a(2) de la Directiva RCDE UE). Este diagrama recibe también el nombre de "curva de referencia"* 

Cuando solo se produce un producto (o un grupo homogéneo de productos) en una instalación, es relativamente simple determinar la intensidad en materia de GEI, como se muestra en el Gráfico 8. Solo es necesario realizar un seguimiento de las emisiones (la utilización de la "metodología estándar" del

<span id="page-74-0"></span><sup>85</sup> A efectos del RCDE UE, es necesario tener en cuenta que una referencia no es un valor límite de emisiones que deba alcanzar una instalación. El valor de referencia es simplemente uno de varios valores de entrada que se necesitan para repartir el número total disponible de derechos entre los participantes del RCDE UE.

<span id="page-74-1"></span><sup>86</sup> Estos principios fueron desarrollados en un estudio realizado para la Comisión por Ecofys y Fraunhofer ISI sobre principios para establecer referencias, consult[e https://climate.ec.europa.eu/document/download/e0f18a48-fd1b-4224-bc0e-](https://climate.ec.europa.eu/document/download/e0f18a48-fd1b-4224-bc0e-57784bd50aff_en?filename=benchm_co2emiss_en.pdf)57784bd50aff\_en?filename=benchm\_co2emiss\_en.pdf

MRR requiere el seguimiento de las cantidades y la calidad del combustible y materiales de entrada), así como de la cantidad del producto (vendible). Para cerciorarse completamente de que el enfoque es el correcto, el seguimiento deberá incluir comprobaciones regulares para determinar si la calidad del producto sigue cumpliendo con la definición original del mismo. Esto es necesario ya que el valor de referencia se puede aplicar solo cuando se comparan productos similares.

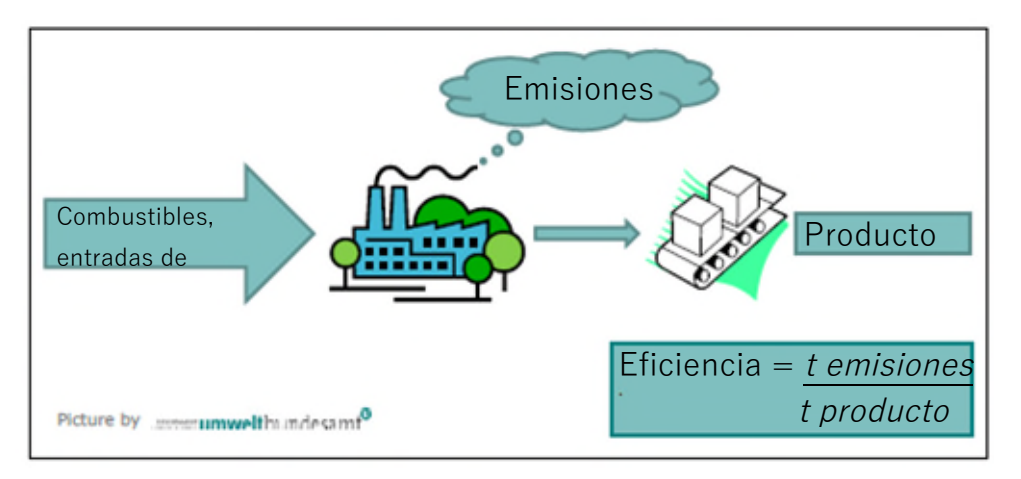

*Gráfico 8: Enfoque en relación al establecimiento de referencias de un proceso de producción simple en una instalación que produzca un solo tipo de producto.* 

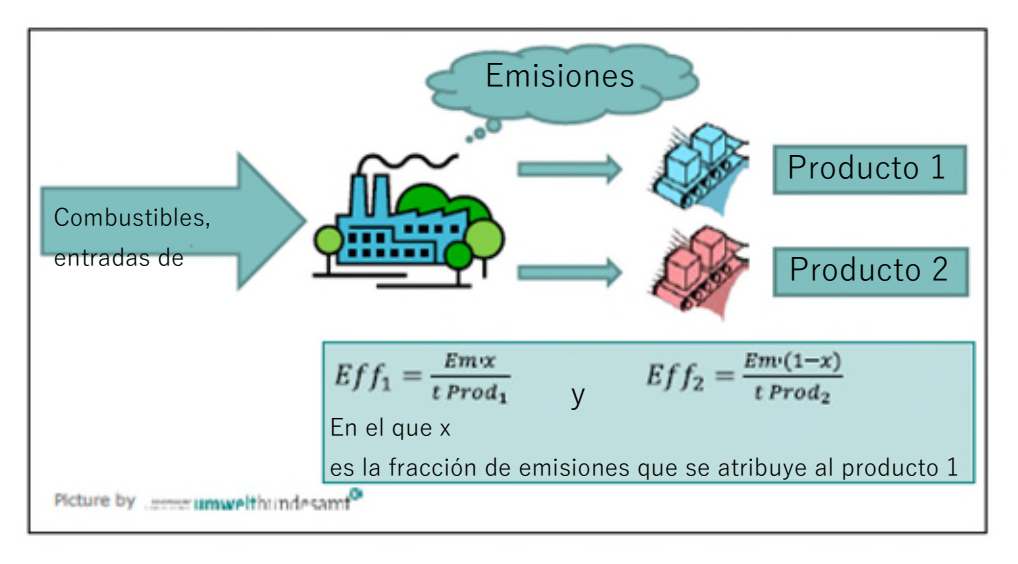

*Gráfico 9: Para el establecimiento de referencias en una instalación con dos productos, se requiere un enfoque que divida las emisiones según los dos productos. (Ef...eficiencia; Em...emisiones)* 

Sin embargo, la instalación típica en el RCDE UE produce más de un producto. En este contexto, el calor ("medible")<sup>[87](#page-75-0)</sup> utilizado para otros procesos además de la producción y electricidad del producto principal deberá considerarse también como "productos". En este caso, como se ilustra en el Gráfico 9, es necesario dividir las emisiones realizando las mediciones o suposiciones adecuadas, antes de poder calcular la intensidad en materia de GEI (emisiones/producción).

En el RCDE UE, el concepto que permite realizar dichas divisiones en las emisiones se llama "subinstalaciones". Se ha diseñado para hacer que las muchas situaciones diferentes de las instalaciones

<span id="page-75-0"></span> $87$  Para más información sobre el término "calor medible", véanse las secciones 4 y 6.9.

sean comparables dentro de una única referencia, por ejemplo:

- Las instalaciones que producen un solo producto (las cuales tienen una sola subinstalación) en comparación con las instalaciones que tienen varias subinstalaciones;
- Las instalaciones que utilizan combustibles directamente en el proceso, en comparación con las instalaciones que utilizan combustibles para producir calor medible o importan calor desde otras instalaciones, antes de que el calor sea utilizado en el proceso de producción;

Además, el concepto permite realizar la división entre emisiones relacionadas con productos en las siguientes situaciones:

- Los procesos de producción tienen lugar de manera consecutiva, es decir, el producto A se utiliza para producir el producto B;
	- Los procesos de producción que tienen lugar de manera consecutiva, por ejemplo, cuando de una reacción química salen dos productos distintos, pero al menos uno de esos productos puede también ser producido de forma separada (es decir, a partir de otras materias primas).

Lo anterior demuestra que las subinstalaciones son un concepto diferente de una asignación de unidades físicas dentro de una instalación, aunque estos conceptos pueden solaparse parcialmente. La forma más corta posible de describir una subinstalación es la siguiente:

Una **subinstalación** se define por los límites del sistema de una masa y el balance de energía, que se compone de entradas, salidas y emisiones con el objetivo de asegurar que se puedan determinar los parámetros de referencia de un producto o grupo de productos, al margen de los otros productos (incluidos el calor o la electricidad) producidos en la misma instalación, si existen.

Este concepto se desarrolla en mayor profundidad en los "enfoques alternativos" de las FAR, es decir, las reglas para la asignación de partes de instalaciones que no están cubiertas por los valores de referencia de producto (consulte la sección 7.2).

La anterior definición apunta a una desviación de otros conceptos para la división de instalaciones, en particular la división basada en unidades físicas como calderas, hornos, columnas de destilación, unidades de cogeneración<sup>[88](#page-76-0)</sup>, etc. La diferencia puede ser el espacio (una subinstalación puede componerse de varias unidades<sup>[89](#page-76-1)</sup>, pero una sola unidad física puede dar servicio al mismo tiempo a varias subinstalaciones<sup>[90](#page-76-2)</sup>), o también la dimensión temporal (una misma unidad física puede ser utilizada de manera consecutiva para diferentes subinstalaciones)<sup>[91](#page-76-3)</sup>. Se incluve un ejemplo detallado de la división de una instalación en subinstalaciones en la sección 4.5. Se pueden encontrar más ejemplos (incluidos los pasos para calcular la asignación) en la GD 2.

### **7.2 Valores de referencia de producto y subinstalaciones con enfoques alternativos**

La Directiva RCDE UE establece en el Artículo 10a(1), que la Comisión *"debe determinar, en la medida de lo posible, parámetros de referencia ex ante" a nivel de la Unión* para los productos. La mención "en la medida de lo posible" tiene en cuenta que, desde que se empezó a debatir sobre la asignación basada

<span id="page-76-0"></span><sup>88</sup> Producción de calor y electricidad combinados (CHP), también denominada cogeneración.

<span id="page-76-1"></span><sup>89</sup> Por ejemplo, el valor de referencia de la refinería de petróleo puede abarcar más de una docena de unidades situadas en una ubicación de varios km<sup>2</sup> .

<span id="page-76-2"></span><sup>90</sup> Por ejemplo, cuando una caldera produce vapor que se utiliza para generar calor en varios procesos de producción que pertenecen a otras subinstalaciones diferentes.

<span id="page-76-3"></span><sup>91</sup> Por ejemplo, cuando en un reactor se producen diferentes químicos a lo largo del año, o cuando una máquina de papel puede ajustarse para distintas calidades de papel.

en valores de referencia, se preveía que las instalaciones cubiertas por el RCDE UE producirían un número demasiado grande de productos diferentes como para que fuese razonable establecer referencias para todos y cada uno de ellos. En efecto, la lista de 52 valores de referencia de producto incluida en las FAR, en base a lo acordado con las asociaciones industriales pertinentes, cubría solo dos tercios de las asignaciones de la tercera fase. Para el resto, se desarrollaron otros enfoques pragmáticos (enfoques alternativos).

Para entender por qué las FAR establecen una clara jerarquía entre los diferentes enfoques, conviene recordar que los valores de referencia de producto son el concepto que mejor sirve para comparar la intensidad en materia de GEI: Tienen en cuenta la eficiencia del consumo de energía en el proceso de producción, la eficiencia de la conversión de energía de combustible a calor, así como la intensidad en cuanto a GEI de los combustibles utilizados.

Los enfoques alternativos no incluyen tantos elementos de intensidad en materia de GEI, como se resume en la Tabla 2:

- Debido a que la mayor parte de procesos industriales de alto consumo energético (el objetivo fundamental del RCDE UE) consumen calor (en forma de vapor, agua caliente, etc.), se puede aplicar un "valor de referencia de calor" a dichos procesos. Esto no supone un valor de referencia de eficiencia completo en relación con el producto final, ya que el elemento de "cantidad de calor consumida por tonelada de producto" no está dentro de su alcance. Sin embargo, sí es útil en cuanto a la eficiencia en la generación de calor, así como el factor de emisión de GEI de la mezcla de combustible.
- En muchos casos, el consumo de calor es el proceso principal para lograr la eficiencia, pero sin generar primero "calor medible" en un medio de calor. En cambio, el calor se suministra de manera directa en el proceso, por ejemplo, mediante un quemador ubicado directamente en un horno, secador, etc. Este "calor no medible" se incluye en el **"valor de referencia de combustible".** Tiene en cuenta la intensidad de los GEI de los combustibles utilizados, aunque no la eficiencia de la conversión de energía o los niveles específicos de consumo energético.
- En último lugar, no se aplica ningún criterio de eficiencia en cuanto a las **emisiones de proceso**, que no están relacionadas con el consumo energético sino con reacciones químicas además de la combustión.

En consonancia con lo anterior, lo más adecuado es aplicar el valor de referencia de producto en las reglas de asignación como primera opción para así aplicar el concepto de valor de referencia de la manera más completa posible. Le sigue el valor de referencia de calor, seguido por el valor de referencia de combustible, mientras que las emisiones de proceso solo deberán ser utilizadas para cubrir carencias si ya se han agotado las otras opciones.

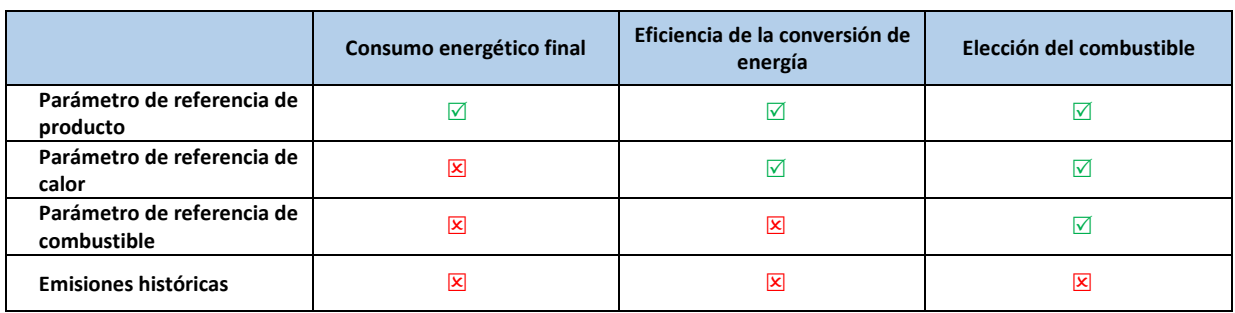

*Tabla 2: Comparación del valor de referencia de producto y los enfoques alternativos respecto a qué elementos de intensidad en materia de GEI tienen en cuenta.* 

### **7.3 Emisiones atribuidas**

Con el objetivo de actualizar los valores de referencia (es decir, generar nuevas curvas de referencia), es necesario tener en cuenta otros aspectos además de las emisiones directas de una subinstalación. Esto se debe a que el objetivo es comparar las emisiones "reales" (en la medida en la que sean conocidas) para el proceso de producción completo con sus semejantes, pero solo en cuanto a la producción de este producto en concreto. El objetivo es que las emisiones de GEI por tonelada de producto de cada instalación sean comparables con las demás, es decir, los límites del sistema deben ser rigurosamente coherentes entre ellos, y los titulares deberán cumplir las reglas correspondientes.

La metodología para atribuir emisiones a la subinstalación (es decir, al producto con valor de referencia) debe reflejar las medidas de eficiencia de manera adecuada. Esto significa que una instalación más eficiente tiene un valor más bajo del producto t GHG / t. A tales efectos, por ejemplo, la exportación de calor lleva a una deducción de las emisiones atribuidas de la subinstalación en cuestión, ya que el calor es un segundo producto que tiene su propia atribución en base a un valor de referencia de calor o como parte de otra subinstalación con referencia de producto donde el calor es importado y consumido, y al cual se añade un equivalente de emisiones para este calor importado. Las reglas son coherentes en tanto que la cantidad total de emisiones atribuidas de las subinstalaciones se añade al total de emisiones de la instalación (a excepción de los casos mencionados en la caja de la página 20).

Además, la metodología debe ser capaz de comparar situaciones diferentes tales como la producción en una instalación independiente (donde solo se produce un producto) y la producción en una instalación más integrada. La producción de calor debe explicarse de la misma manera si se abastece a través de calentamiento directo con combustibles o a través de un medio de transmisión térmica ("calor medible"), independientemente de si este último se produce en la instalación mediante una caldera o proceso de cogeneración, o si el calor se importa desde otra instalación.

Estos requisitos metodológicos se implementan mediante el cálculo de las "emisiones atribuidas" de cada subinstalación de la siguiente manera (no todos los términos son relevantes para todos los tipos de subinstalación):

*AttrEm = DirEm\* + EmH,import – EmH,export + WGcorr,import – WGcorr,export – Emel,produced*

Las variables de esta ecuación se explican de la siguiente manera:

- *AttrEm:* Emisiones atribuidas a la subinstalación.
- *DirEm\** Emisiones directas en relación a flujos fuente del PS en el ámbito del MRR, con las siguientes excepciones:
	- Calor medible: Siempre que los combustibles se utilicen para producir el calor medible que se consume en más de una subinstalación (incluidas las importaciones y exportaciones hacia otras instalaciones), los combustibles no se incluyen en las emisiones directamente atribuibles de la subinstalación. En cambio, se aplica el enfoque indicado a continuación (bajo "*EmH,import")*. Únicamente en los casos en los que el calor se produzca exclusivamente para una subinstalación, las emisiones se pueden atribuir directamente a las subinstalaciones a través de las emisiones de combustible. Este será el caso si la unidad técnica <sup>[92](#page-78-0)</sup>, en la que se produce el calor se encuentra claramente dentro de los límites de una única subinstalación.

<span id="page-78-0"></span> $92$  Si se trata de una unidad de cogeneración, deberán respetarse las reglas para la división de sus emisiones en partes atribuibles al calor y la electricidad, consulte la sección 6.10.

- Los gases residuales importados desde otras instalaciones se incluyen normalmente en el PS. Sin embargo, no todas sus emisiones son atribuibles, solamente la parte del consumidor, lo cual se lleva a cabo utilizando el punto *"WGcorr,import"* que se indica más abajo. Por lo tanto, deberán excluirse del cálculo de *DirEm\*.* Sin embargo, los gases residuales que se producen y consumen en su totalidad dentro de la subinstalación se incluyen aquí<sup>[93,](#page-79-0) [94](#page-79-1)</sup>. Las emisiones de gases residuales que se producen y se exportan desde la subinstalación se incluyen también aquí pero solo como primer paso. A continuación, se corrigen utilizando el término *"WGcorr,export"* (véase abajo).
- Por lo tanto, se aplica la siguiente ecuación:

#### *DirEm\* = DirEmtotal – EmF,heat suppl – EmWG,inst.import*

donde DirEm<sub>total</sub> son las emisiones totales atribuibles directamente y procedentes de flujos fuente (incluidos los "flujos fuente internos", si procede, véase más abajo),  $Em_{F,heatsubpl}$  son las emisiones procedentes de combustibles utilizados para el abastecimiento de calor medible cuando el calor es consumido por más de una subinstalación, y Em<sub>WG,inst.import</sub> son las emisiones relacionadas con los gases residuales importados a nivel de instalación.

El seguimiento de las emisiones directamente atribuibles se realiza de acuerdo con el PS aprobado en virtud del MRR, es decir, teniendo en cuenta las metodologías basadas en el cálculo (utilizando flujos fuente), las metodologías basadas en la medición (CEMS, por sus siglas en inglés), así como las no basadas en niveles (metodologías alternativas o "fall-backs"). Cuando es necesario dividir las emisiones resultantes en varias subinstalaciones, el titular debe utilizar instrumentos de medición adicionales para determinar las cantidades de flujos fuente utilizadas en cada subinstalación o establecer métodos de cálculo o estimación para realizar dicha división.

Será necesario realizar un seguimiento adicional en el caso de los "flujos fuente internos", es decir, flujos fuente que se producen en una subinstalación y se utilizan en otra, a excepción de los gases residuales que son corregidos como se indica más abajo. Dichos flujos fuente no suelen aparecer en el PS<sup>[95](#page-79-2)</sup>, tales como el coque producido en la subinstalación de coque y consumido en una subinstalación de metal caliente dentro de la misma instalación. Es necesario incluir métodos apropiados de seguimiento en el PMS en lo que respecta a los flujos fuente internos. El formulario del Informe sobre los Datos de Referencia utiliza también el término "flujos fuente internos", con campos de entrada específicos para cada subinstalación.

*EmH,import* Las emisiones relacionadas con la atribución de calor medible importado a la subinstalación. Esto incluye las importaciones procedentes de otras instalaciones, otras

<span id="page-79-0"></span><sup>93</sup> Debido a que los gases residuales son producidos y consumidos dentro de los límites del mismo sistema, las emisiones directas netas de gases residuales son nulas. Esto se puede ilustrar con el siguiente ejemplo: En un proceso químico orgánico, la materia prima R se oxida parcialmente para generar el producto P y el gas residual W. W se incinera para abastecer de energía al proceso. Por lo tanto, el balance de masas en virtud del MRR sería:

Em = M(CO2)/M(C) x [C(R) - C(W) + C(W) - C(P)] = M(CO2)/M(C) x [C(R) - C(P)], donde M(CO2)/M(C) es la ratio de masa molar CO2 y carbono, respectivamente, y C(x) es el carbono que contiene el material x. Como se puede ver, el gas residual W no es objeto de seguimiento.

<span id="page-79-1"></span> $94$  En este caso específico, no importa si los gases residuales son quemados en antorcha o utilizados en el proceso.

<span id="page-79-2"></span><sup>&</sup>lt;sup>95</sup> En algunas instalaciones, estos flujos fuente son ya objeto de seguimiento, por ejemplo, cuando hay existencias que ayudan a nivelar producciones diferentes entre los años de reporte.

subinstalaciones, así como el calor procedente de una unidad técnica (por ejemplo, una planta eléctrica de la instalación o una red de vapor más compleja con diferentes unidades de producción de calor) que abastecen de calor a más de una subinstalación. El calor de dichas unidades se incluye en el concepto "importación" para una mayor transparencia.

Las emisiones de calor importado se calculan, según proceda, mediante uno de los siguientes métodos:

• Si se conocen la cantidad de combustible utilizado y el factor de emisión de la mezcla de combustible utilizado para la producción de calor (lo cual suele ser el caso cuando el calor se produce dentro de la instalación), el titular atribuirá las respectivas emisiones como corresponda.

Lo mismo sucede cuando el calor es importado desde otras instalaciones, pero el titular de la instalación receptora recibe la información pertinente sobre la mezcla de combustible del titular del productor de calor.

• Para importaciones de calor procedentes de instalaciones no incluidas en el RCDE UE y para el calor recuperado de otros procesos (otras subinstalaciones), las emisiones reales podrán ser desconocidas o no estar claramente definidas, ya que a menudo se desconocen datos como la eficiencia de la generación o el factor de emisión. En cambio, en estos casos las FAR requieren que el titular informe solo sobre la cantidad de calor sin la atribución de las emisiones<sup>[96](#page-80-0)</sup>.

Lo mismo sucede con el calor producido dentro de una subinstalación de ácido nítrico y el calor procedente de calderas eléctricas con respecto a la actualización del valor de referencia de la instalación receptora. Sin embargo, se debe tener en cuenta que, a efectos de su asignación, el calor procedente de ácido nítrico se trata como calor no incluido en el RCDE UE, es decir, sin derecho a asignación, mientras que el de las calderas eléctricas es elegible.

- *EmH,export* Las emisiones relacionadas con la atribución de calor medible exportado desde la subinstalación. Al contrario de lo que se ha indicado en el caso de *EmH,import,* las emisiones atribuidas al calor exportado se determinan siempre en base al valor de referencia de calor actualizado<sup>[97](#page-80-1)</sup>. De manera similar a lo que se ha indicado anteriormente con respecto a *EmH,import ,* en el caso del calor recuperado y exportado desde subinstalaciones con referencia de producto o, las emisiones reales pueden ser desconocidas o no estar claramente definidas. En estos casos, las FAR requieren que el titular informe solo sobre la cantidad de calor sin realizar la atribución de las emisiones.
- *WG corr,import* Corrección de gases residuales importados: En virtud del MRR, el emisor directo es el responsable único de las emisiones. Esto se traduce en que una unidad donde se produzca la combustión de gases residuales debe notificar las emisiones totales de dichos gases residuales. Sin embargo, a efectos de las FAR, las emisiones de gases residuales se dividen entre la subinstalación de producción y la de consumo. Para la

<span id="page-80-0"></span><sup>96</sup> La corrección tiene en cuenta que el consumidor de los gases residuales debería ser situado al mismo nivel que las otras instalaciones que utilizan gas natural y se deberían corregir las dos eficiencias diferentes típicas del uso de los gases.

<span id="page-80-1"></span><sup>97</sup> El valor de referencia provisional usado para la atribución de emisiones es diferente del valor de referencia usado para asignación en la medida en que el índice de reducción anual se aplica desde 2007/2008 a los años utilizados para la actualización del valor de referencia. Por ejemplo, para el periodo de asignación 2026-2030, el valor de referencia provisional del calor se calcula aplicando el índice de reducción anual de los 14 años comprendidos entre 2007/2008 y 2021/2022.

importación, es decir, el uso de los gases residuales, las emisiones atribuibles pertinentes no se incluyen en el parámetro *DirEm\** indicado más arriba, pero se calculan como:

 $WG_{\text{corr,import}} = V_{\text{WG}}$  \*  $\text{NCV}_{\text{WG}}$  \*  $\text{BM}_{\text{F}}$ 

donde VWG es el volumen de gases residuales importados, *NCVWG* es su valor calorífico neto y *BM<sub>F</sub>* el valor de referencia de combustible actualizado<sup>97</sup>. Tenga en cuenta que esta regla no resulta de aplicación cuando los gases residuales no son consumidos directamente en una subinstalación sino que se utilizan para la producción de calor medible como producto intermedio. En ese caso, por el contrario, se aplica la regla para la atribución de emisiones relacionadas con la importación de calor medible (consulte más arriba *"EmHimport").*

Cabe señalar que, en el caso de subinstalaciones con referencia de combustible, *no* se tiene en cuenta el volumen de gases residuales que son quemados en antorcha por razones que no sean de seguridad (es decir, se sustrae del volumen importado).

WG <sub>corr,export</sub> Corrección de los gases residuales exportados: A efectos de las FAR, las emisiones de gases residuales se dividen entre la subinstalación de producción y la de consumo. Cuando se producen gases residuales en la subinstalación, sus emisiones ya están incluidas en las emisiones atribuidas de dicha subinstalación, como resultado de los flujos fuente incluidos en *DirEm\*.* Por lo tanto, solo se necesita una corrección para cualquier volumen exportado<sup>[98](#page-81-0)</sup>. Para la exportación del uso de los gases residuales en otras partes, las emisiones atribuibles pertinentes que deberán deducirse se calculan como

*EmWG = VWG,exported \* NCVWG \* EFNG \* Corr*

donde *VWG,exported* es el volumen de gases residuales exportados desde la subinstalación, expresado en Nm<sup>3</sup> o t, *NCV<sub>WG</sub>* es el valor calorífico neto de los gases residuales expresado en TJ/Nm<sup>3</sup> de acuerdo con la unidad utilizada para V, *EFNG* es el factor de emisión del gas natural (56.1 t CO2/TJ), y *Corrn* es un factor que explica la diferencia de eficiencia entre el uso de gases residuales y el uso del combustible de gas natural de referencia. El valor por defecto de este factor es 0,667.

*Emel,produced* Emisiones equivalentes a la electricidad producida en una subinstalación. Es necesario señalar que esto solo cubre la electricidad que es producida por medios que no sean la producción intermedia de calor medible (por ejemplo, mediante vapor). Esto incluye la electricidad que se produce, por ejemplo, mediante la expansión de gases comprimidos en una turbina de expansión. Cualquier electricidad producida mediante calor medible ya ha sido deducida en virtud de *EmH,export* como se indica arriba. Las emisiones atribuibles *Emel,produced* se calculan de la siguiente manera:

#### *Emel,produced = Elproduced \* EFEL*

Donde *Elproduced* es la cantidad de electricidad producida, al margen de la electricidad producida mediante calor medible, expresada en MWh, y *EFEI* es el factor medio de emisión a nivel de la UE para la producción de electricidad, que las FAR establecen como *EFEI* = 0,300 t CO2 / MWh para el periodo de referencia 2019-2023.

<span id="page-81-0"></span><sup>98</sup> La corrección tiene en cuenta que el consumidor de los gases residuales debería ser situado al mismo nivel que las otras instalaciones que utilizan gas natural y se deberían corregir las dos eficiencias diferentes típicas del uso de los gases.

### **7.3.1 Ejemplos: Introducción general**

La siguiente tabla vincula cada elemento de la fórmula EmAtr anterior a las secciones correspondientes del formulario del IDR y del formulario PMS, así como los correspondientes ejemplos reflejados en esta sección.

#### *Tabla 3: Relación entre las diferentes variables de AttrEm y las secciones correspondientes del*

*formulario del IDR y del formulario PMS de la Comisión. (Otros parámetros incluidos en la tabla corresponden a entradas que deben ser consignadas en la sección "BM update" del formulario IDR para comprobar su coherencia o para otros fines. No obstante, no tienen un impacto directo en el cálculo de las emisiones atribuidas - AttrEm).* 

| <b>Emisiones atribuidas</b>                                                    | <b>Secciones relevantes</b><br>del IDR |                                                | <b>Secciones relevantes</b><br>del PMS |                                            | <b>Ejemplos</b>               |
|--------------------------------------------------------------------------------|----------------------------------------|------------------------------------------------|----------------------------------------|--------------------------------------------|-------------------------------|
|                                                                                | <b>BM Producto</b>                     | <b>BM Enfoque</b><br>alternativo <sup>99</sup> | <b>BM Producto</b>                     | <b>BM</b><br><b>Enfoque</b><br>alternativo | relevantes en<br>esta sección |
| DirEm* (flujos fuente del PS)                                                  | F.g                                    | G.c                                            | F.e.i                                  | G.c                                        | Todos                         |
| DirEm* (flujos fuente internos)                                                | F.i                                    | $\blacksquare$                                 | F.e.ii                                 | ÷.                                         | $WG-1$                        |
| DirEm* (CO <sup>2</sup> materia prima)                                         | F.j                                    |                                                | F.e.iii                                | $\overline{a}$                             |                               |
| <b>EmH,import</b>                                                              | F.k.i                                  | G.I.f                                          | F.g                                    | G.l.f.                                     | MH(todos),<br>WG-3,           |
| EmH, export                                                                    | F.k.v                                  | G.4.e                                          | F.g                                    | G.4.e                                      | MH(todos)<br>Elec             |
| <b>WGcorr, import</b>                                                          | F.I.xx                                 | G.4.d                                          | F.h                                    | G.4.d                                      | WG(todos)                     |
| <b>WGcorr, export</b>                                                          | F.I.xxv                                | $\overline{a}$                                 | F.h                                    | $\overline{\phantom{a}}$                   | WG(todos)                     |
| Emel, prod                                                                     | F.m                                    | $\overline{a}$                                 | F.c                                    | L.                                         | Elec-2                        |
| Parámetro: Entrada de combustible                                              | F.h                                    | G.d.i                                          | F.f                                    | G.d                                        | <b>Todos</b>                  |
| Parámetro: Entrada de combustible a partir de<br>gases residuales (WG)         | F.k                                    | G.d.iii                                        | F.h                                    | G.d                                        | WG(todos)                     |
| Parámetro: Entrada de electricidad para la<br>producción de calor              |                                        | G.d.v                                          |                                        | G.d                                        | $MH-7$                        |
| Parámetro: Entrada de otros tipos de energía<br>(incluido el calor exotérmico) |                                        | G.d.vii                                        |                                        | G.d                                        | $MH-7$                        |
| Parámetro: Entrada total de energía                                            | F.h                                    | $G.d.$ ix                                      | F.f                                    | L.                                         | <b>Todos</b>                  |
| Parámetro: Calor producido                                                     | $\overline{a}$                         | G.1.e.i                                        | $\overline{\phantom{a}}$               | G.1.e                                      | $MH-5$                        |
| Parámetro: Calor producido a partir de<br>electricidad                         | $\overline{a}$                         | G.1.e.                                         | $\overline{\phantom{a}}$               | G.1.e                                      | $MH-7$                        |
| Parámetro: Calor procedente de pasta de papel                                  | F.k.iii                                | G.I.f                                          | F.g                                    | G.I.f                                      | $MH-3$                        |
| Parámetro: Calor procedente de ácido nítrico                                   | F.k.iv                                 | $\overline{a}$                                 | $\overline{\phantom{a}}$               | ÷,                                         | $MH-3$                        |
| Parámetro: Gases residuales producidos                                         | F.I.v                                  | $\overline{\phantom{a}}$                       | F.h                                    | $\frac{1}{2}$                              | WG(todos)                     |

<span id="page-82-0"></span> $99$  Cuando se menciona un tipo específico de valor de referencia de enfoque alternativo, se aplicarán las secciones correspondientes a todas las subinstalaciones con el mismo valor de referencia. Por ejemplo, "G.1.f" significa que esta es la sección correspondiente a las subinstalaciones con referencia de calefacción urbana y de calor; "G.4.d" significa que esta es la sección correspondiente a las subinstalaciones con referencia de combustible.

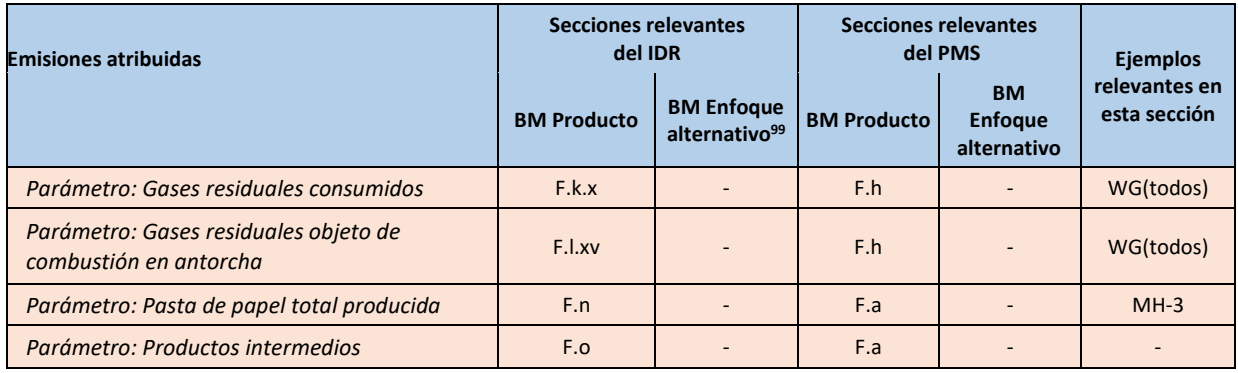

La siguiente tabla muestra la codificación por colores de todos los combustibles, materiales y flujos de calor utilizados en los ejemplos de esta sección. Las tablas en los ejemplos indican en qué secciones del formulario del Informe sobre los Datos de Referencia deben introducirse los datos y qué tipo de datos.

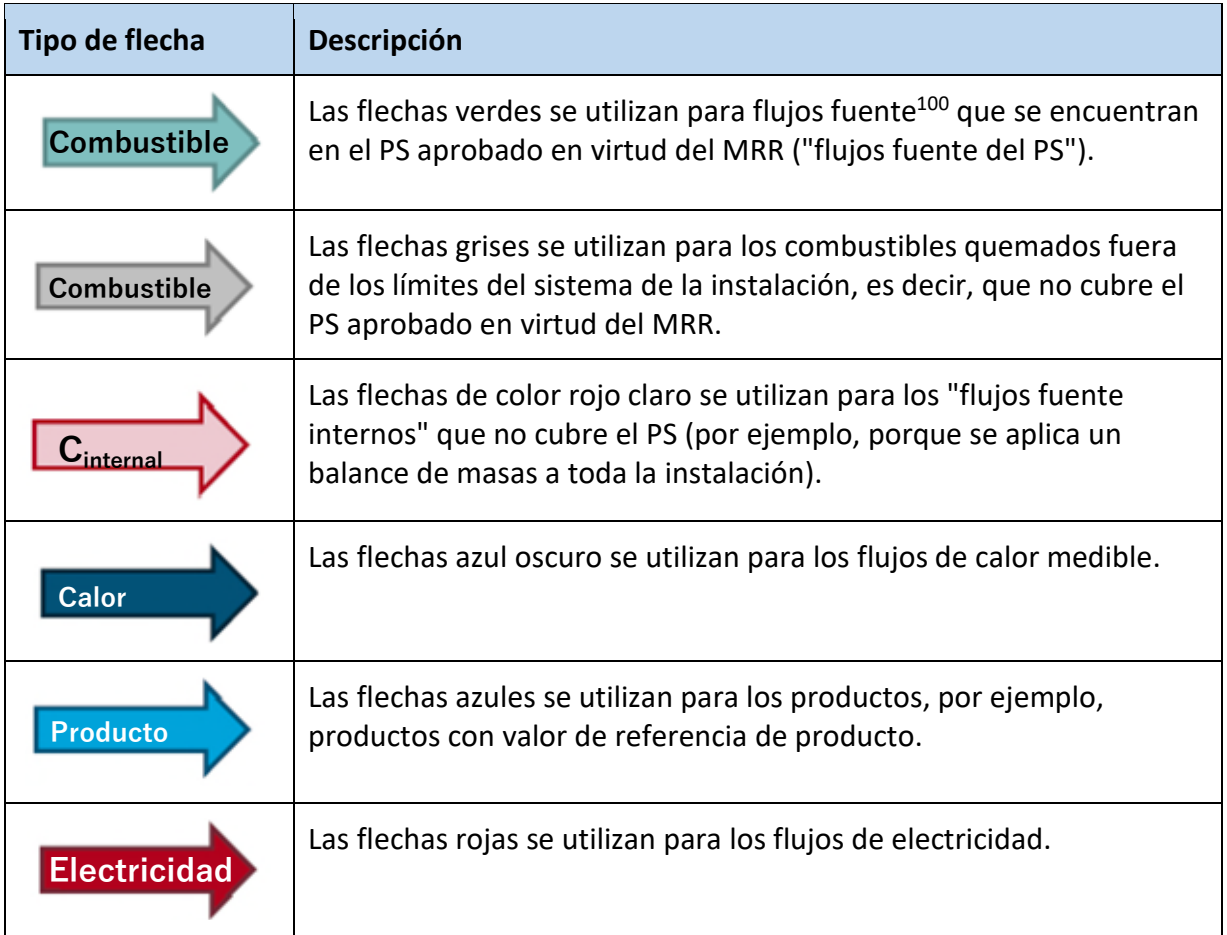

### **7.3.2 Ejemplos: Solo entrada de combustible y materia (FM)**

El gráfico y tabla de abajo explican el caso general de una instalación que consume combustibles de

<span id="page-83-0"></span> $100$  Esto incluye todos los flujos fuente, independientemente de si se aplica una metodología estándar con arreglo al Artículo 24 del MRR (combustible y material de procesos) o un balance de masas con arreglo al Artículo 25 del MRR.

manera directa (calor no medible sin contar la entrada de combustible procedente de gases residuales<sup>[101](#page-84-0)</sup>) y cómo se debe realizar la atribución a cada subinstalación para determinar las emisiones atribuidas en el formulario del informe sobre los datos de referencia, así como el funcionamiento del cálculo. El tipo 2 de combustible en el ejemplo (Fuel<sub>2</sub>) se utiliza en dos subinstalaciones diferentes; las entradas de energía correspondientes son Fuel2,1 y Fuel2,2.

Esta situación tendría lugar en una amplia variedad de sectores, por ejemplo, en la industria del cemento (por ejemplo, sub A = clínker, sub B = subinstalaciones con referencia de combustible (por ejemplo, molinos de cemento)), la industria de la cerámica (por ejemplo, sub A = ladrillos, adoquines o baldosas), la industria del vidrio (por ejemplo, sub A = vidrio flotado o de color/sin color), etc.

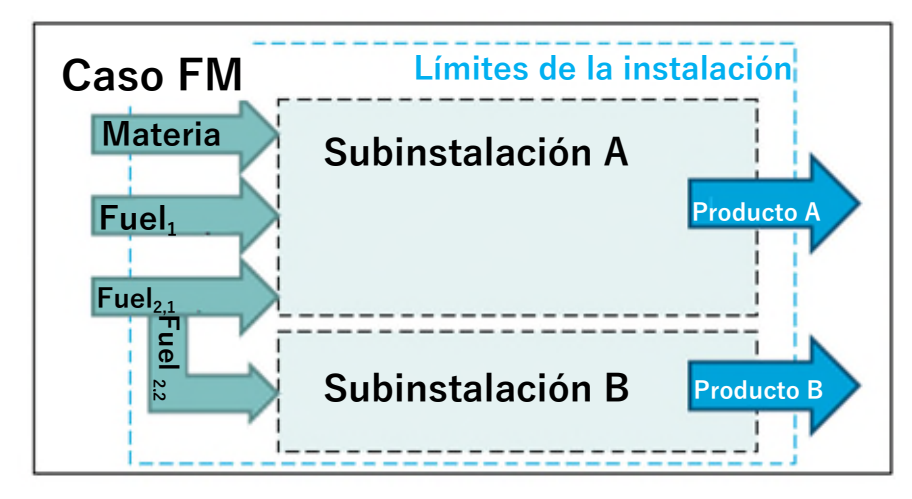

### *Gráfico 10: Ejemplo caso FM*

*Tabla 4: Cálculo de atribución de emisiones para el caso FM* 

| <b>Emisiones atribuidas</b>                         | Sub A                                                                                                    | Sub B                           |
|-----------------------------------------------------|----------------------------------------------------------------------------------------------------|---------------------------------|
| DirEm*                                              | Fuel <sub>1</sub> x EF <sub>F1</sub> + Fuel <sub>2,1</sub> x EF <sub>F2</sub> + Material x<br>$\mathsf{EF}_{\mathsf{material}}$ | Fuel <sub>2,2</sub> x $EF_{F2}$ |
| Los demás parámetros                                | 0 o "no relevante"                                                                                                    | 0 o "no relevante"              |
| <b>AttrEm</b>                                       | La suma de los anteriores                                                                                                    |                                 |
| Parámetro: Entrada de combustible                   | Fuel <sub>1</sub> Fuel <sub>2</sub>                                                                                             | Fuel <sub>2.2</sub>             |
| Parámetro: Entrada de combustible<br>(EF ponderado) | $(Fuel1 x EFF1 + Fuel2,1 x EFF2)$ / "Entrada<br>de combustible"                                                                 | $EF_{F2}$                       |

### **7.3.3 Ejemplos: Flujos de calor medible (MH)**

### **Reglas para la importación y exportación de calor medible - Introducción**

Los siguientes gráficos y tablas explican, para cada caso, como debe realizarse la atribución de combustibles y calor para cada subinstalación, con el fin de determinar las emisiones atribuidas, en el formulario del informe sobre los datos de referencia, y cómo se realiza el cálculo. En cada caso, las subinstalaciones consumen combustibles (calor no medible) o calor (medible). Los casos son los siguientes:

• **Caso MH-1:** La instalación tiene una única subinstalación. El calor se importa desde otra instalación.

<span id="page-84-0"></span><sup>101</sup> Los ejemplos MH y WG muestran las reglas respecto al calor medible y los flujos de gases materiales.

- **Caso MH-2**: Parecido al caso MH-1, pero el calor se produce dentro de la instalación en cuestión.
- **Caso MH-3**: El calor se exporta desde una subinstalación (por ejemplo, recuperación de calor residual) y es consumido por otra subinstalación dentro de la instalación.
- **Caso MH-4**: Parecido al caso MH-2, pero el calor producido es consumido por dos subinstalaciones.
- **Caso MH-5:** Parecido al caso MH-4, pero incluye información sobre cómo explicar las pérdidas de calor.
- **Caso MH-6:** Parecido al caso MH-2, pero el calor es producido por una unidad de cogeneración.
- **Caso MH-7:** Utilización de calor exotérmico y calor producido mediante una bomba de calor

Estas situaciones tendrían lugar en una amplia variedad de sectores, por ejemplo, en la industria papelera (por ejemplo, en el caso MH-1 el calor se importa de una planta de cogeneración para la producción de papel relacionada), la industria del transporte de gas (por ejemplo, el caso MH-3, sub A = subinstalación con referencia de combustible para estación compresora de gas, sub B = subinstalación de calefacción urbana procedente de calor residual), etc.

Los casos de ejemplo que se indican a continuación suelen implicar la obligación de informar sobre el factor de emisión (FE o EF, por sus siglas en inglés) del «calor importado» o del «calor exportado». Aunque en la mayoría de los casos se trata de las emisiones del combustible a partir del cual se produce el calor medible por cantidad neta de calor medible consumido, también hay otras situaciones. La tabla 5 ofrece una visión general de las distintas fuentes de las que procede el calor medible y qué FE debe utilizarse para atribuir las emisiones a las subinstalaciones correspondientes.

*Tabla 5: FE que deben utilizarse para las emisiones atribuidas a diversas fuentes a partir de las cuales se produce calor medible (los casos no son mutuamente excluyentes y pueden combinarse, cuando proceda)* 

|                                | La fuente de calor medible se produce a partir de | FE que se va a utilizar                                                                                                    | <b>Ejemplos</b>                                                                                                    |
|--------------------------------|---------------------------------------------------|----------------------------------------------------------------------------------------------------|----------------------------------------------------------------------------------------------------|
|                                | FE conocido                                       | Uso de EF conocido                                                                                                    | Producción de calor in situ<br>(MH-2), EF proporcionada por<br>el proveedor de calor (MH-1)                         |
| Calor importado o<br>exportado | no se especifica claramente                       |                                                                                                    | Calor recuperado del producto<br><b>BM</b>                                                                          |
|                                | lFF desconocido                                   | BM de calor provisional                                                                                                    | Calor de la red de calefacción                                                                                      |
|                                | a partir de gases residuales                      |                                                                                                    | GT-3                                                                                                    |
| de cogeneración                |                                                   | Heat FE de la herramienta CHP MH-6                                                                                                    |                                                                                                    |
| de electricidad                |                                                   | $FE = 0$                                                                                                    | Calderas eléctricas                                                                                                 |
| recuperado de calor exotérmico |                                                   | $FF = 0$                                                                                                    | Calor recuperado de reacciones<br>de oxidación parcial o<br>reducciones carbotérmicas<br>(BM exterior del producto) |
|                                | Calor de la entrada de<br>electricidad            | Consulte "Calor producido a<br>partir de electricidad" más<br>arriba                                                                        | $MH-7$                                                                                                    |
|                                | Calor del aire ambiente                           | $FE = 0$                                                                                                    | $MH-7$                                                                                                    |
| de las bombas de calor         | Calor a partir de calor residual                  | Consulte la fuente relevante<br>anterior de la que se recupera<br>el calor (si se desconoce, use<br>BM de calor provisional) <sup>102</sup> | Gases de combustión calientes<br>no utilizados anteriormente<br>recuperados mediante bomba<br>de calor              |

<span id="page-85-0"></span><sup>102</sup> Nota: las emisiones deben deducirse en consecuencia de la subinstalación de la que se recupera el calor

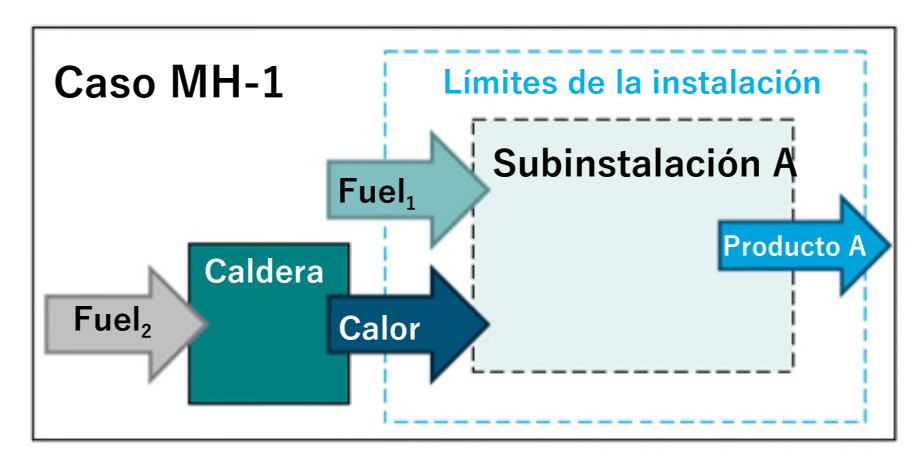

**Reglas para la importación y exportación de calor medible - Caso MH-1** 

*Gráfico 11: Ejemplo caso MH-1 sobre atribución de emisiones (calor medible). Tabla 6: Cálculo de la atribución de emisiones para el caso MH-1 (calor medible)* 

| <b>Emisiones atribuidas</b>                         | Sub A                         | Sub B              |
|-----------------------------------------------------|-------------------------------|--------------------|
| $DirEm*$                                            | Fuel <sub>1</sub> x $EF_{F1}$ | -                  |
| EmH, import                                         | + Heat x EFimported heat (†)  | -                  |
| EmH, export                                         | 0                             |                    |
| Los demás parámetros                                | 0 o "no relevante"            | 0 o "no relevante" |
| <b>AttrEm</b>                                       | La suma de los anteriores     |                    |
| Parámetro: Entrada de combustible                   | Fuel <sub>1</sub>             |                    |
| Parámetro: Entrada de combustible (EF<br>ponderado) | $EF_{F1}$                     |                    |

*†EFimported heat: el proveedor debe proporcionar esta información. Si no se proporciona esta información, o si no está respaldada por las pruebas correspondientes, los campos del factor de emisión deberán dejarse en blanco. Lo mismo sucede si no se puede determinar el Factor de Emisión (FE, o EF por sus siglas en inglés), por ejemplo, si se trata de calor medible recuperado desde subinstalaciones con referencia de producto. Tenga en cuenta que los datos introducidos aquí serían los mismos para subinstalaciones con referencia de producto si el proveedor de calor no estuviese cubierto por el RCDE UE o el calor proviniera de la producción de ácido nítrico. Esto afectaría únicamente a la asignación, pero no a las emisiones atribuibles.* 

**Reglas para la importación y exportación de calor medible - Caso MH-2** 

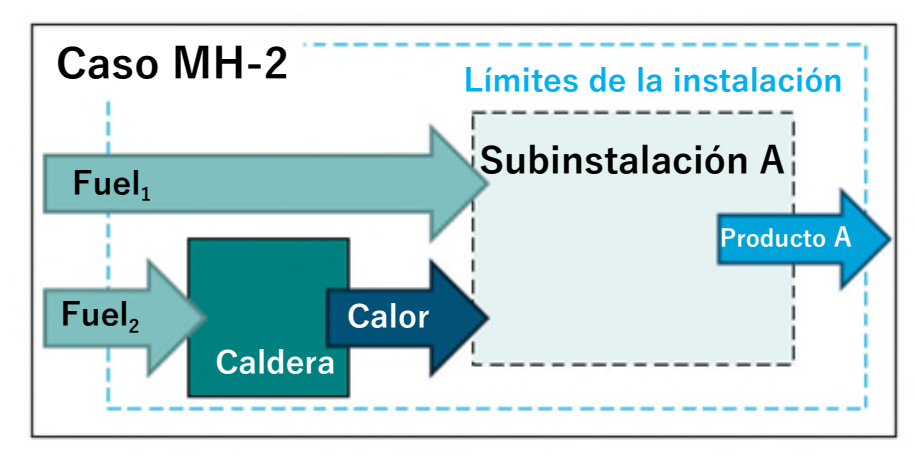

*Gráfico 12: Ejemplo caso MH-2 sobre atribución de emisiones (calor medible).* 

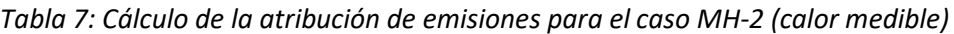

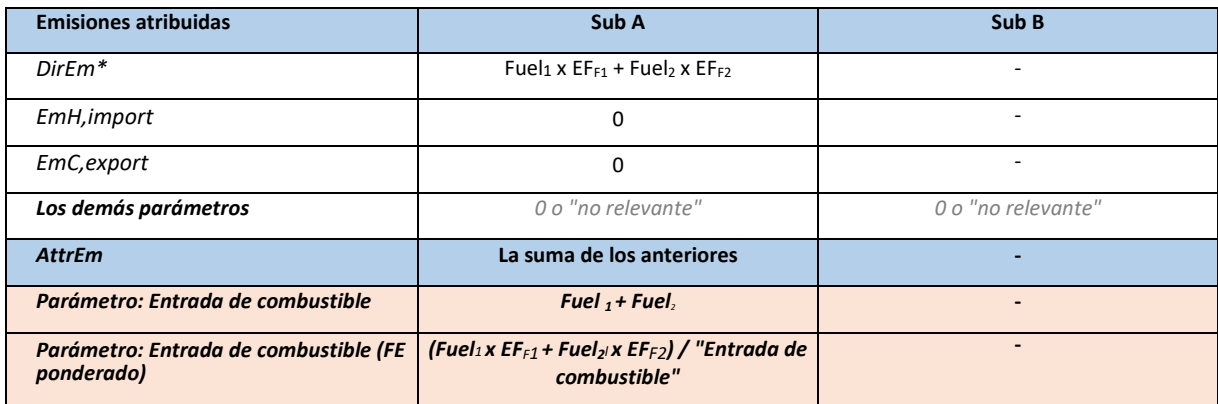

**Reglas para la importación y exportación de calor medible - Caso MH-3** 

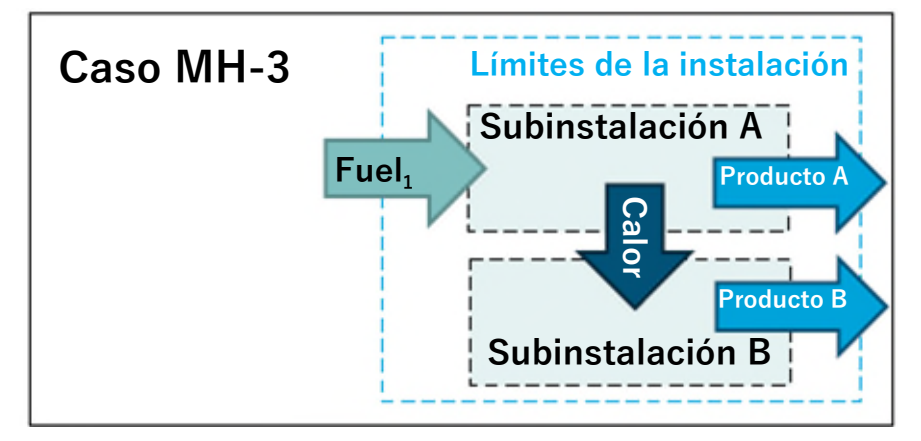

*Gráfico 13: Ejemplo caso MH-3 sobre atribución de emisiones (calor medible)* 

*Tabla 8: Cálculo de la atribución de emisiones para el caso MH-3 (calor medible)*

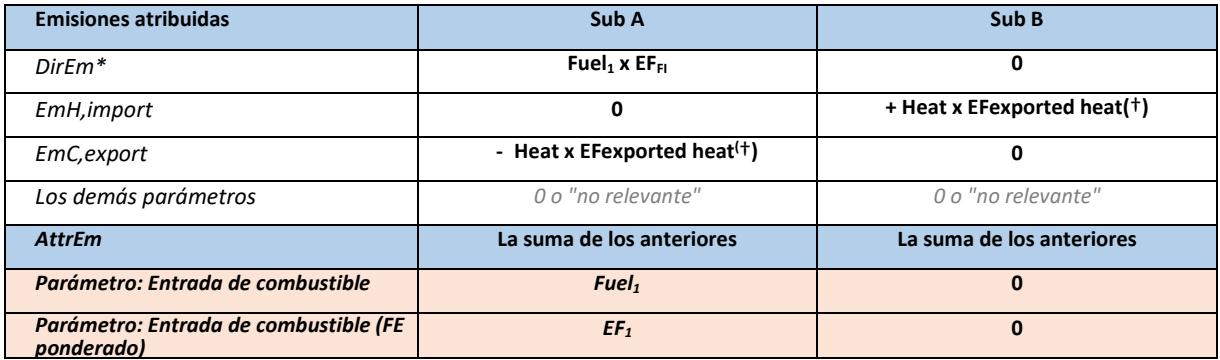

†EFexported heat: *Hay casos en los que el factor de emisión asociado con la exportación de calor no se conoce o no se puede definir claramente. Por ejemplo, si guarda relación con el calor recuperado de los gases de salida procedentes de subinstalaciones con referencia de producto. En esos casos, deberá dejarse en blanco el campo correspondiente al factor de emisión. Si sub A es una subinstalación con referencia de combustible de la cual se recupera calor para, por ejemplo, calefacción urbana (sub B), el factor de emisión deberá determinarse suponiendo una eficiencia virtual de la producción de calor del 90% (EFexported heat = EFF1 / 90%). Nota: para 2026-2030 esto sólo afecta a las emisiones atribuidas, mientras que los niveles de actividad de la subinstalación con referencia de combustible no se corregirían* 

*.*Otros parámetros: Si la subinstalación A produjera pasta de papel o ácido nítrico, sería también necesario incluir las cantidades Importadas (Calor) para la subinstalación B bajo "Parámetro: Calor procedente de pasta de papel", o "Parámetro: Calor procedente de ácido nítrico", respectivamente. Si la subinstalación A produjera pasta de papel, deberá incluirse el "Parámetro: total de pasta de papel producida".

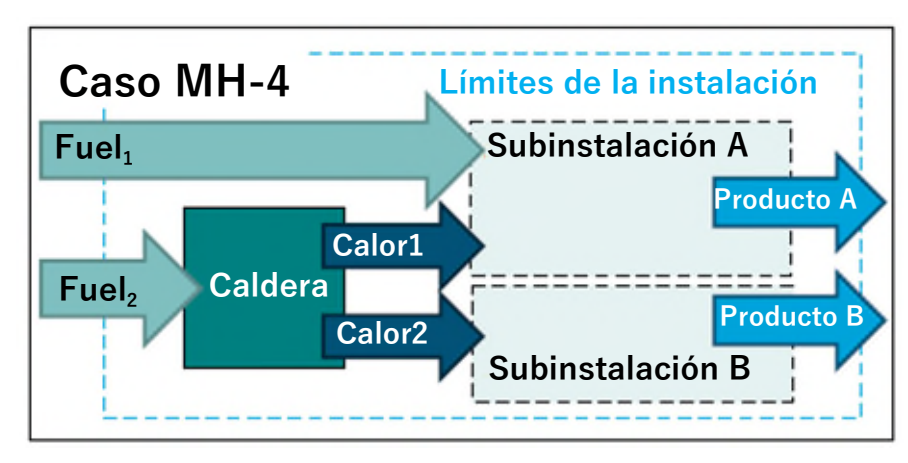

**Reglas para la importación y exportación de calor medible - Caso MH-4** 

*Gráfico 14: Ejemplo caso MH-4 sobre atribución de emisiones (calor medible)* 

*Tabla 9: Cálculo de la atribución de emisiones para el caso MH-4 (calor medible)*

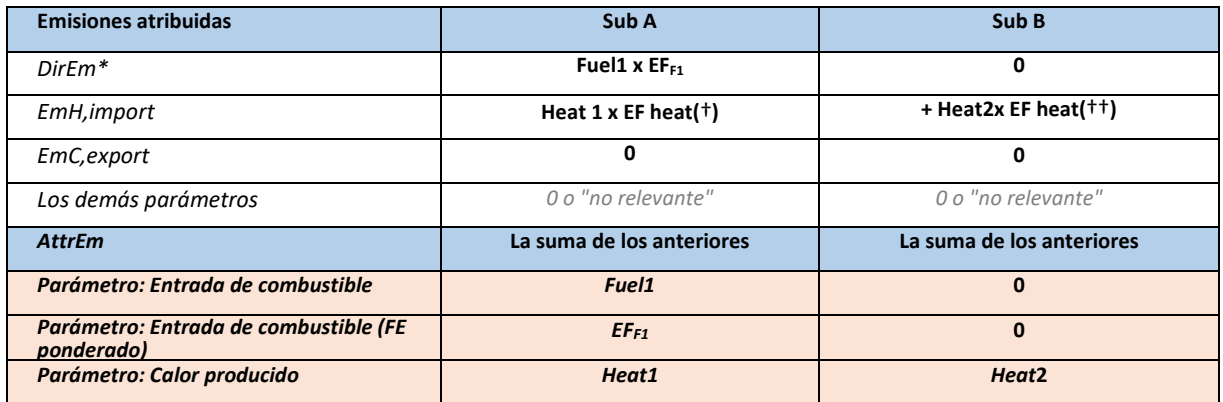

*(†) Donde EFheat= EFF2 /ȠH;siendo ȠH la eficiencia de conversión energética del calor producido (††) Se aplica el mismo EFheat a las dos subinstalaciones, y Heat2 se puede calcular como la diferencia respecto al calor total. Por lo tanto, Heat2 x EFheat = (Fue2 x ȠH – Heat1) x EFheat*

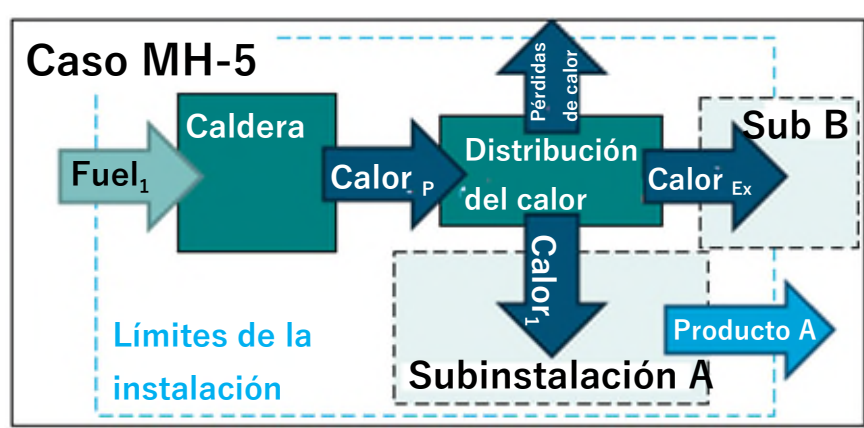

**Reglas para la importación y exportación de calor medible - Caso MH-5** 

*Gráfico 15: Ejemplo caso MH-5 sobre atribución de emisiones (calor medible)* 

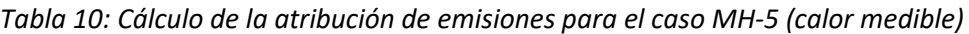

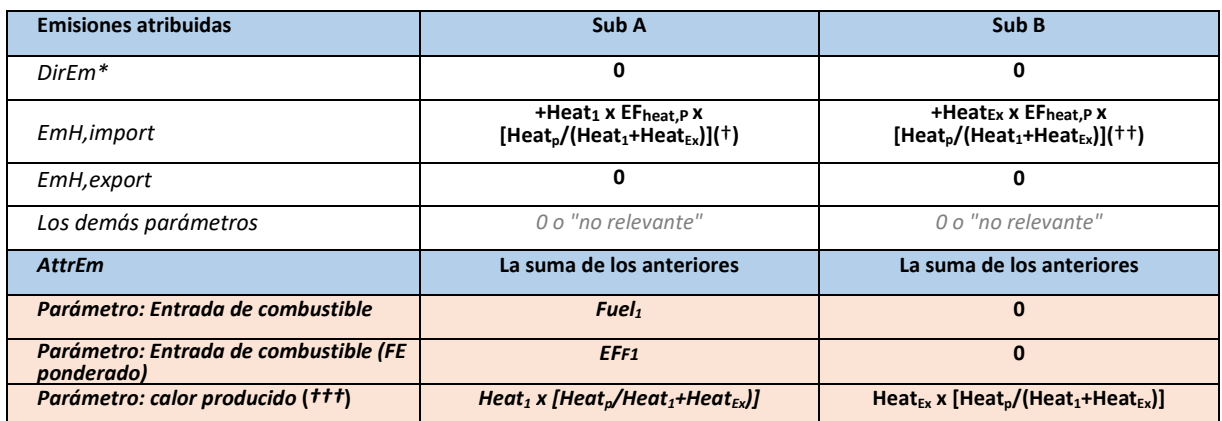

*(†) Donde EFheat,P= EFF1 /ȠΗ.*

*(††) Se aplica el mismo EFheat,p a ambas subinstalaciones. El término Heatp/(Heat1+HeatEx) representa las pérdidas de calor.*

*(†††) Para la subinstalación A, este parámetro solo es relevante si se trata de un valor de referencia de calor o una subinstalación de calefacción urbana. La subinstalación B siempre es, por definición, una de estas subinstalaciones[103](#page-89-0) .* 

#### **Reglas para la importación y exportación de calor medible - Caso MH-6**

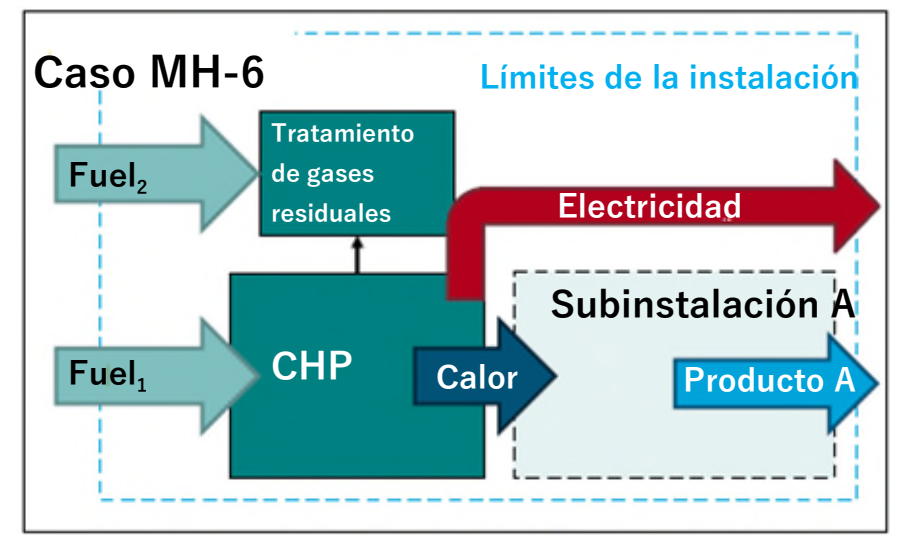

*Gráfico 16: Ejemplo caso MH-6 sobre atribución de emisiones (calor medible)* 

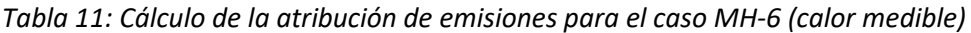

| <b>Emisiones atribuidas</b>       | Sub A                     | Sub B |
|-----------------------------------|---------------------------|-------|
| $DirEm*$                          | EmCHP, heat $(+)$         | -     |
| EmH, import                       | 0                         |       |
| EmH, export                       | 0                         |       |
| Los demás parámetros              | 0 o "no relevante"        | -     |
| <b>AttrEm</b>                     | La suma de los anteriores |       |
| Parámetro: Entrada de combustible | FuelCHP, heat (††)        |       |

<span id="page-89-0"></span><sup>103</sup> Nota: incluso si se exporta el calor medible como en el caso de las subinstalaciones de calefacción urbana (lo cual se refleja en el nivel de actividad), a efectos de la atribución de emisiones, las emisiones asociadas deberán considerarse como "entrada" ("importadas") bajo Em<sub>H,import</sub> en base a la representación visual de los límites del sistema que se muestra en MH-5.

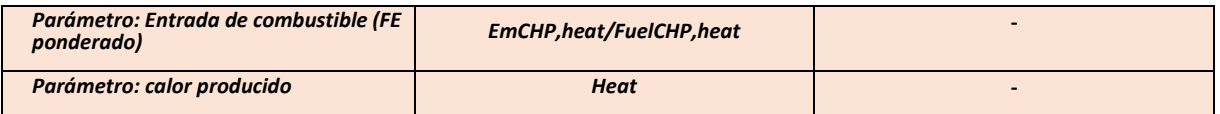

*(†) EmcHP,heat son las emisiones asociadas con las salidas de calor de la cogeneración y se determinan en base a la metodología descrita en la sección 6.10. Esta cifra es uno de los principales resultados de la "Herramienta para la cogeneración" en el formulario del Informe sobre los Datos de Referencia (consulte el ejemplo más abajo).* 

*(††) FuelCHP,heat es el porcentaje de entrada de combustible atribuible a la producción de calor (consulte el ejemplo más abajo).* 

Para poder calcular correctamente los anteriores parámetros, es necesario seguir las reglas establecidas para la división de la entrada de combustible y las emisiones en calor y producción de electricidad de acuerdo con el capítulo 8 del Anexo VII de las FAR. Estas aparecen explicadas en la sección 6.10 y el siguiente ejemplo debería ayudar a saber qué datos deben ser incorporados en la "Herramienta para la cogeneración" en el formulario del Informe sobre los Datos de Referencia para obtener los parámetros correspondientes.

Ejemplo: Fuel1 y Fuel2 son gas natural de los cuales 100 TJ se introducen en la CHP y 2 TJ se utilizan para la limpieza de gases de combustión. La salida anual de calor y electricidad es de 60 TJ y 20 TJ, respectivamente. Las emisiones totales de combustible corresponden a 5.712 t CO2 por año utilizando el factor de emisión del gas natural. La siguiente captura de pantalla muestra los resultados que se introducirán en la anterior tabla:

- *EmCHP,heat* correspondería al valor de 3.634,91 t CO2 en virtud de las emisiones atribuibles a las salidas de calor en (h).i
- *FuelCHP,heat* correspondería al valor de 64,91 TJ bajo la entrada de combustible para calor en (i).i.

Si la cogeneración estuviera fuera de los límites de la instalación y se importara calor de ella (como en el caso MH-1), las emisiones correspondientes tendrían que proporcionarse en *EmH,import* con "Heat x EFheat". El EFheat en ese ejemplo correspondería al valor de 60,58 t CO2/TJ indicado en el apartado h).ii.

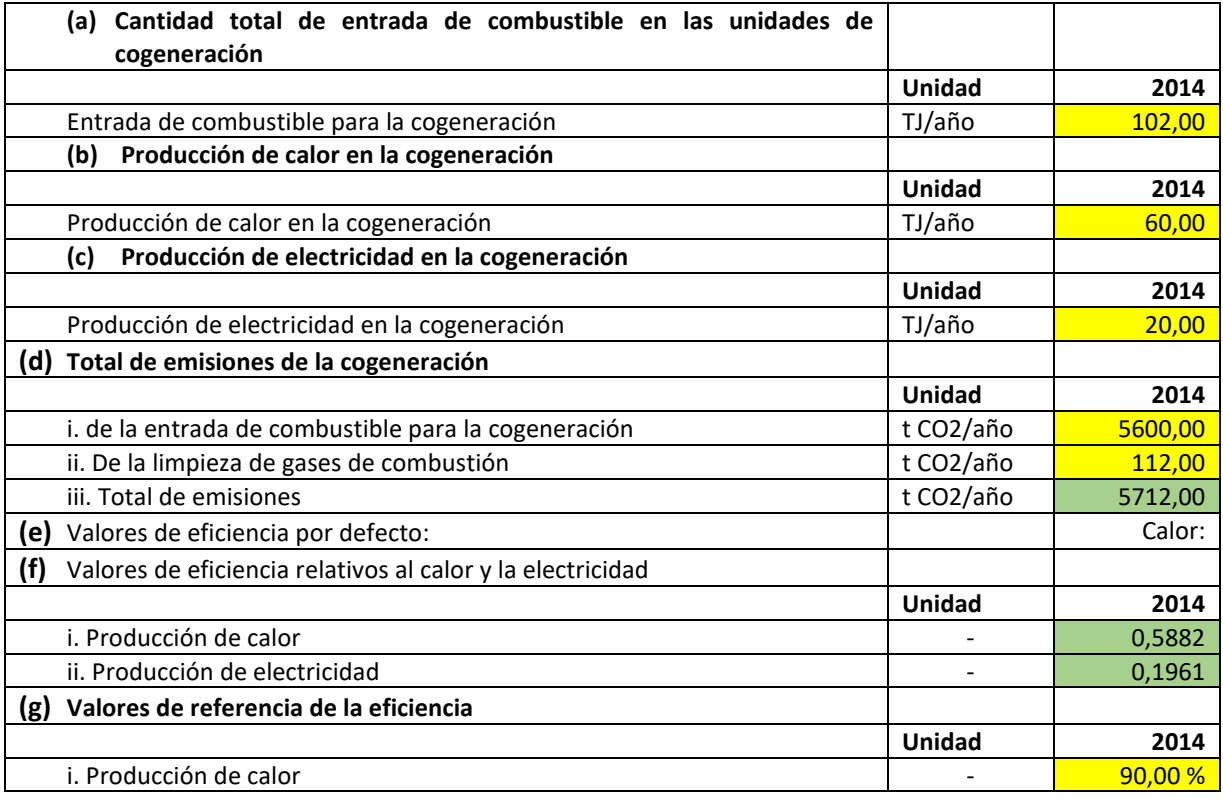

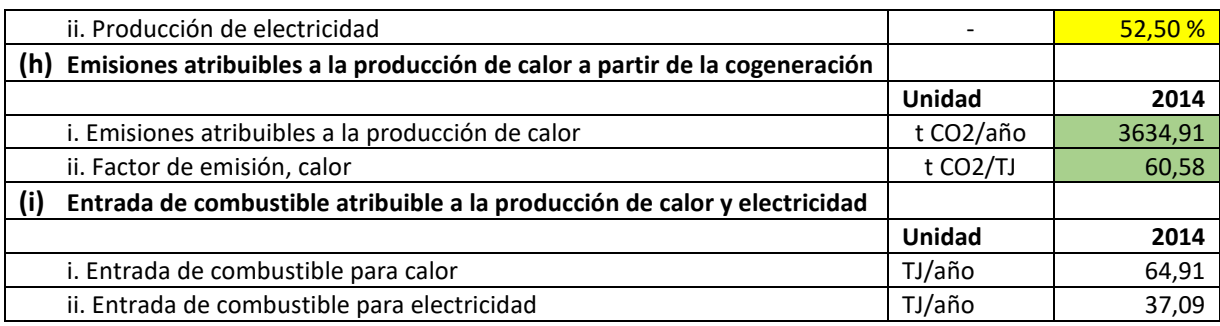

*Gráfico 17: Tabla para ejemplificar la "Herramienta para la cogeneración" en el informe sobre los datos de referencia para el caso MH-6.* 

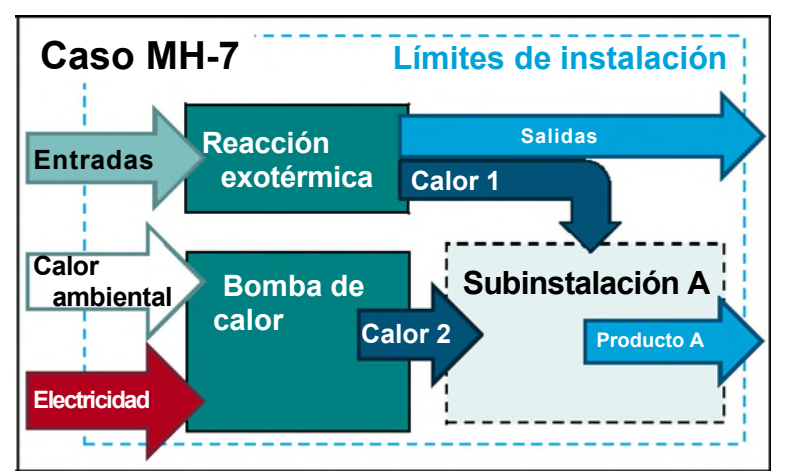

**Reglas para la importación y exportación de calor medible – Caso MH-7** 

*Figura 18: Ejemplo de caso MH-7 sobre emisiones atribuidas (calor medible)*

*Tabla 12: Cálculo de la atribución de emisiones para el caso MH-7 (calor mensurable)* 

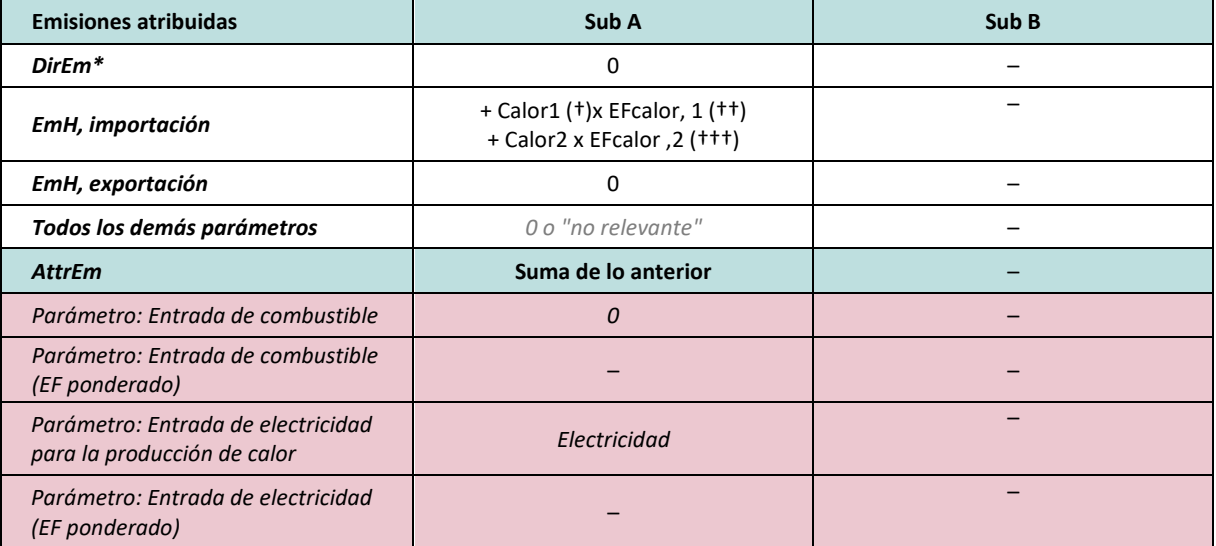

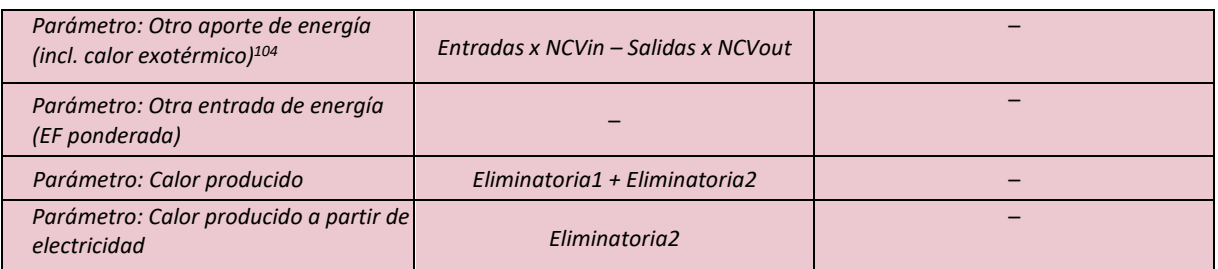

*(†) Heat1 solo contiene el calor exotérmico recuperado. A menudo, las reacciones exotérmicas pueden dar lugar a un gas residual. Sin embargo, el calor recuperado de un gas residual debe contabilizarse por separado (véase la sección 7.3.4)* 

*(††) EFheat ,1 normalmente equivaldría a cero para el calor exotérmico, ya que las emisiones pertinentes causadas por la reacción son nulas (por ejemplo, una reacción química que no contiene carbono) o se contabilizan en la subinstalación de emisiones de proceso o en las emisiones directas de un BM de producto.* 

*(†††) EFheat ,2 normalmente sería igual a cero (ya que es cero para ambas fuentes: electricidad y calor ambiental).* 

### **7.3.4 Ejemplos: Gases residuales (WG)**

#### **Reglas para la importación y exportación de gases residuales – Introducción**

Los siguientes gráficos y tablas explican, para cada caso, como debe realizarse la atribución de flujos fuente y gases residuales a cada subinstalación, con el fin de determinar las emisiones atribuidas, en el formulario del informe sobre los datos de referencia, y cómo se realiza el cálculo. Los casos son los siguientes:

 **Caso WG-1:** La instalación consta de dos subinstalaciones. La subinstalación A exporta parte de sus gases residuales a la subinstalación B. Con el fin de informar sobre sus emisiones anuales de acuerdo con el MRR, la instalación utiliza un enfoque de balance de masa (Cinput y Coutput indican flujos fuente que figuran en el PS aprobado en virtud del MRR). Cinternal es un flujo fuente que no se incluye en el PS aprobado en virtud del MRR. Puede tratarse de cualquier material que contenga carbono y se transfiera entre subinstalaciones antes de generar emisiones.

Esta situación sucede, por ejemplo, con la industria del hierro y el acero (p.ej., Sub A = coque, sub B = metal caliente) o con la industria química orgánica a granel, en la que los gases residuales surgen y se hace el seguimiento de las emisiones usando un balance de masas de conformidad con el artículo 25 del MRR.

- **Caso WG-2:** Es similar al caso 1, pero cada subinstalación es parte de una instalación individual. Por lo tanto, se considera el material Cinternal como un flujo fuente en virtud de los dos PS de la instalación, aquí denominado Coutput,3.
- **Caso WG-3:** Es similar al caso 2, pero el consumidor del gas residual produce calor medible gracias a este gas residual, que posteriormente se consume en la subinstalación B.

Esta situación se daría, por ejemplo, en la industria siderúrgica (p. ej. Sub A = coque, sub B = arrabio) o en la industria de productos químicos orgánicos a granel, en la que se generan gases residuales y se realiza el seguimiento de las emisiones mediante un balance de masa conforme al artículo 25 del MRR.

<span id="page-92-0"></span><sup>104</sup> Véase GD3 (directrices sobre la recogida de datos, sección E.I.1.( a) III. ("Otra entrada de energía "por ejemplo, calor exotérmico") que también proporciona un ejemplo para las mismas entradas requeridas aquí a nivel de instalación.

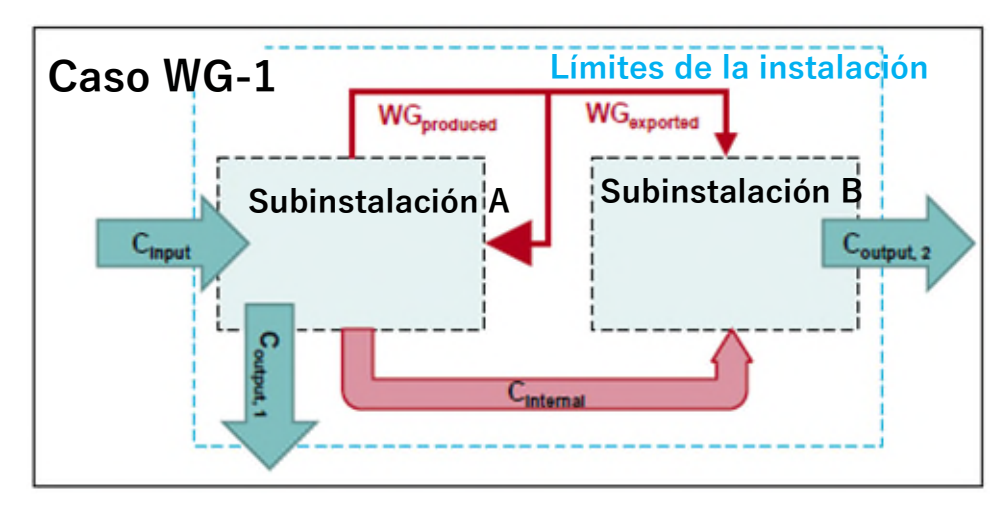

**Reglas para la importación y exportación de gases residuales – Caso WG-1** 

*Gráfico 19: Ejemplo caso WG-1 sobre atribución de emisiones (gases residuales).* 

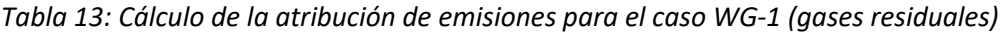

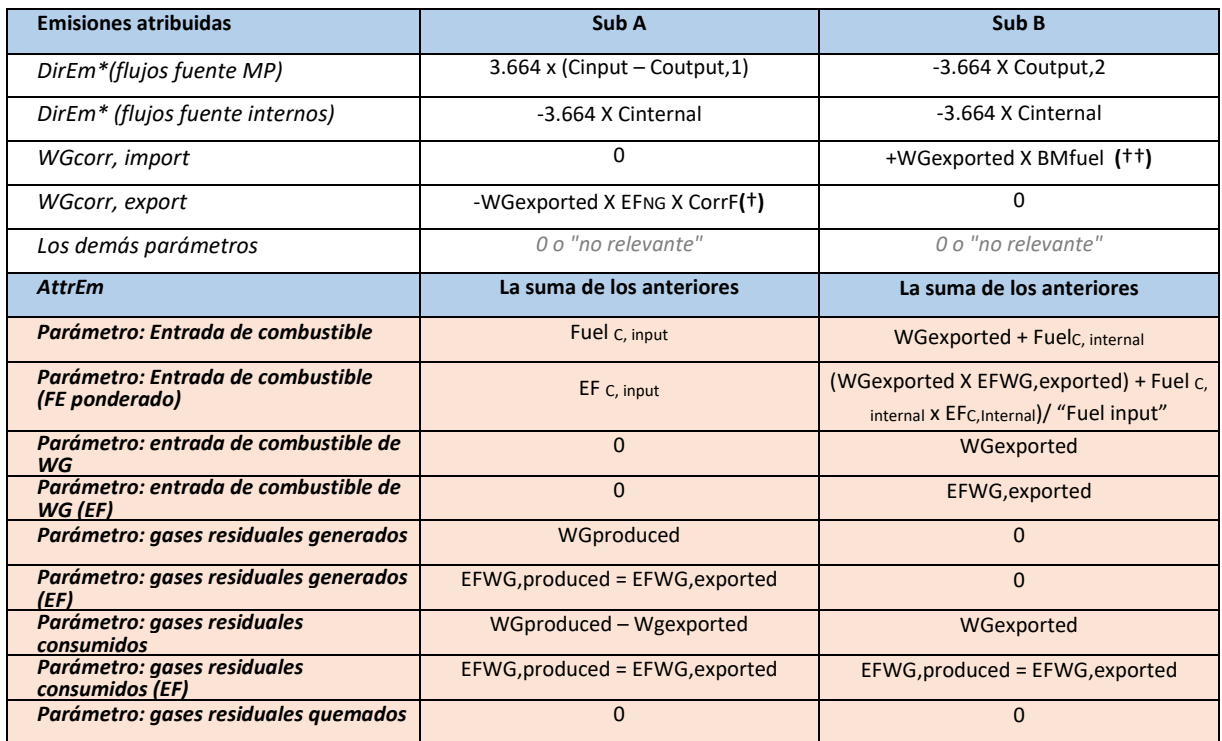

*(†)EFNG y CorrF se aplicarán automáticamente y no es necesario que figuren en el formulario. Sin embargo, el correspondiente factor de emisión, EFWG,exported, debe figurar para la comprobación de coherencia.* 

*(††)BMfuel es el BM de combustible provisional, se aplicará automáticamente y no es necesario que figure en el formulario. Sin embargo, el correspondiente factor de emisión, EFwG,exported, debe figurar para la comprobación de coherencia.* 

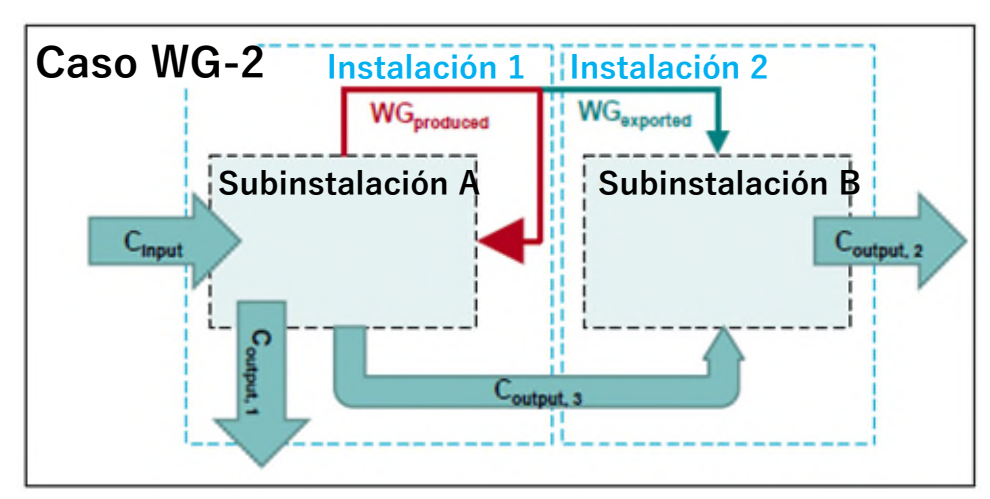

**Reglas para la importación y exportación de gases residuales - Caso WG-2** 

*Gráfico 20: Ejemplo caso WG-2 sobre atribución de emisiones (gases residuales). Tabla 14: Cálculo de la atribución de emisiones para el caso WG-2 (gases residuales)*

| <b>Emisiones atribuidas</b>                         | Sub A                                      | Sub B                                                                                        |
|-----------------------------------------------------|--------------------------------------------|----------------------------------------------------------------------------------------------|
| DirEm*(flujos fuente MP)                            | $3.664$ x (Cinput – Coutput, 1 – Coutput3) | $-3.664$ X Coutput, 2                                                                        |
| DirEm* (flujos fuente internos)                     | O                                          | -3.664 X Cinternal                                                                           |
| WGcorr, import                                      | 0                                          | +WGexported X BMfuel                                                                         |
| WGcorr, export                                      | -WGexported X EFNG X CorrF                 | 0                                                                                            |
| Los demás parámetros                                | 0 o "no relevante"                         | 0 o "no relevante"                                                                           |
| <b>AttrEm</b>                                       | La suma de los anteriores                  | La suma de los anteriores                                                                    |
| Parámetro: Entrada de combustible                   | Fuel C, input                              | WGexported + FuelC, internal                                                                 |
| Parámetro: Entrada de combustible (FE<br>ponderado) | EF C, input                                | (WGexported X EFWG, exported) + Fuel c,<br>output3 x EF <sub>C,output3</sub> )/ "Fuel input" |
| Parámetro: entrada de combustible de<br>WG          | $\Omega$                                   | WGexported                                                                                   |
| Parámetro: entrada de combustible de<br>$WG$ (EF)   | $\Omega$                                   | EFWG, exported                                                                               |
| Parámetro: gases residuales generados               | WGproduced                                 | $\Omega$                                                                                     |
| Parámetro: gases residuales generados<br>(EF)       | EFWG, produced = EFWG, exported            | $\Omega$                                                                                     |
| Parámetro: gases residuales<br><b>consumidos</b>    | WGproduced - Wgexported                    | WGexported                                                                                   |
| Parámetro: gases residuales<br>consumidos (EF)      | EFWG, produced = EFWG, exported            | EFWG, produced = EFWG, exported                                                              |
| Parámetro: gases residuales quemados                | <sup>0</sup>                               | $\Omega$                                                                                     |

*(†)EFNG y CorrF se aplicarán automáticamente y no es necesario que figuren en el formulario. Sin embargo, el correspondiente factor de emisión, EFWG,exported, debe figurar para la comprobación de coherencia.* 

*(††)BMfuel es el BM de combustible provisional se aplicará automáticamente y no es necesario que figure en el formulario. Sin embargo, el correspondiente factor de emisión, EFwG,exported, debe figurar para la comprobación de coherencia.* 

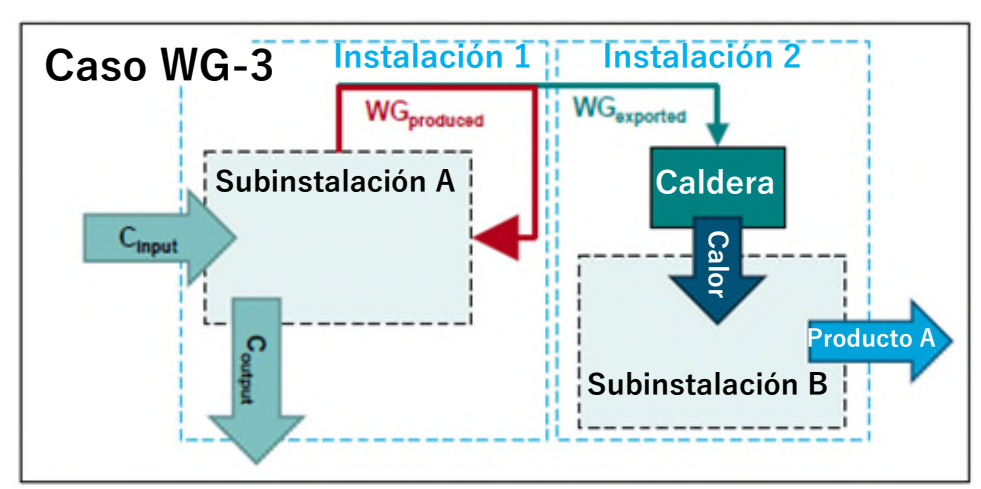

**Reglas para la importación y exportación de gases residuales - Caso WG-3** 

*Gráfico 21: Ejemplo caso WG-3 sobre atribución de emisiones (gases residuales).* 

| Tabla 15: Cálculo de la atribución de emisiones para el caso WG-3 (gases residuales) |
|--------------------------------------------------------------------------------------|
|--------------------------------------------------------------------------------------|

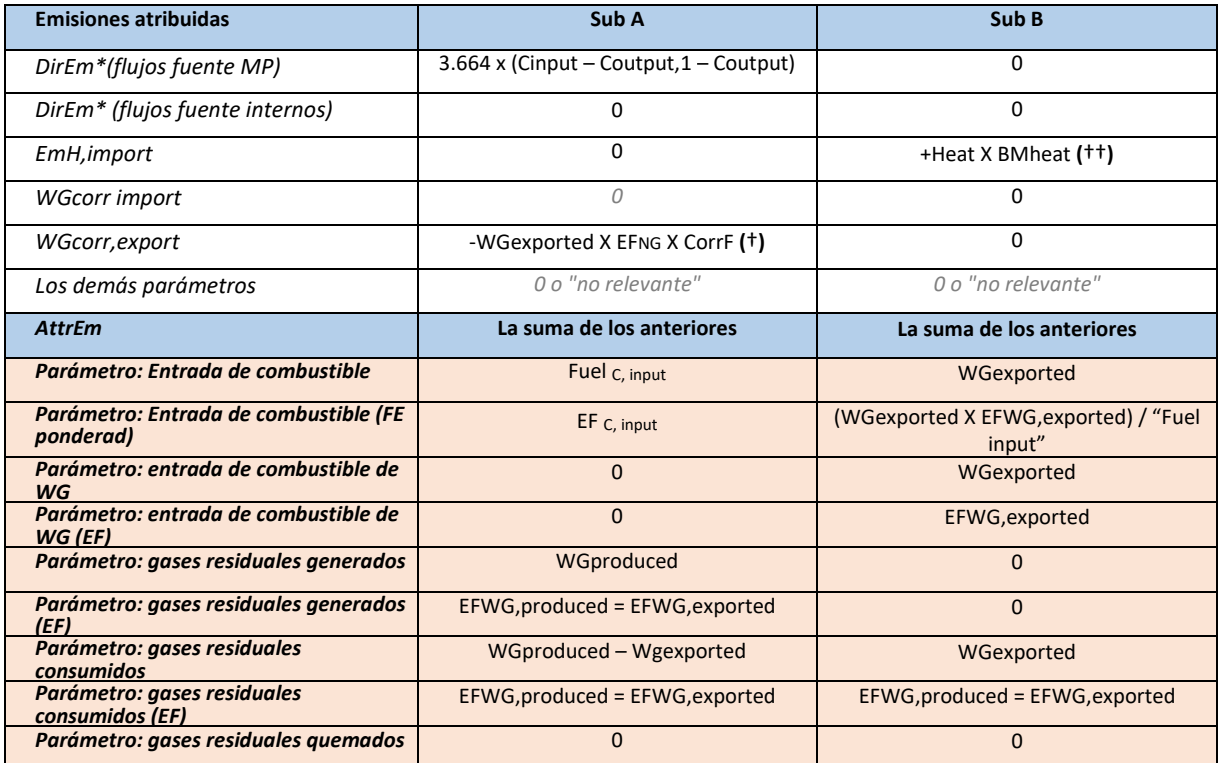

*(†) EFNG y CorrF se aplicarán automáticamente y no es necesario que figuren en el formulario. Sin embargo, el correspondiente factor de emisión, EFWG,exported, debe figurar para la comprobación de coherencia.* 

*(††) BMheat es el BM de calor provisional y se aplicará automáticamente y no es necesario que figure en el formulario. Para que los resultados sean correctos, la casilla del correspondiente factor de emisión debe necesariamente dejarse en blanco.* 

### **7.3.5 Ejemplos: Electricidad (Elec)**

#### **Reglas para la electricidad producida y consumida - Introducción**

El siguiente gráfico y tabla explican, para cada caso, como debe realizarse la atribución de flujos fuente y flujos de electricidad a cada subinstalación, con el fin de determinar las emisiones atribuidas, en el formulario del informe sobre los datos de referencia (IDR), y cómo se realiza el cálculo.

**Caso Elec**: Esta instalación dispone de una única subinstalación que consume combustible para la fabricación de productos. El vapor se recupera del calor residual y se utiliza para la producción de electricidad. Esta electricidad también se genera directamente a partir de gases que se despresurizan en el proceso, a través de una turbina de expansión, sin una producción intermedia de calor

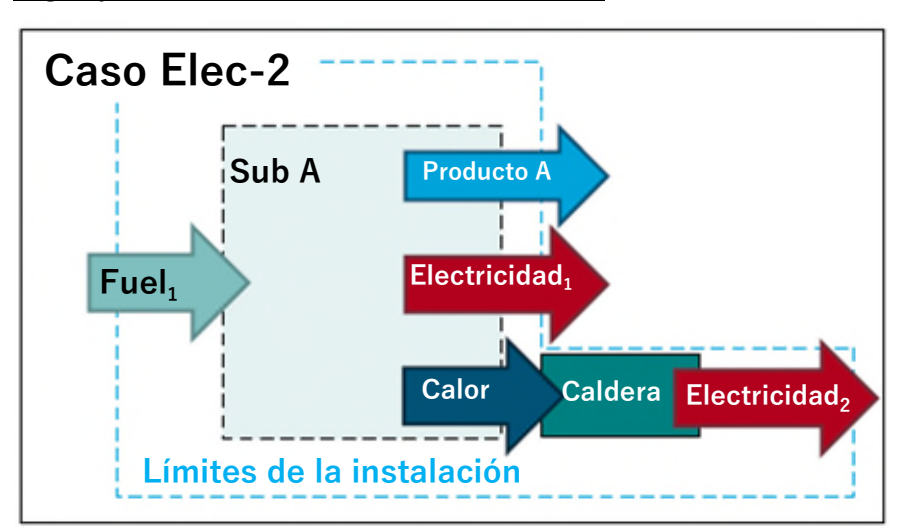

**Reglas para la electricidad consumida - Caso Elec** 

*Gráfico 22: Ejemplo caso Elec sobre atribución de emisiones (electricidad).d* 

|  |  |  | Tabla 16: Cálculo de la atribución de emisiones para el caso Elec (electricidad) |
|--|--|--|----------------------------------------------------------------------------------|
|--|--|--|----------------------------------------------------------------------------------|

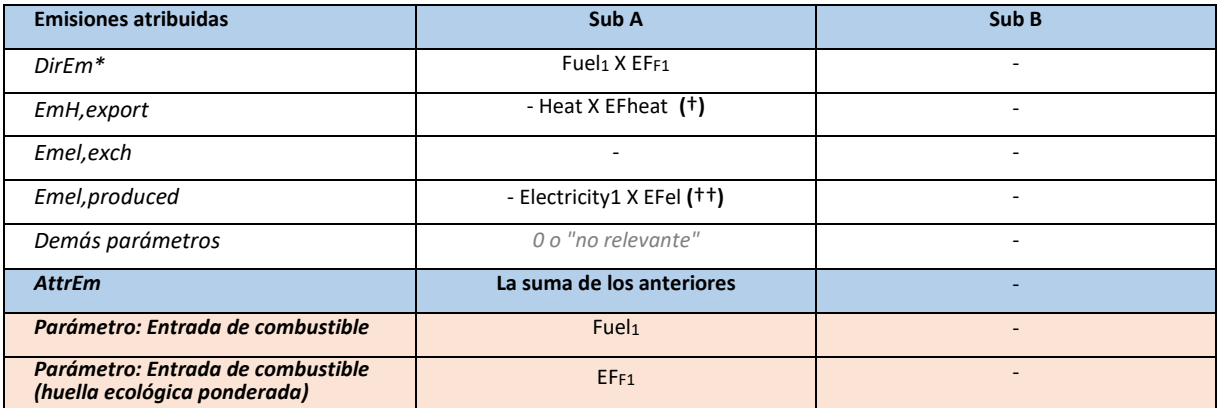

**(**†**)** *EFheat: Hay casos en los que el factor de emisión asociado con la exportación de calor no se conoce o no se puede determinar. Por ejemplo, si guarda relación con el calor recuperado de los gases de salida procedentes de subinstalaciones con referencia de producto. En esos casos, deberá dejarse en blanco el campo correspondiente al factor de emisión.* 

**(**††**)** *EFel: se aplicará automáticamente y no es necesario que figure en el formulario.*

# **8 ANEXO B – SIGLAS (en inglés)**

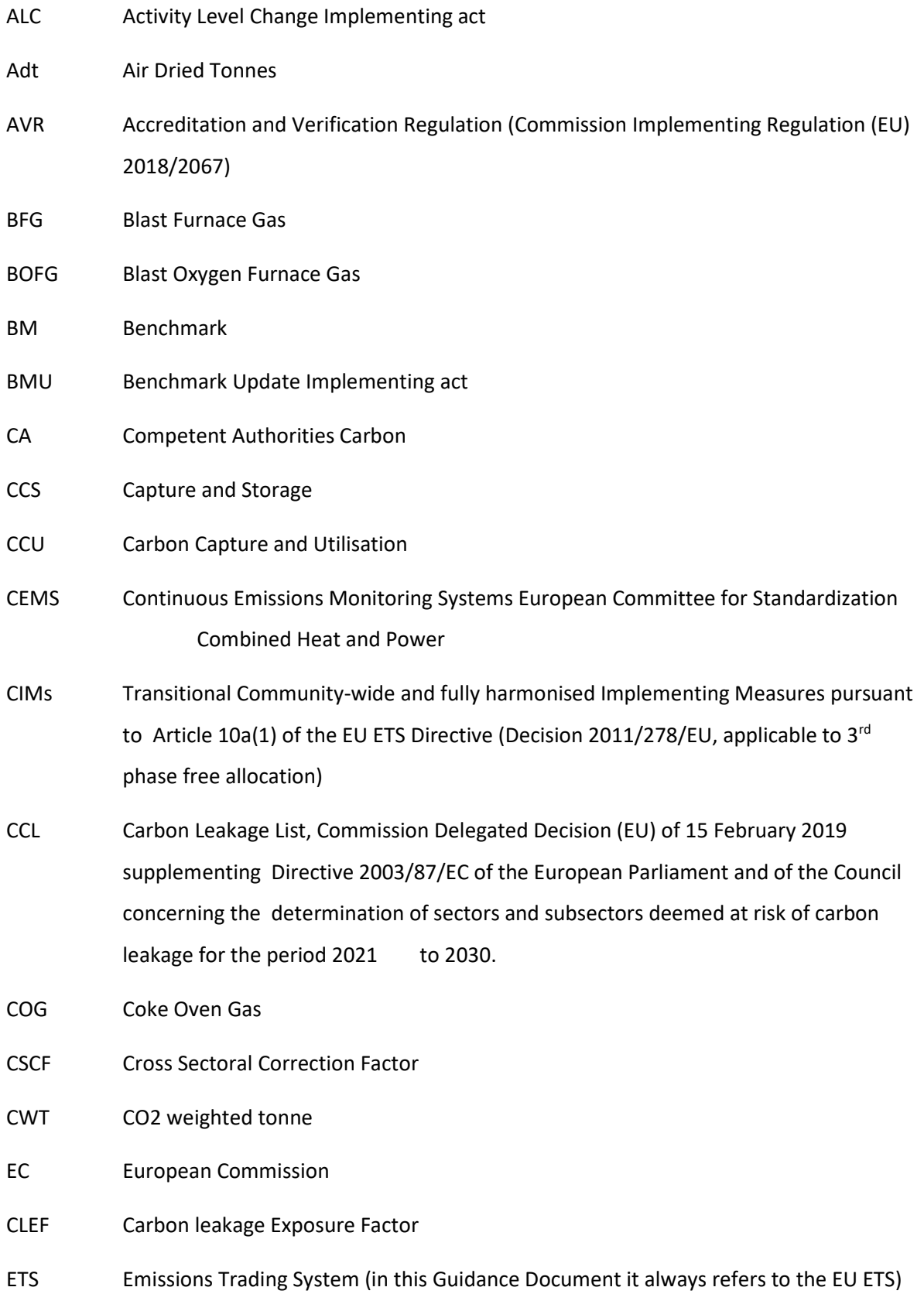

- EU ETS European Emissions Trading System, as established by Directive 2003/87/EC (the EU ETS Directive)
- FAR Free Allocation Rules, i.e. "transitional Union-wide rules for harmonised free allocation of emission allowances pursuant to Article 10a(1) of the EU ETS Directive", Commission Delegated Regulation (EU) of 19 December 2018.
- GD Guidance document
- GPD Gross Domestic Product
- GHG Greenhouse Gas
- HAL Historical Activity Level
- IPPC Integrated Pollution Prevention and Control
- ISO International Organization for Standardization
- LRF Linear Reduction Factor
- MS Member States
- MRR Monitoring and Reporting Regulation (Regulation (EU) 601/2012 applicable for the 3rd phase; Commission Implementing Regulation (EU) 2018/2066 for the 4th phase)
- MRV Monitoring, Reporting and Verification
- MRVA MRV, and Accreditation of verifiers; When referring to "MRVA Regulations", both MRR and AVR are meant.
- NCV Net Calorific Value
- NIMs National Implementation Measures
- NLMC National Legal Metrological Control
- RF Reduction Factor
- QA/QC Quality Assurance / Quality Control
- UCTE Union for the Co-ordination of Transmission of Electricity
- VCM Vinyl Chloride Monomer
- WG Waste gas